**الفصــــــــــــــل الثالث**

**الوصف اإلنشائي**

- **1.3 المقدمة.**
- **2.3 هدف التصميم اإلنشائي.**
- **3.3 الدراسات النظرية للعناصر اإلنشائية للمبنى.**
	- **4.3 العناصر اإلنشائية.**

**<sup>3</sup>**

#### **1.3 مقدمة:**

من خلال الوصف المعماري الكامل للمبنى لا بد من تطبيق الأفكار و المقترحات الموجودة في التحليل المعماري في التصميم اإلنشائي الذي يتماشى مع المتطلبات المعمارية والقوانين الهندسية , إذ يعتمد التصميم اإلنشائي بشكل أساسي على تصميم كافه العناصر الإنشائية بحيث تقاوم كافة الأحمال التي تؤثر عليها و بالتالي يجب وصف كافة هذه العناصر وصفاً دقيقاً يلبي متطلبات الحسابات الهندسية لهذا المشروع باإلضافة للحفاظ على التصميم المعماري وعدم تغييره.

#### **2.3 هدف التصميم اإلنشائي:**

مقاومة الأحمال الخارجية من أحمال ميتة وحية وأيضا أحمال بيئية من تأثير الزلازل والرياح والثلوج ، وبالتالي يتم تحديد العناصر اإلنشائية بناء على:

- األمان **)Safety)**: يتم تحقيقه عبر اختيار مقاطع للعناصر اإلنشائية قادرة على تحمل القوى و اإلجهادات الناتجة عنها.
	- التكلفة **)Cost)**: يتم تحقيقها عن طريق مواد البناء ومقاطع مناسبة التكلفة و كافية للغرض الذي ستستخدم من أجله.
- حدود صالحية المبنى للتشغيل**)Serviceability)**من حيث تجنب أي هبوط زائد**)Deflection)**و تجنب التشققات **)Cracks )**التي تؤثر سلباً على المنظر المعماري المطلوب.
	- الشكل و النواحي الجمالية للمنشأة.

#### **3.3 الدراسات النظرية للعناصر اإلنشائية في المبنى:**

 تعتبر الدراسة النظرية جزء رئيسي ومهم يجب القيام به إلتمام عملية التحليل والتصميم حيث أنه من خاللها يمكن الوصول إلى أفضل ما يكون من عمليات التحليل , لذلك يجب دراسة العناصر اإلنشائية بشكل جيد وتحديد األحمال الواقعة على كل عنصر للوصول إلى التصميم المتين واآلمن وطريقة العمل المناسبة.

#### **1.3.3األحمال:**

 البد للعناصر اإلنشائية التي يتم تصميمها أن تكون قادرة على تحمل األحمال الواقعة عليها دون حدوث انهيار للمنشأة ومن هذه الأحمال: الأحمال المبتة، الأحمال الحبة ، و الأحمال البيئية.

#### **1.1.3.3 األحمال الميتة**:

 هي أحمال تنجم عن وزن المبنى الذاتي الذي يتكون من أوزان مواد البناء المستخدمة حيث تتضمن جميع العناصر اإلنشائية والتجهيزات الثابتة فهي أحمال تالزم المبنى بشكل دائم , ثابتة المقدار واالتجاه.

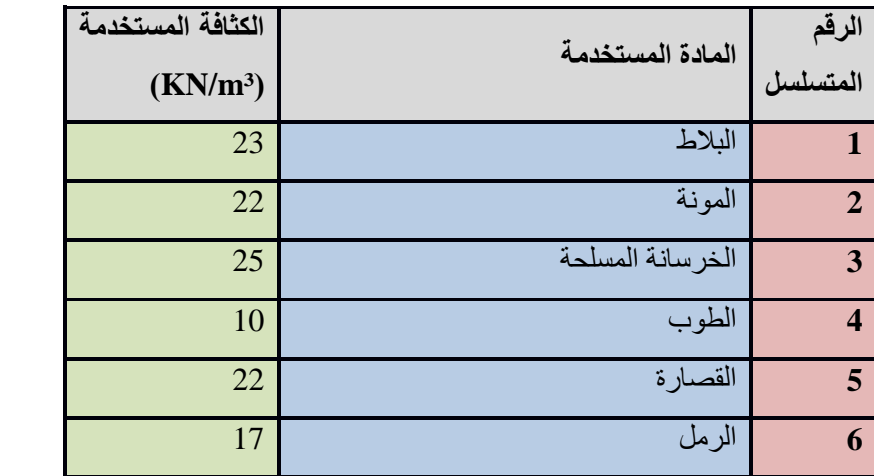

وفيما يتعلق بالكثافة النوعية للمواد المستخدمة فهي كالتالي:

الجدول (3-1) :الكثافة النوعية للمواد المستخدمة.

**2.1.3.3 األحمال الحية:**

وهي الأحمال التي تتعرض لها الأبنية والإنشاءات بحكم استعمالاتها المختلفة ، أو استعمالات جزء منها ، بما في ذلك الأحمال الموزعة والمركزة, وهي تشمل :

-1أوزان األشخاص مستعملي المنشأة.

-2األحمال الديناميكية , كاألجهزة التي ينشأ عنها اهتزازات تؤثر على المنشأة .

3.الأحمال الساكنة ، والتي يمكن تغيير أماكنها من وقت لآخر ، كأثاث البيوت ، والأجهزة والآلات الإستاتيكية غير المثبتة

والمواد المخزنة و الأثاث والأجهزة والمعدات.

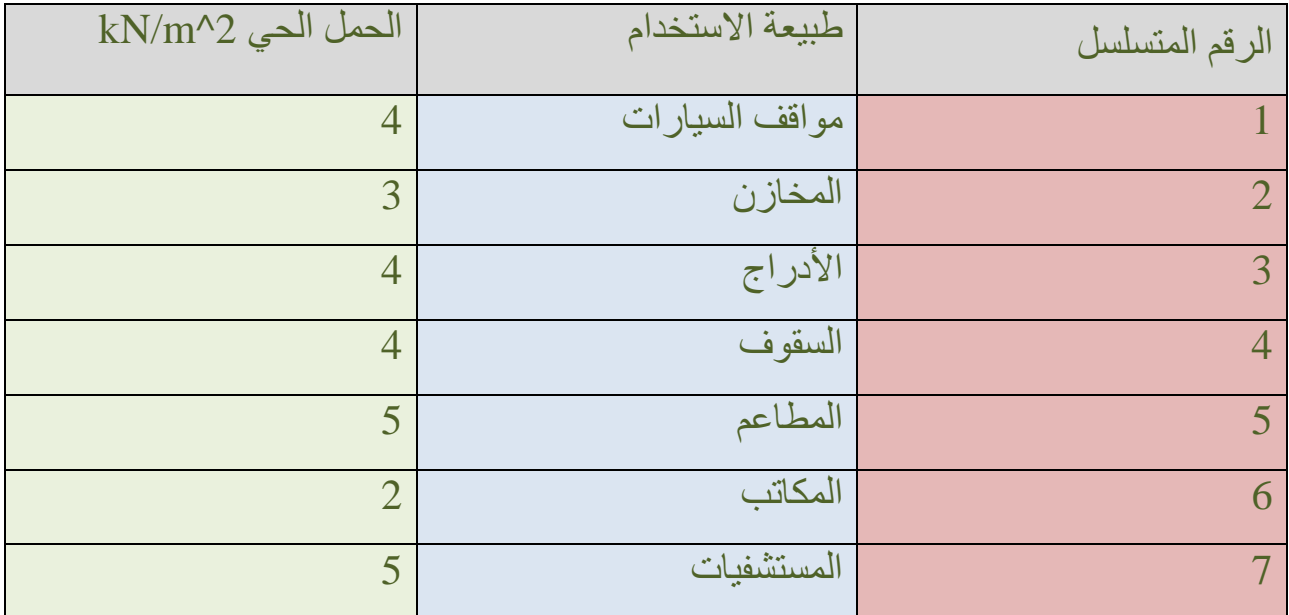

الجدول (3-2) :الأحمال الحية.

**3.1.3.3 األحمال البيئية :**

هي النوع الثالث من الأحمال التي يجب أخذها بعين الاعتبار عند التصميم ، وهذه الأحمال تتمثل في: **1.3.1.3.3 الرياح :**

 عبارة عن قوى أفقية تؤثر على المبنى ويظهر تأثيرها في المباني المرتفعة وهي القوى التي تؤثر بها الرياح على األبنية أو المنشآت أو أجزاءها وتكون موجبة إذا كانت ناتجة عن ضغط وسالبة إذا كانت ناتجة عن شد , وتقاس بالكيلو نيوتن لكل متر مربع(KN/m2) ، وتحدد أحمال الرياح اعتماداً على ارتفاع المبنى عن سطح الأرض ، والموقع من حيث الإحاطة من مباني سواء كانت مرتفعة أو منخفضة.

**2.3.1.3.3 الثلوج :**

هي الأحمال التي يمكن أن يتعرض لها المنشأ بفعل تراكم الثلوج عليها ، ويمكن تقييم أحمال الثلوج اعتماداً على الأسس التالية:

- ارتفاع المنشأة عن سطح البحر.
- ميالن السطح المعرض لتساقط الثلوج.

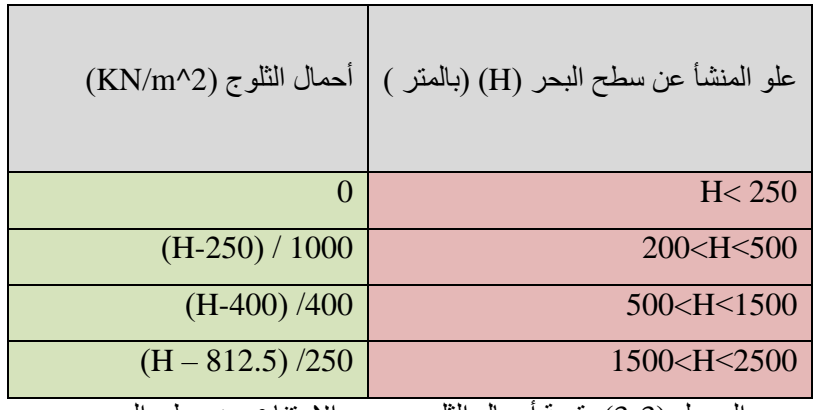

الجدول (3-3) :قيمة أحمال الثلوج حسب الارتفاع عن سطح البحر .

#### **3.3.1.3.3 الزالزل:**

من أهم الأحمال البيئية التي تؤثر على المبنى و هي عبارة عن قوى أفقية و رأسية يتولد عنها عزوم منها عزم الالتواء وعزم االنقالب , ويمكن مقاومتها باستخدام جدران القص المصممة بسماكات و تسليح كافي يضمن سالمة المبنى عند تعرضه لمثل هذه الأحمال التي يجب مراعاتها في عملية التصميم لتقليل الخطورة والمحافظة على أداء المبنى لوظيفته أثناء الزلازل ، ويتم تحديد أحمال الزالزل وقوى القص اعتمادا **)97UBC).** ً ورجوعا إلى الكود المستخدم

#### **4.3 العناصر اإلنشائية:**

 تتكون جميع المباني عادة من مجموعة من العناصر اإلنشائية التي تتكاتف لكي تحافظ على استمرارية وجود المبنى وصالحيته للاستخدام البشري ، ومن أهم هذه العناصر ، العقدات والجسور والأعمدة والجدران الحاملة والأساسات وغيرها.

## **1.4.3 العقدات :**

 هي عبارة عن العناصر اإلنشائية القادرة على نقل القوى الرأسية بسبب األحمال المؤثرة عليها إلى العناصر اإلنشائية الحاملة في المبنى مثل الجسور والجدران والأعمدة.

توجد أنواع مختلفة وعديدة شائعة الاستعمال من العقدات الخر سانية المسلحة ، منها ما يلي :

.1البالطات المصمتة **)Slabs Solid )**وتقسم إلى :

- العقدات المصمتة ذات االتجاه الواحد **)Slabs Solid Way One).**
	- .**(Two way solid slabs(** االتجاهين ذات المصمتة العقدات

-2البالطات المفرغة **)Slabs Ribbed )**وتقسم إلى :

- عقدات العصب ذات االتجاه الواحد **)slab ribbed way One (.**
	- .**(Two way ribbed slab(** االتجاهين ذات العصب عقدات

-3العقدات المسطحة **)Slabs Flat)**.

وهي عقدات تستخدم لنقل الأحمال الرأسية والأفقية مباشرة الى الأعمدة دون الحاجة لوجود جسور . حيث تم استخدام عدة أنواع من العقدات في مشروعنا ومنها العقدات المصمتة ذات االتجاه الواحد , العقدات المسطحة وعقدات العصب بكال نوعيها.

## **1.1.4.3 العقدات المصمتة ذات االتجاه الواحد )Slabs Solid Way One ):**

يستخدم هذا النوع من العقدات في الأماكن التي تكون فيها الاحمال عاليه واحتمالية وجود اهتزازات لا تتحملها عقدات العصب مثل عقدات بيت الدرج.

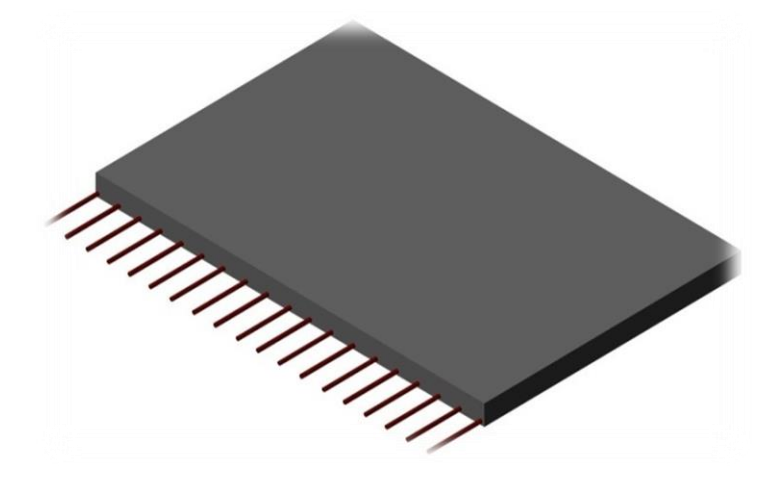

الشكل )1-3(: عقدات مصمتة ذات االتجاه الواحد.

# **2.1.4.3 العقدات المصمتة ذات االتجاهين )slab solid way Two(:**

تستخدم في حال كانت الأحمال المؤثرة أكبر من المقدار الذي تستطيع العقدة المصمتة ذات الاتجاه الواحد مقاومتها، وعند ذلك يتم اللجوء إلى تصميم هذا النوع من العقدات وذلك لأنها تستطيع مقاومة الأحمال بشكل أكبر حيث يوزع التسليح الرئيسي فيها باتجاهين.

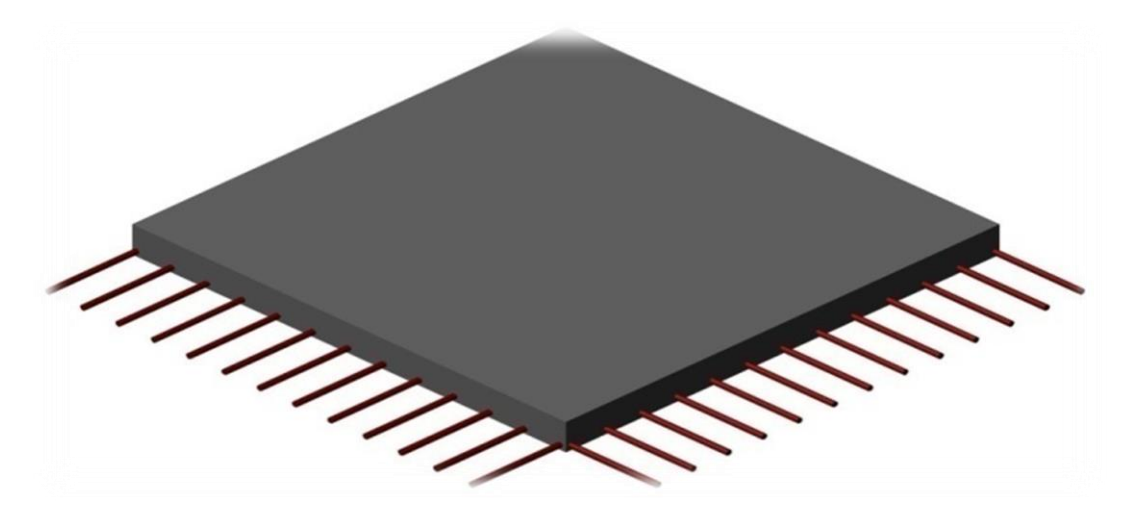

الشكل )2-3(: عقدات مصمتة ذات االتجاهين.

## **3.1.43 عقدات العصب ذات االتجاه الواحد )slab ribbed way One(:**

 تتميز بخفة وزنها و فعاليتها , وهي إحدى أشهر الطرق المستخدمة في تصميم العقدات في هذه البالد وتتكون من صف من الطوب يليها العصب , ويكون التسليح باتجاه واحد كما في الشكل .

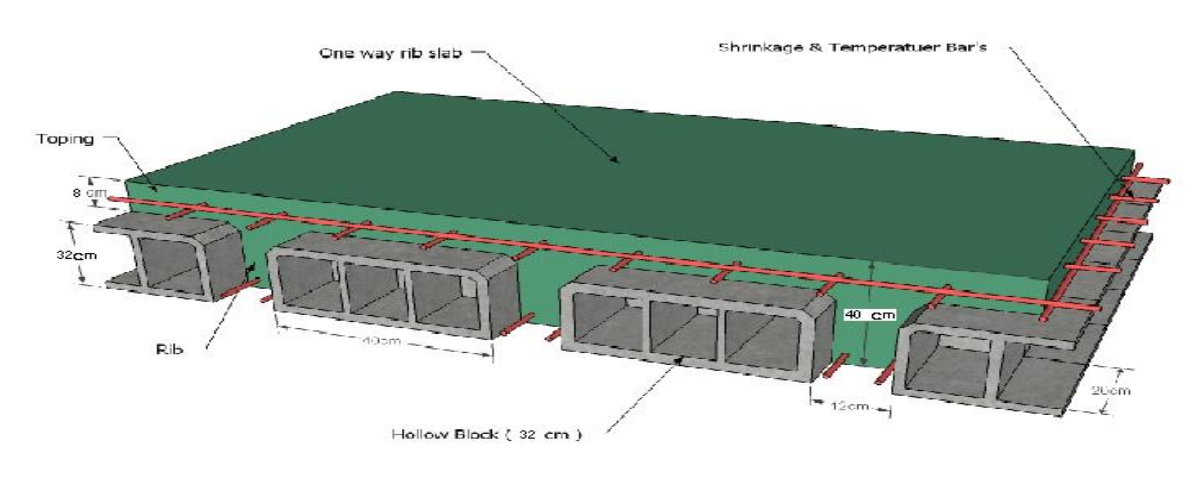

الشكل (3-3): عقدات العصب ذات الاتجاه الواحد.

## **4.1.4.3 عقدات العصب ذات االتجاهين )slab ribbed way Two(:**

 هذا النوع يتم استخدامه في عقدات الطوابق بشكل بسيط في المناطق ذات االبعاد الكبيرة وعدم القدرة على وضع االعمدة الحاملة , و الشكل التالي يبين العقدات ذات اإلتجاهين و تكوينها االنشائي.

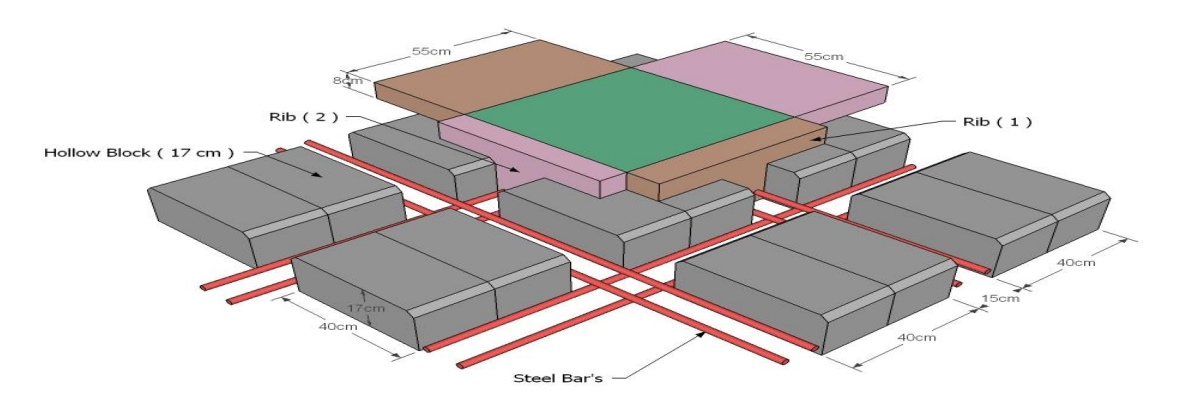

الشكل )4-3(: عقدات العصب ذات االتجاهين.

## **2.4.3 الجسور:**

وهي عناصر إنشائية أساسية في نقل الأحمال من الأعصاب داخل العقدة إلى الأعمدة ، وهي نوعين ، جسور مسحورة ( مخفية داخل العقدات) والجسور المدلاة **(Dropped Beams) وهي ال**تي تبرز عن العقدة من الأسفل ، وفي المشروع سنقوم باستخدام الجسور المسحورة والجسور المدالة حسب األحمال الواقعة على الجسر وكذلك حسب الفضاءات وبعد كل جسر.

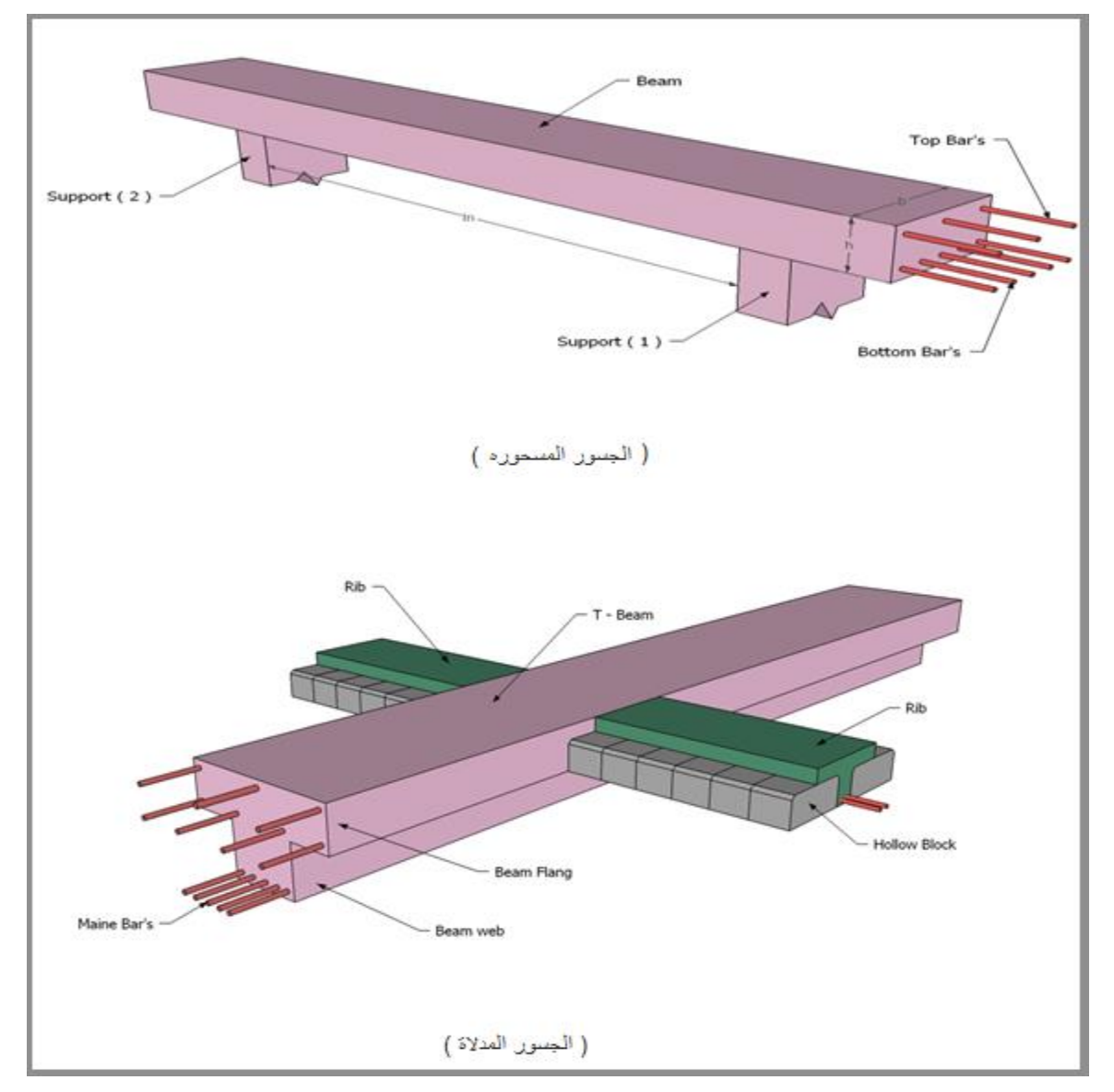

الشكل (3-5) أشكال الجسور المدلاة و المسحورة.

#### **3.4.3 األعمدة:**

تعتبر الأعمدة العضو الرئيس في نقل الأحمال من العقدات والجسور إلى الأساسات ، وبذلك فهي عنصر إنشائي ضروري لنقل الأحمال وثبات المبنى ، لذلك يجب تصميمها بحيث تكون قادرة على حمل وتوزيع الأحمال الواقعة عليها ، و هي متنوعة من حيث المقطع وطريقة العمل.

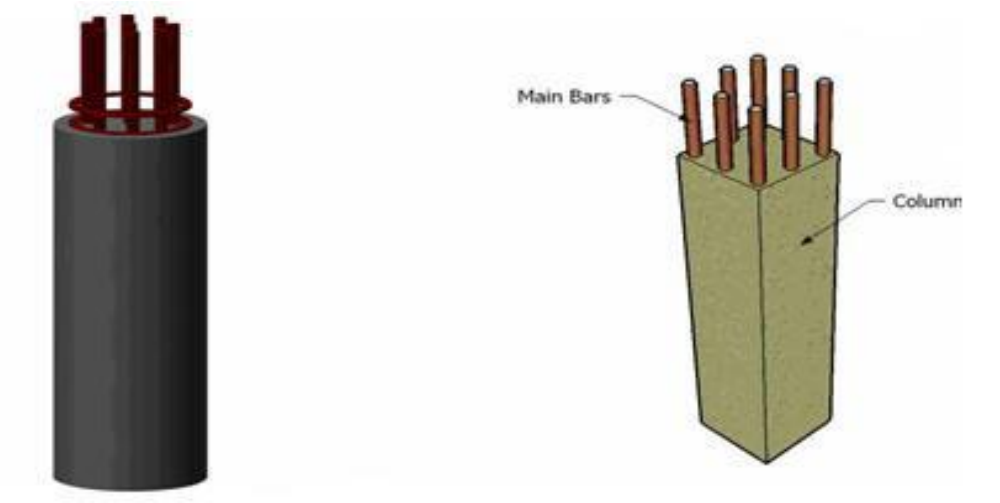

الشكل )6-3(أشكال مختلفة لألعمدة.

## **4.4.3الجدران الحاملة )جدران القص(:**

وهي عناصر إنشائية حاملة تقاوم القوى العمودية والأفقية الواقعة عليها وتستخدم بشكل أساسي لمقاومة الأحمال الأفقية مثل قوى الرياح والزلازل وتسمى جدران القص **(**shear wall) وهذه الجدران تسلح بطبقتين من الحديد حتى تزيد من كفاءتها على مقاومة القوى الأفقية، وسوف يتم تحديد الجدران الحاملة في المبنى ، وتتمثل الجدران الحاملة بجدران بيت الدرج ، وجدران المصاعد، والجدران الأخرى التي تبدأ من أساسات المبنى ، وتعمل على تحمل الأوزان الرأسية المنقولة إليها كما تعمل كجدران قص تقاوم القوى الأفقية التي يتعرض لها المنشأ ، ويجب توفر ها في الاتجاهين مع مراعاة أن تكون المسافة بين مركز المقاومة الذي تشكله جدران القص في كل اتجاه ومركز الثقل للمبنى أقل ما يمكن , وأن تكون هذه الجدران كافية لمنع أو تقليل تولد عزوم اللي وآثاره على جدران المبنى المقاومة للقوى الأفقية.

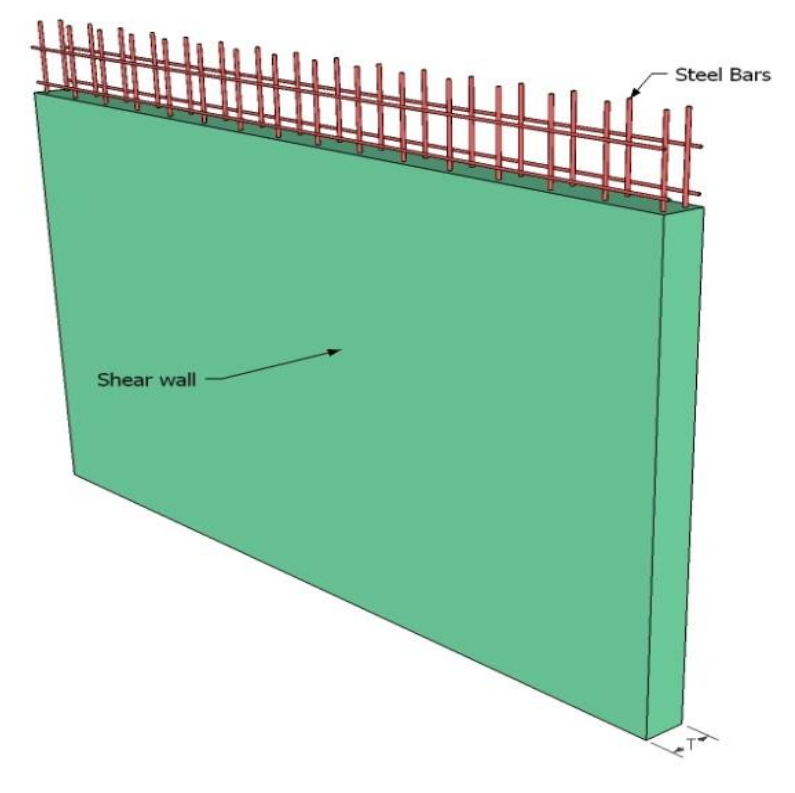

الشكل )7-3(: جدار القص**.**

## **5.4.3 األساسات:**

 األساسات هي أول ما يبدأ تنفيذها عند بناء المنشأ , إال أن تصميمها يتم بعد االنتهاء من تصميم كافة العناصر اإلنشائية في المبنى, حيث تقوم الأساسات بنقل الأحمال من الأعمدة والجدران الحاملة إلى التربة على شكل قوة ضغط ، وهي على عدة أنواع كما يلي:-

-1أساسات منفصلة. -2أساسات مزدوجة. -3أساسات شريطية. -4أساسات البالطة.

وسوف يتم استخدام أساسات من أنواع مختلفة وذلك تبعا لنوع التربة وقوة تحملها واألحمال الواقعة عليها.

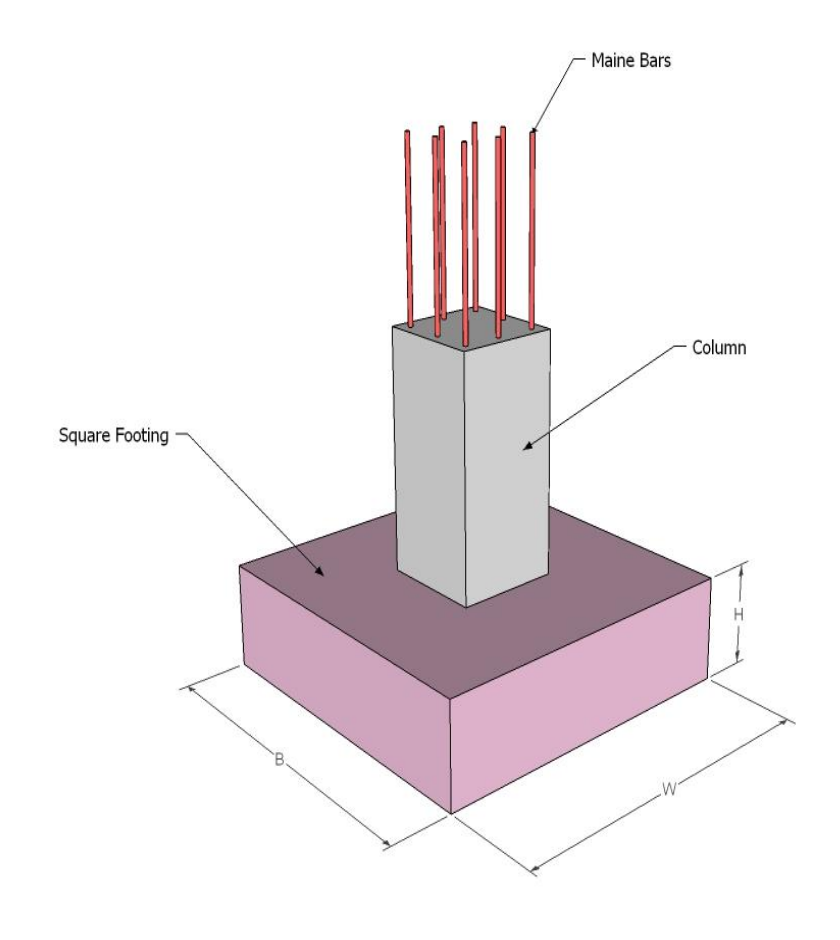

الشكل (3-8) : الأساس المنفصل.

## **6.4.3 األدراج:**

عبارة عن عناصر معمارية تستخدم لالنتقال الرأسي بين المستويات المختلفة المناسيب, وتم استخدامها في مشروعنا بشكل واضح.

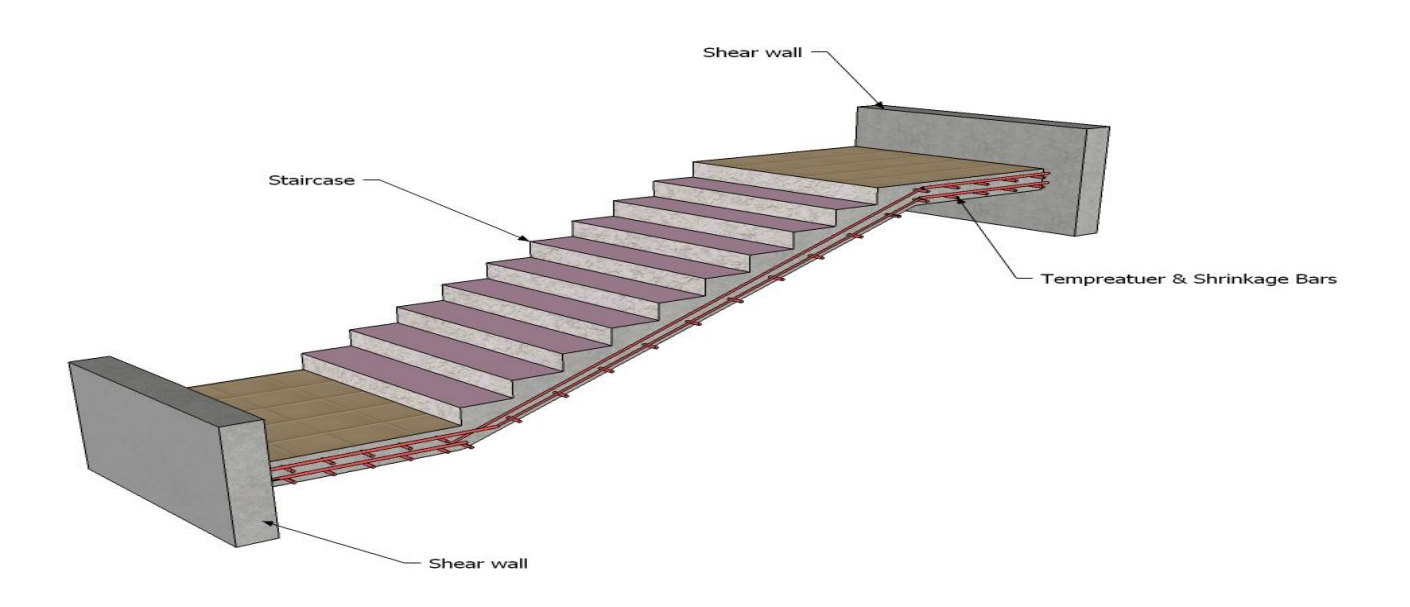

الشكل (3-9): الدرج .

## **7.3 نظام الفواصل:**

## **1.7.3 Joints Expansions فواصل التمدد :**

تنفذ في كتل المباني ذات الأبعاد الأفقية الكبيرة أو ذات الأشكال والأوضاع الخاصة فواصل تمدد حراري أو فواصل هبوط، وقد تكون الفواصل للغرضين معا. وعند تحليل المنشات لدراستها كمقاوم ألفعال الزالزل تدعى هذه الفواصل بالفواصل الزلزالية. ويمكن تحديد المسافة القصوى بين فواصل التمدد للمنشات العادية كما يلي :

- من 40 إل 45 م في المناطق المعتدلة كما هو الحال في فلسطين .
	- من 30 إل 35 م في المناطق الحارة .
- و يمكن زيادة هذه المسافات بشرط األخذ بعين االعتبار تأثير عوامل االنكماش و التمدد و الزحف. وكما يجب أن لا يقل عرض الفاصل عن (٣سم).

# **1.3.7 الفواصل اإلنشائية )Joint Construction ):**

يتم عمل الفواصل اإلنشائية بين كتلتين لمبنى واحد بحيث تكونان مختلفتين باالرتفاع او في حال اختالف االحمال او بسبب اختلاف منسوب التأسيس و لمنع تأثير الهبوط نتيجة لطول المبنى وامتداده وبسبب تغير نوع التربة (ردة فعل التربة) حيث انه يتم فصل القواعد واالعمدة والميدات واألرضيات والسقوف ويستخدم أيضا عند صب نشاط أو عضو معين في المبنى الواحد على فترات زمنيه مختلفة وعدم صبه في وقت واحد .

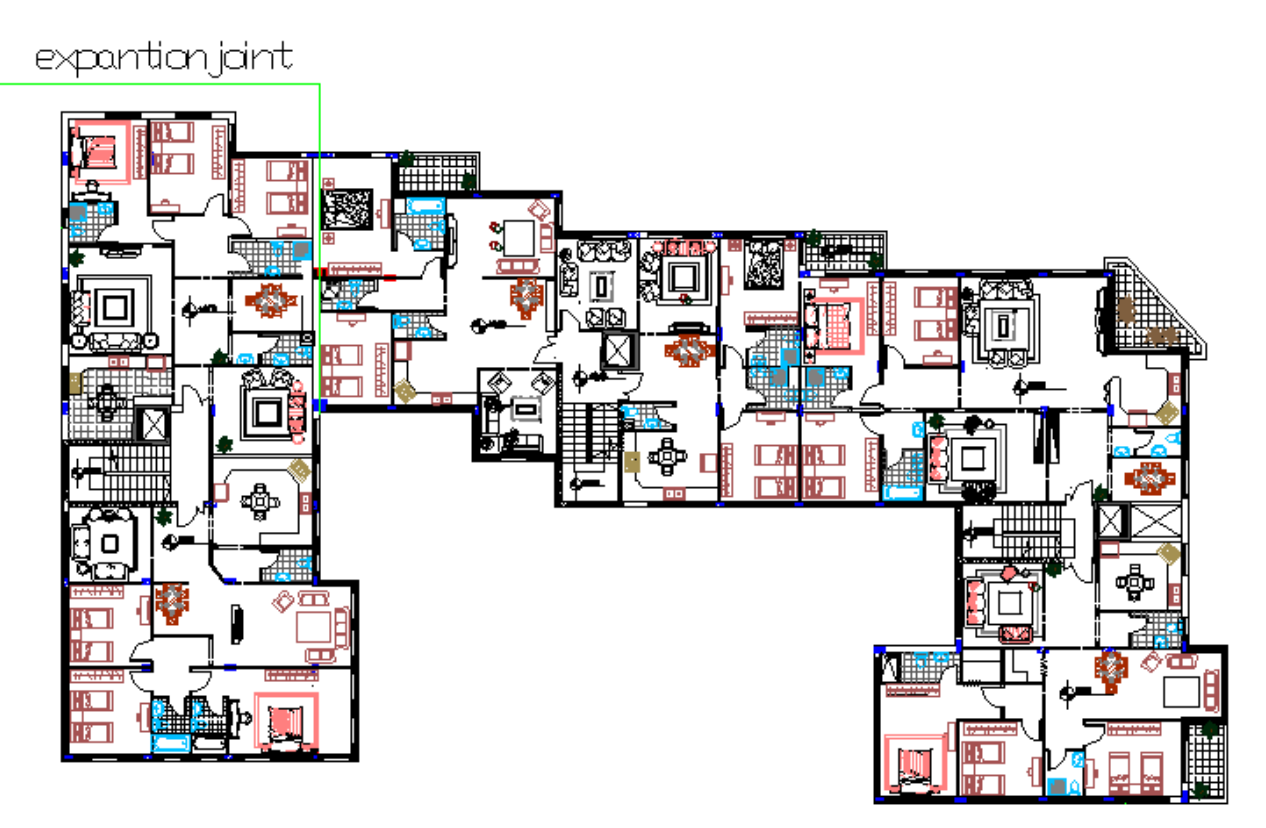

الشكل (3-10) الفاصل الإنشائي في المبنى .

**الفصــــــــــــــل الخامس**

**النتائج والتوصيات**

## **5**

- **1.5 مقدمه.**
- **2.5 النتائج.**
- **3.5 التوصيات.**

#### **1.5 مقدمه**

في هذا المشروع تم الحصول على مخططات معمارية تفتقد إلى الكثير من الأمور، بعد دراسة جميع المتطلبات تم إعداد المخططات المعمارية والمخططات الإنشائية الشاملة للعمارة المقترح بناؤها في مدينه الخليل . وتم إعداد المخططات الانشائية بشكل مفصل ودقيق وواضح لتسهيل عملية البنـاء، ويقدم هذا التقرير شرحا لجميع خطوات التصمرم المعمارية واالنشائرة للمتنى.

#### **2.5 النتائج**

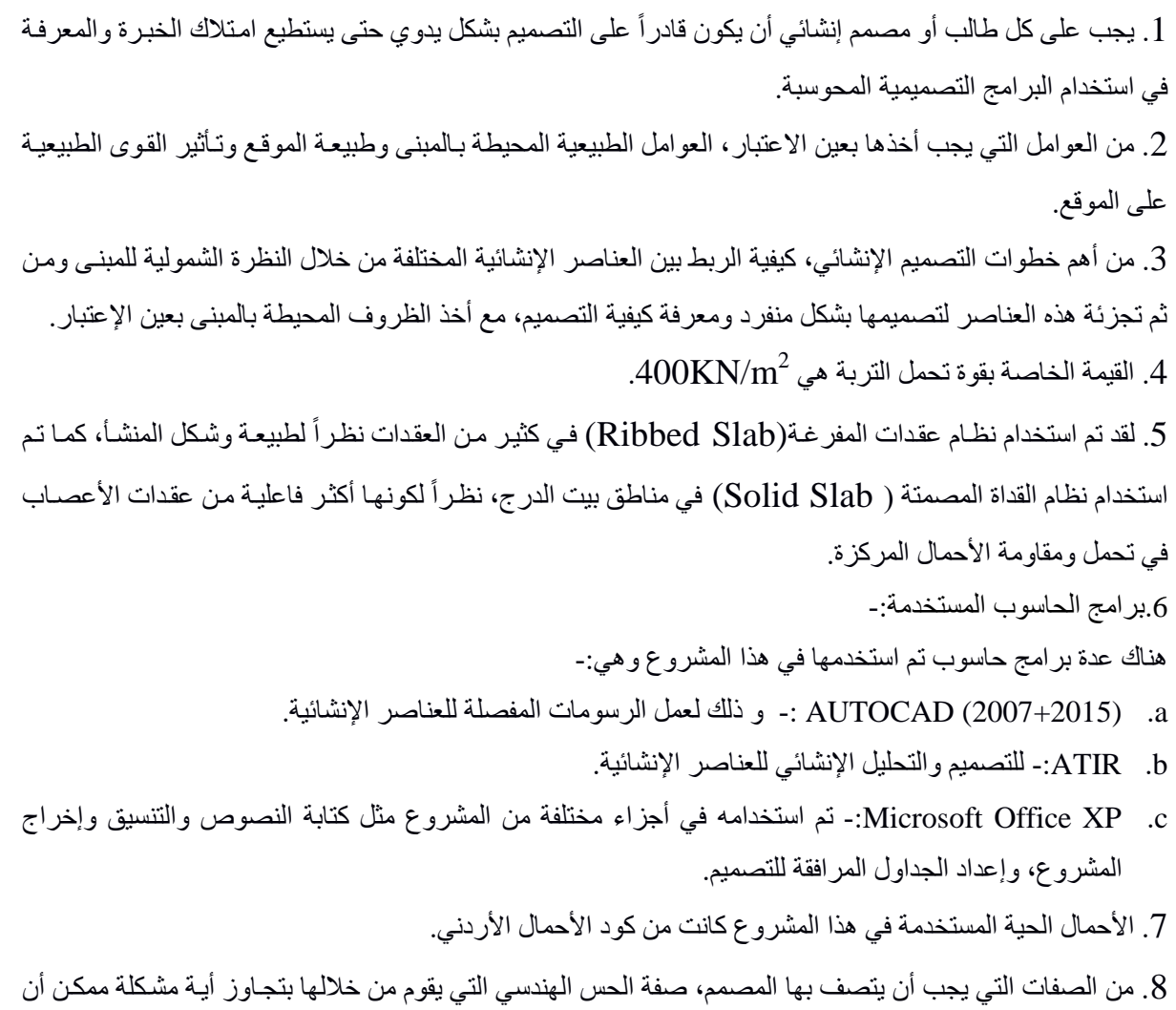

تعترضه في المشروع وبشكل مقنع ومدروس.

## **3.5 التوصيات**

لقد كان لهذا المشروع دور كبير في توسيع وتعميق فهمنا لطبيعة المشاريع الإنشائية بكل ما فيها من تفاصيل وتحاليل وتصاميم، حيث نود هنا ـ من خلال هذه التجربة ـ أن نقدم مجموعة من التوصيات، نأمل بأن تعود بالفائدة والنصح لمن يخطط لاختيار مشاريع ذات طابع إنشائي.

ففي البداية، يجب أن يتم تنسيق وتجهيز كافة المخططات المعمارية ، بحيث يتم اختيار مواد البناء مع تحديد النظام الإنشائي للمبني، ولابد في هذه المرحلة من توفر معلومات شاملة عن الموقع وتربته وقوة تحمل تربة الموقع، من خلال تقرير جيو تقني خاص بتلك المنطقة، بعد ذلك يتم تحديد مواقع الجدران الحاملة والأعمدة بالتوافق والتنسيق التام مع الفريق الهندسي المعماري ويحاول المهندس الإنشائي في هذه المرحلة الحصول على أكبر قدر ممكن من الجدران الخرسانية المسلحة، بحيث تكون موز عة بشكل منتظم أو شبه منتظم في كافة أنحاء المبنى؛ ليتم استخدامها فيما بعد في مقاومة أحمال الزلازل وغير ها من القوى الأفقية.

# **Table of Contents المحتویات فھرس**

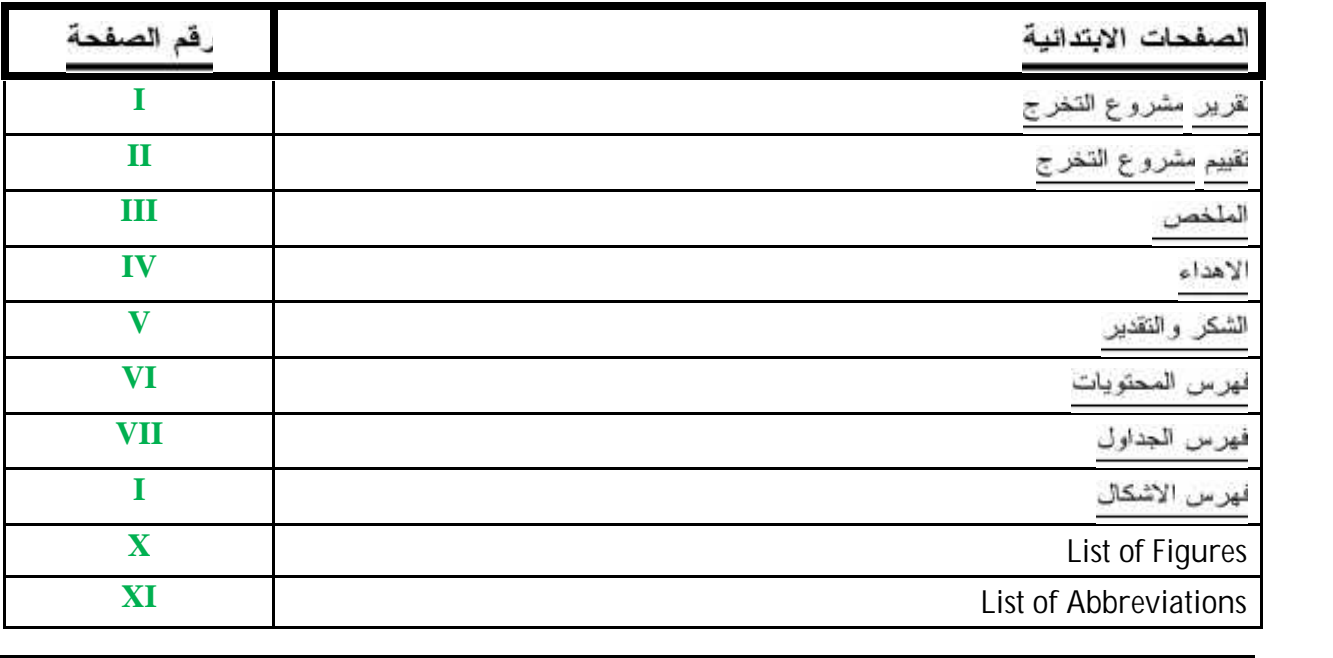

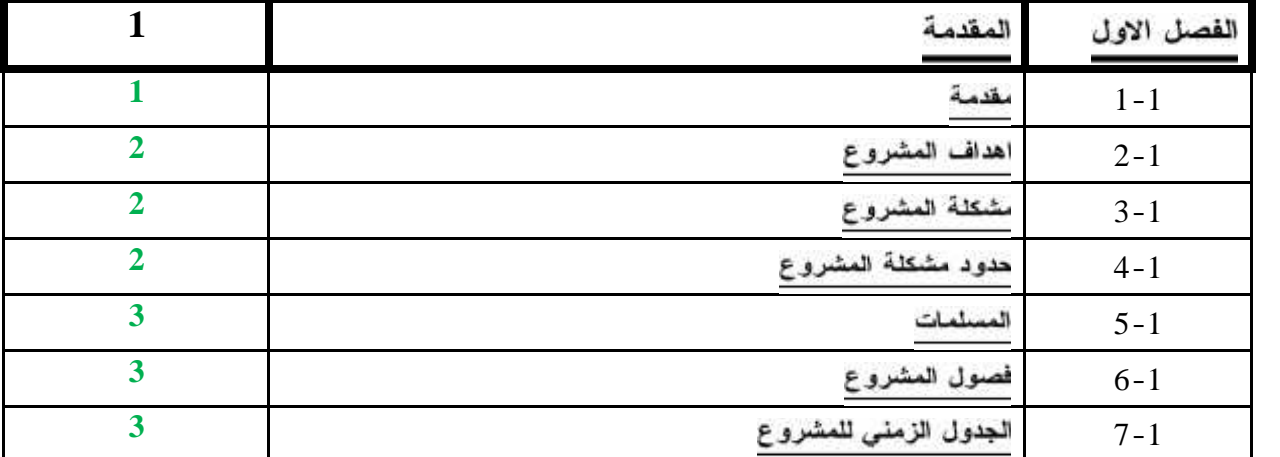

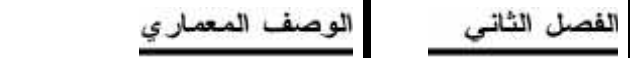

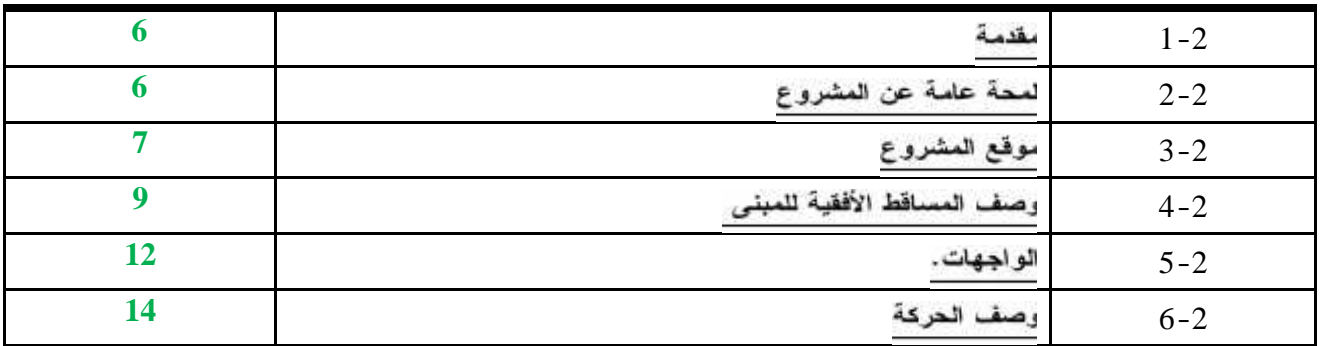

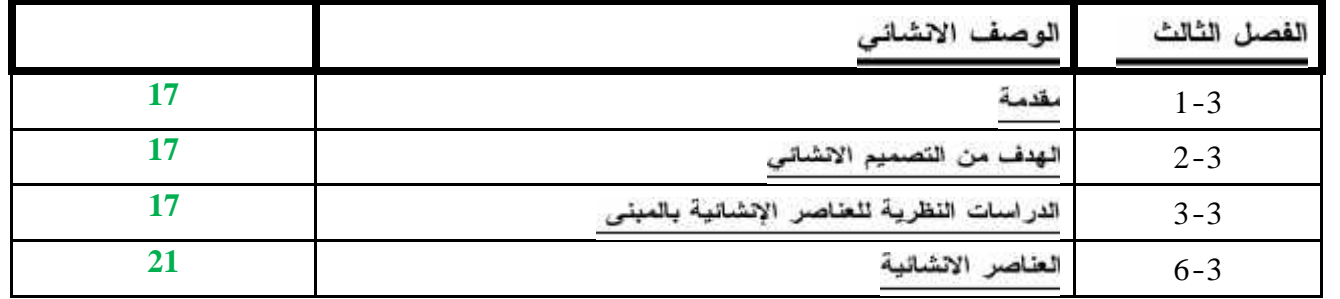

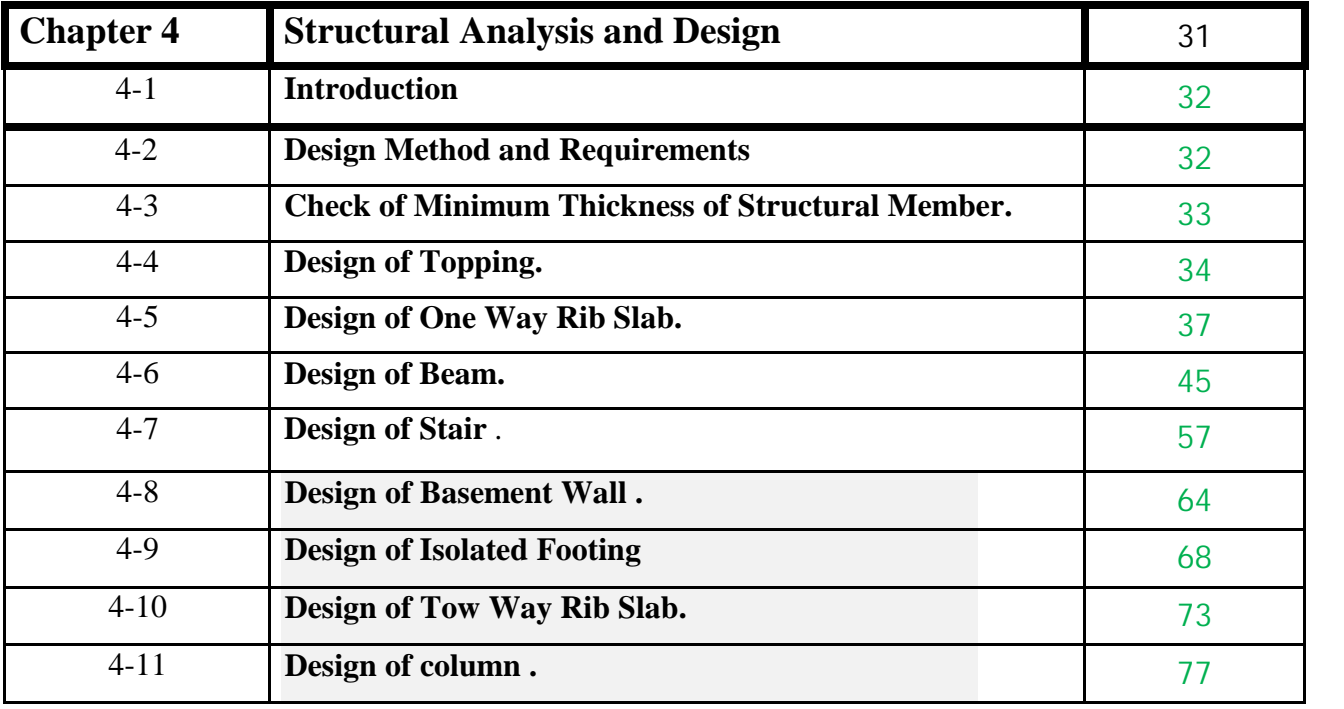

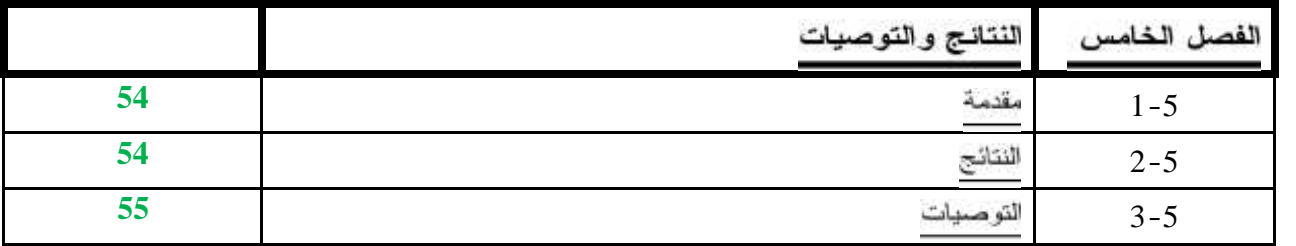

# **فھرس الجداول**

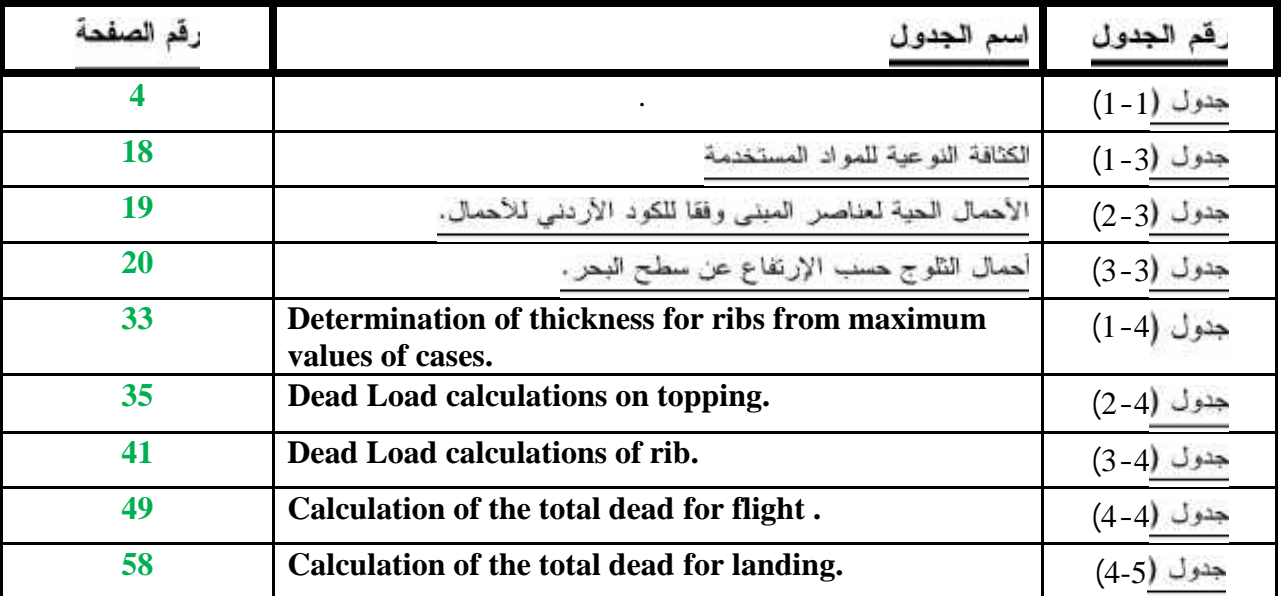

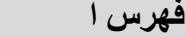

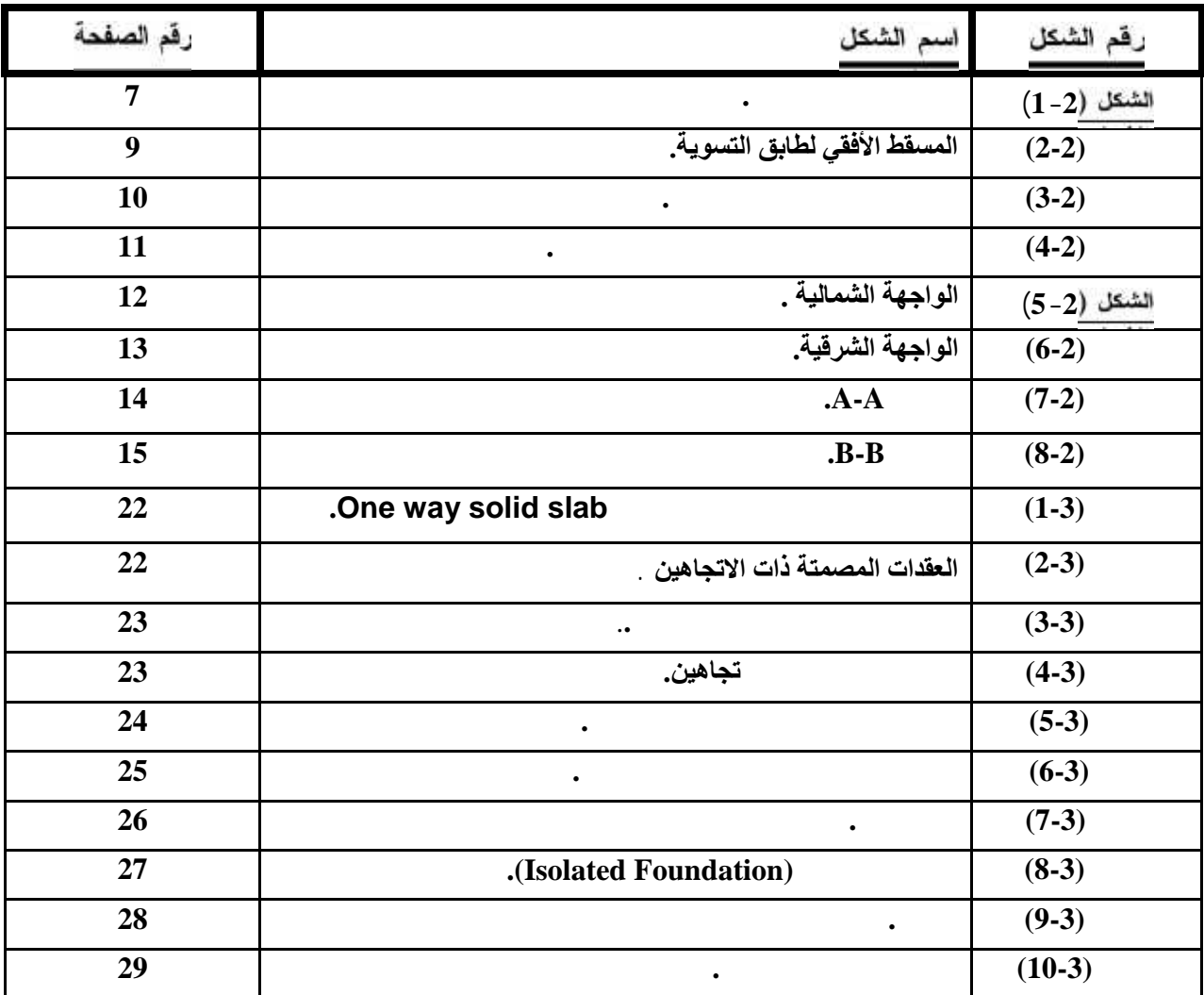

# **List of Figures**

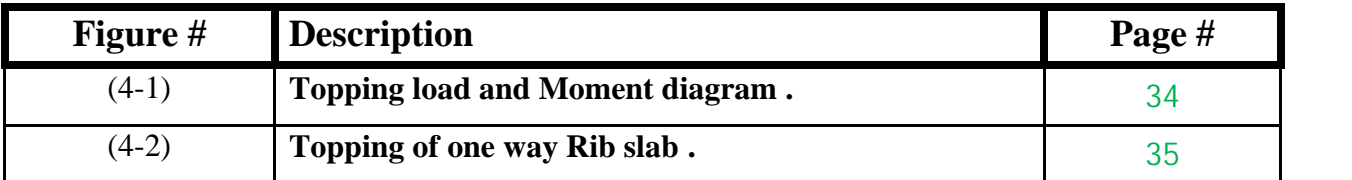

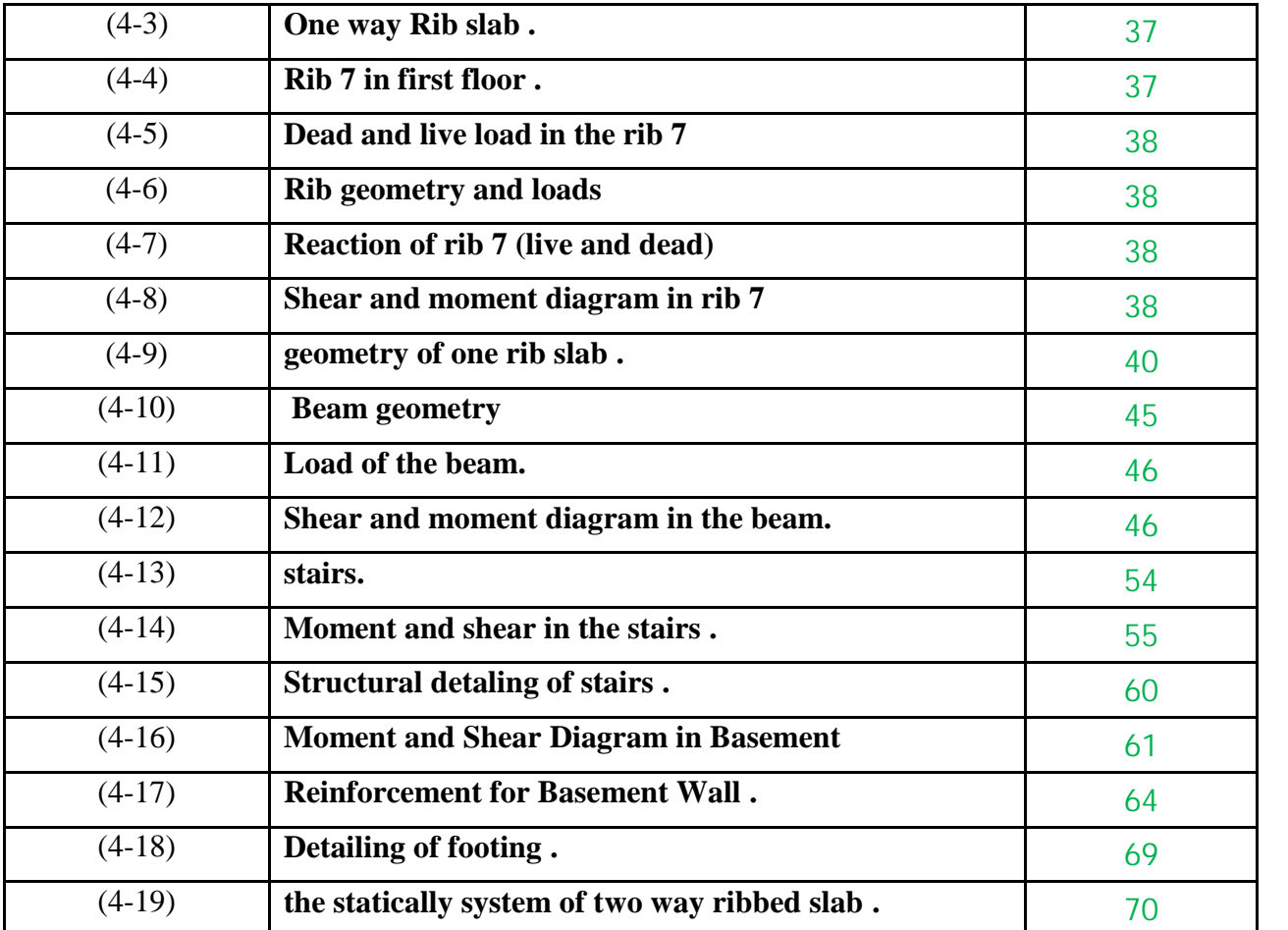

- $\triangle$  Ac = area of concrete section resisting shear transfer.
- $\blacktriangleright$  As = area of non-prestressed tension reinforcement.
- $A_s$  = area of non-prestressed compression reinforcement.
- $Ag = gross$  area of section.
- $\blacktriangleright$  Av = area of shear reinforcement within a distance (S).
- $\blacktriangleleft$  At = area of one leg of a closed stirrup resisting tension within a (S).
- $\bullet$  b = width of compression face of member.
- $bw = web width$ , or diameter of circular section.
- $\bullet$   $C_c$  = compression resultant of concrete section.
- $\bullet$   $C_s$  = compression resultant of compression steel.
- $\bullet$  DL = dead loads.
- $\bullet$   $\bullet$   $\bullet$   $\bullet$  = distance from extreme compression fiber to centroid of tension reinforcement.
- $\bullet$  Ec = modulus of elasticity of concrete.
- $\bullet$   $f_c$  = compression strength of concrete.
- $\bullet$  fy = specified yield strength of non-prestressed reinforcement.
- $\bullet$  h = overall thickness of member.
- $\bullet$  Ln = length of clear span in long direction of two-way construction, measured face-toface of supports in slabs without beams and face to face of beam or other supports in other cases.
- $\bullet$  LL = live loads.
- $\bullet$  Lw = length of wall.
- $M = \text{bending moment.}$
- $\bullet$  Mu = factored moment at section.
- $\bullet$  Mn = nominal moment.
- $Pn =$  nominal axial load.
- $Pu =$  factored axial load.
- $S =$  Spacing of shear in direction parallel to longitudinal reinforcement.
- $\bullet$  Vc = nominal shear strength provided by concrete.
- $V_n$  = nominal shear stress.
- $\bullet$  Vs = nominal shear strength provided by shear reinforcement.
- $\bullet$  Vu = factored shear force at section.
- $\bullet$  Wc = weight of concrete.
- $\bullet$  W = width of beam or rib.
- $\bullet$  Wu = factored load per unit area.
- $\bullet$  = strength reduction factor.
- $c =$  compression strain of concrete = 0.003.
- $\bullet$   $s =$  strain of tension steel.
- $\bullet$   $s =$  strain of compression steel.
- $\bullet$  = ratio of steel area.

4

#### **DESIGN OF STRUCTURAL MEMBERS**

**4-2 Design Method and Requirements.**

- **4-3 Check of Minimum Thickness of Structural Member.**
- **4-4 Design of Topping.**
- **4-5 Design of One Way Rib Slab.**
- **4.6 Design of Beam.**
- **4.7 Design of stair.**
- **4.8 Design of Basement Wall.**
- **4.9Design of isolated footing.**
- **4.10Design of two way ribbed slab.**
- **4.11 Design of column.**

#### 4-1 **Introduction**

Many structures are built of reinforced concrete: bridges, buildings, retaining walls, tunnels and others.

Reinforced concrete is logical union of two materials: plain concrete, which possesses high compressive strength but little tensile strength, and steel bars embedded in the concrete, which can provide the needed strength in tension.

Plain concrete is made by mixing cement, fine aggregate, coarse aggregate, water, and frequently admixtures.

Understanding of reinforced concrete behavior is still far from complete, building codes and specifications that give design procedures are continually changing to reflect latest knowledge.

Structural concrete can be classified into: -

Lightweight concrete with unit weight from about 1350 to 1850 kg/m3.

Normal weight concrete with unit weight from about 1800 to 2400 kg/m3.

Heavyweight concrete with unit weight from about 3200 to 5600 kg/m3.

#### **4-2 Design Method and Requirements**

The design strength provided by a member is calculated in accordance with the requirements and assumptions of **ACI\_code (318\_08)**.

**Strength design method: -**

In ultimate strength design method, the service loads are increased by factors to obtain the load at which failure is considered to be occurring.

This load called factored load or factored service load. The structure or structural element is then proportioned such that the strength is reached when factored load is acting. The computation of this strength takes into account the nonlinear stress-strain behavior of concrete.

The strength design method is expressed by the following, Strength provided  $\geq$  strength required to carry factored loads. **NOTE: -**

The statically calculation and the key plans dependent on the architectural plans.

- Code: -ACI 2008 UBC
- Material: -Concrete: -B300  $fc' = 30N / mm^2 (MPa)$  For circular section

but for rectangular section ( $fc' = 30 * 0.8 = 24 MPa$ ).

Reinforcement steel: -

The specified yield strength of the reinforcement  ${fy = 420 N/mm^2 (MPa)}$ .

**Factored loads: -**

The factored loads for members in our project are determined by: -

 $W_u = 1.2 D_L + 1.6 L_L$  **ACI-code-318-08(9.2.1)** 

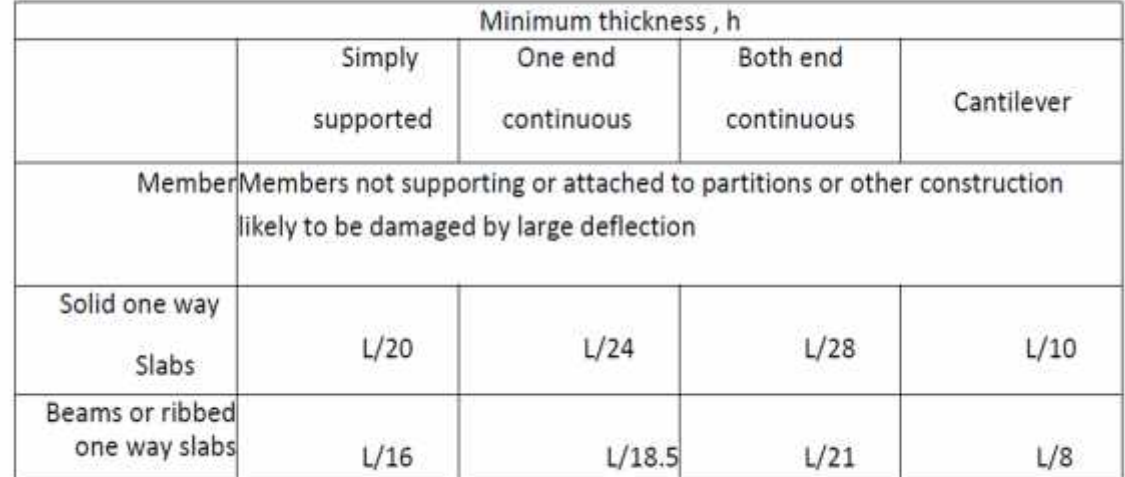

#### **4.3 Check of minimum thickness of structural member :**

Table (4.1): Check of minimum thickness of structural members

#### **For rib :**

h min  $=L/18.5 = 3.64/18.5 = 19.7$  cm " One end continuous ".

h min  $=L/18.5 = 3.44/18.5 = 18.6$  cm " One end continuous ".

h min  $=L/21 = 3.39/21 = 16.1$  cm " Both ends continuous ". select : 32 cm thickness with 24 cm block and 8 toping .

#### **For beam :**

h min  $=L/18.5=4.3/18.5=23.2$  cm " One end continuous ".

h min =L/18.5=4.5/18.5=24.3 cm " One end continuous ".

h min  $=L/21=3.4/21=16.2$  cm " Both ends continuous ".

select h=32 cm with no drops.

## **4.4 Design of topping:**

# **Statically system for topping** :

Consider the topping as strip of (1m) width, and span of mold length with both end fixed in the ribs

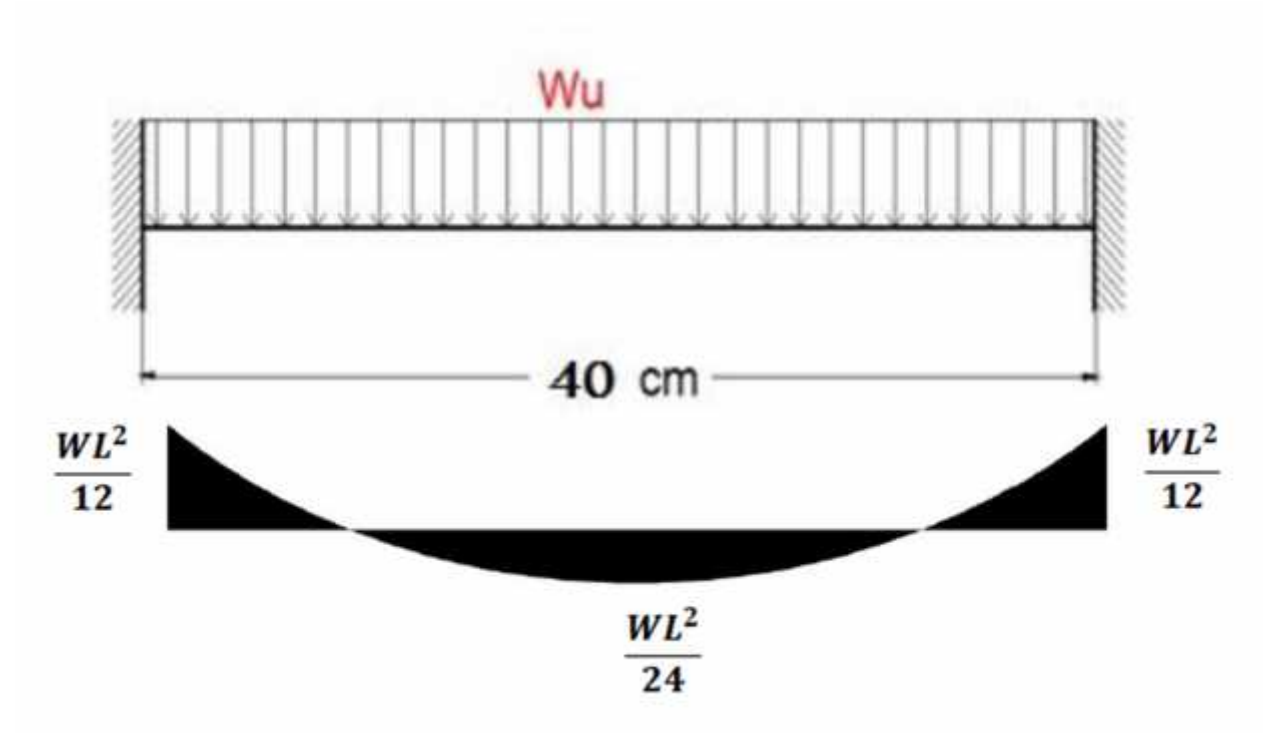

**Fig 4.1: topping load and moment diagram.**

For the topping , the total dead load to be used in the analysis and design is calculated as follows:

| No.            | Parts of Rib       | Calculation               |
|----------------|--------------------|---------------------------|
| $\mathbf{1}$   | <b>Tiles</b>       | $0.03*23=0.69$ KN/m/rib   |
| $\overline{2}$ | <b>Mortar</b>      | $0.03*22 = 0.66$ KN/m/rib |
| 3              | <b>Coarse Sand</b> | $0.07*17=1.19$ KN/m/rib   |
| $\overline{4}$ | <b>Topping</b>     | $0.08*25=2$ KN/m/rib      |
| 5              | <b>Partitions</b>  | $2.3 * 1 = 2.3 KN/m/rib$  |
|                |                    | $Sum = 6.84KN/m/rib$      |

**Table (4 – 2) Dead load calculation for topping.**

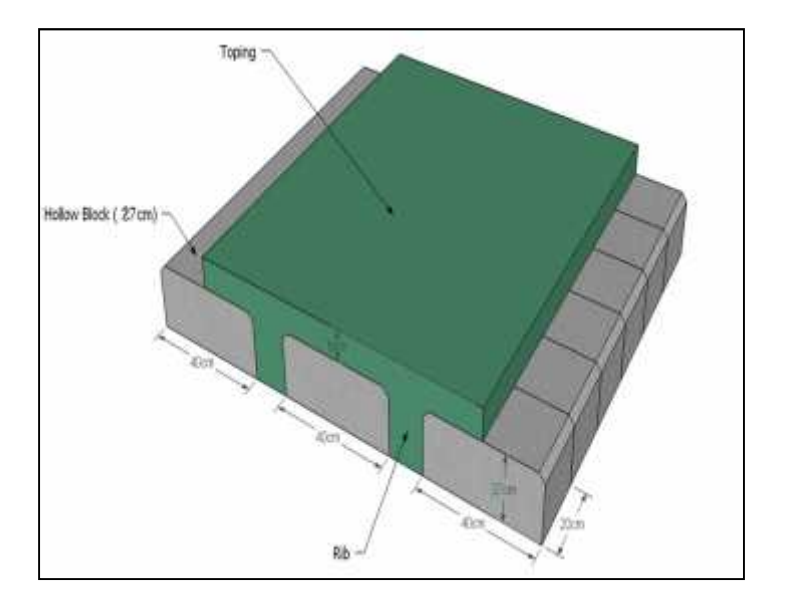

Design of topping for ribbed slab as a plain concrete section :-

**Fig. (4-2) : Topping of one way rib slab**

Nominal total dead load  $= 6.84$  KN/m2.

Nominal total live load  $= 2$  KN/m2.

 $Wu = 1.2 \times D + 1.6 \times L = 1.2 * 6.84 + 1.6 * 2 = 11.41$  KN (total factored load).

$$
M_u = \frac{W_u * l^2}{12} = \frac{11.41 * 0.4^2}{12} = 0.152
$$
 KN. m

$$
\phi M_{\rm H} = 0.55 * 0.42 * \sqrt{24} * 1000 * 80^2 / 6 = 1.207
$$
 KN. m

 $\phi M_n = 1.207$  KN. m  $>M_u = 0.152$  KN. m ok

No structural reinforcement is needed. Therefore, shrinkage and temperature reinforcement must be provided.

#### **For the shrinkage and temperature reinforcement :-**

 $ρ = 0.0018$ 

 $A_s = \rho * b * h = 0.0018 * 1000 * 80 = 144$  mm<sup>2</sup>.<br>∴ Use  $\Box$  8 @ 20 cm .

Step (S) is the smallest of:

 $3h = 3 \times 80 = 240$  mm control ACI 10.5.4.

450mm.

$$
S = 380 \left( \frac{280}{f_s} \right) - 2.5 C_c = 380 \left( \frac{280}{\frac{2}{3}420} \right) - 2.5 .20 = 330 \text{ mm}
$$

$$
S = 380 \left(\frac{280}{f_s}\right) = 380 \left(\frac{280}{\frac{2}{3}420}\right) = 380 \text{ mm}
$$

Use  $\Box$  8 @ 20 cm in both directions, S = 200 mm  $\Diamond$ Smax = 240 mm ok

Check shear strength :

$$
V_{\rm u} = \frac{W_{\rm u} * 1}{2} = \frac{11.41 * 0.4}{2} = 2.282 \text{ KN. m}
$$
  

$$
\emptyset * \text{Vc} = \frac{0.75}{6} * \sqrt{24} * 1 * 80 = 49 \text{ KN}
$$
  
49 2.282

∴ No shear reinforcement is requirement .

#### **4.5) Design Of Rib(7) :**

For the one-way ribbed slabs, the total dead load to be used in the analysis and design is calculated as follows:

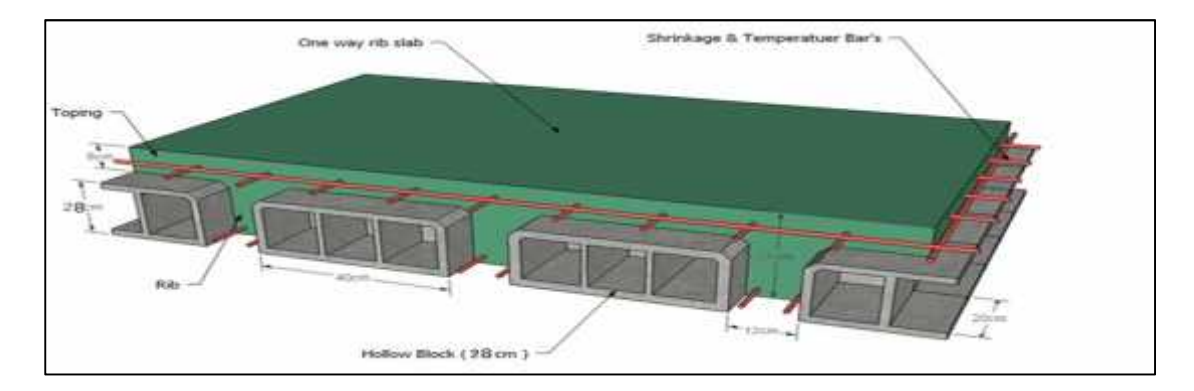

**Fig. (4-3) : One way rib slab**

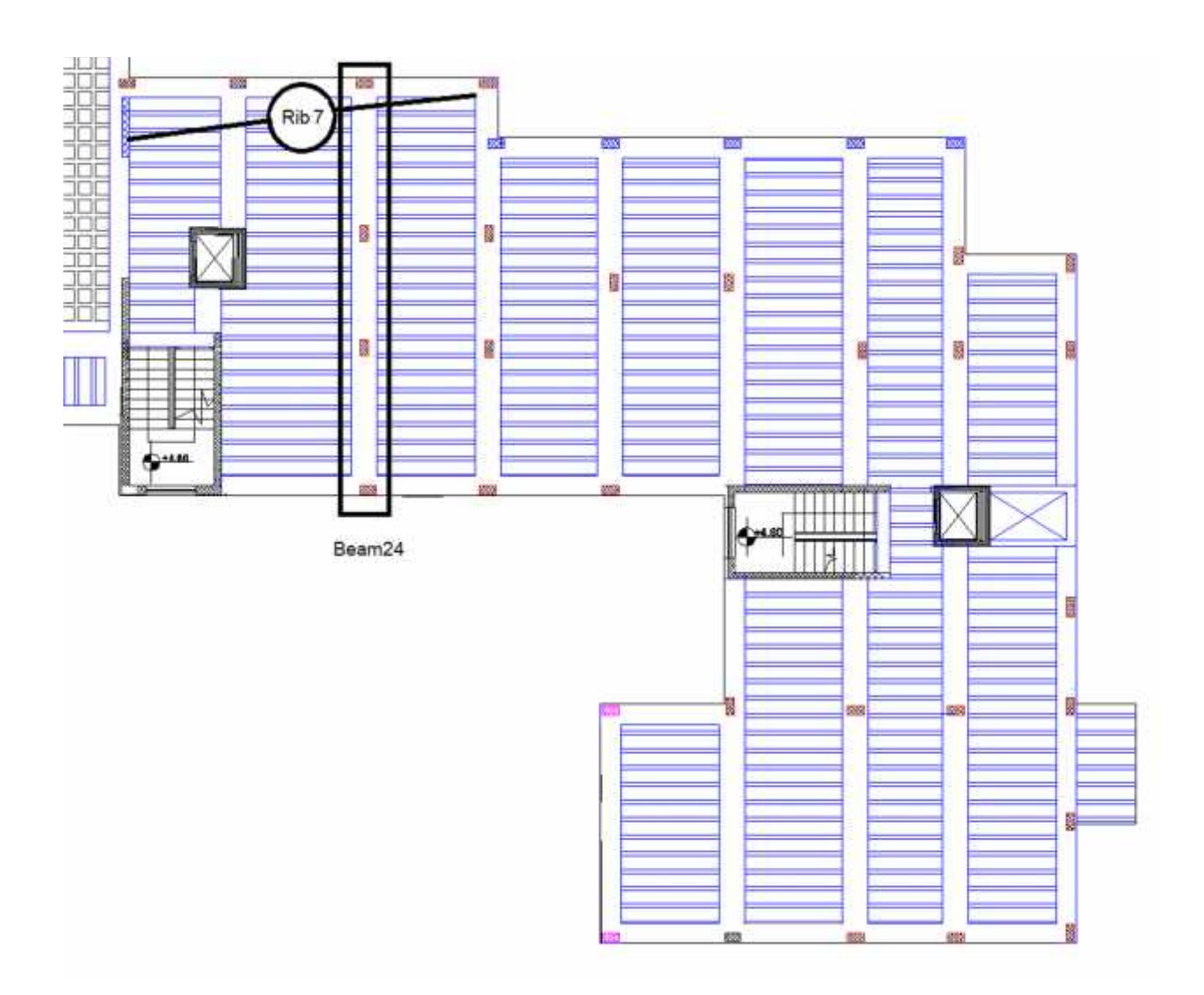

**Fig 4.4: Rib(7) in first floor.**

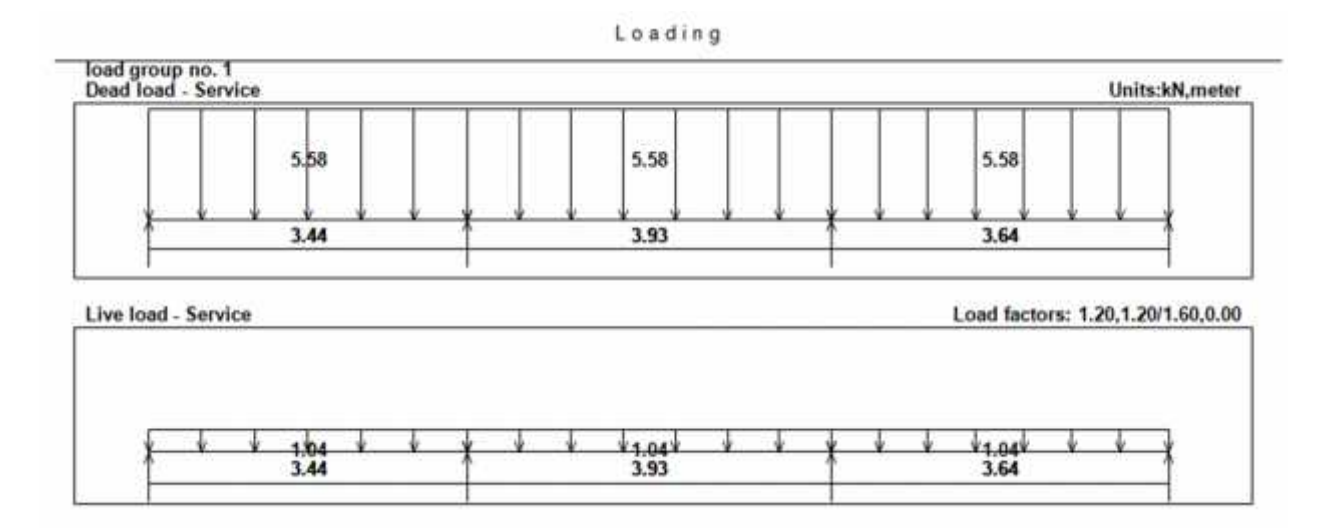

**Fig 4.5: Dead and Live load in the Rib(7) .**

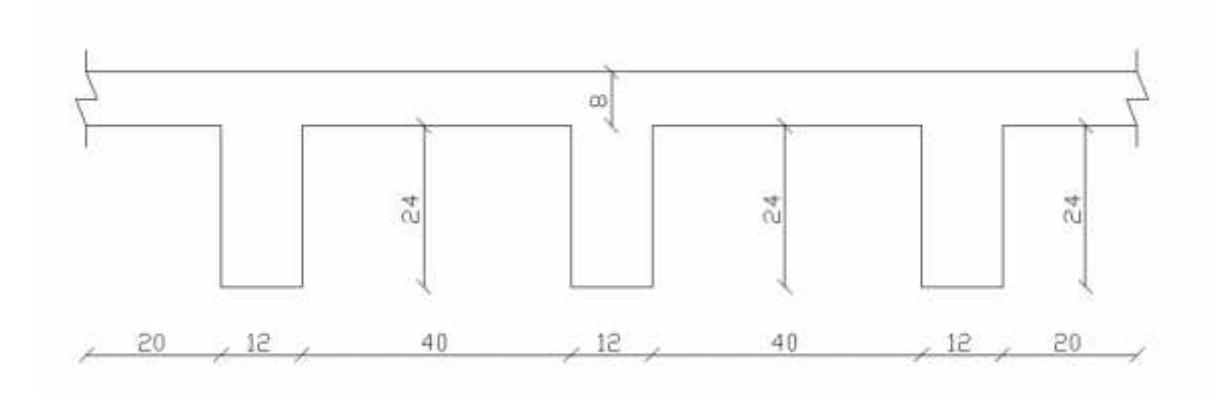

**Fig 4.6: Geometry of Rib(7) and it's dimension.**

| Reactions |                                |       |       |       |
|-----------|--------------------------------|-------|-------|-------|
| Factored  |                                |       |       |       |
|           | <b>Browning</b><br><b>List</b> |       |       |       |
| DeadR     | 8.92                           | 27.06 | 28.22 | 9.51  |
| LiveR     | 2.61                           | 7.29  | 7.5   | 2.73  |
| Max R     | 11.54                          | 34.36 | 35.72 | 12.24 |
| Min R     | 8.53                           | 30.11 | 31.36 | 9.15  |
| Service   |                                |       |       | æ     |
| DeadR     | 7.44                           | 22.55 | 23.52 | 7.93  |
| LiveR     | 1.63                           | 4.56  | 4.69  | 1.7   |
| Max R     | 9.07                           | 27.11 | 28.2  | 9.63  |
| Min R     | 7.19                           | 24.46 | 25.48 | 7.7   |

**Fig 4.7 : Reactions of Rib(7) (live and dead).**

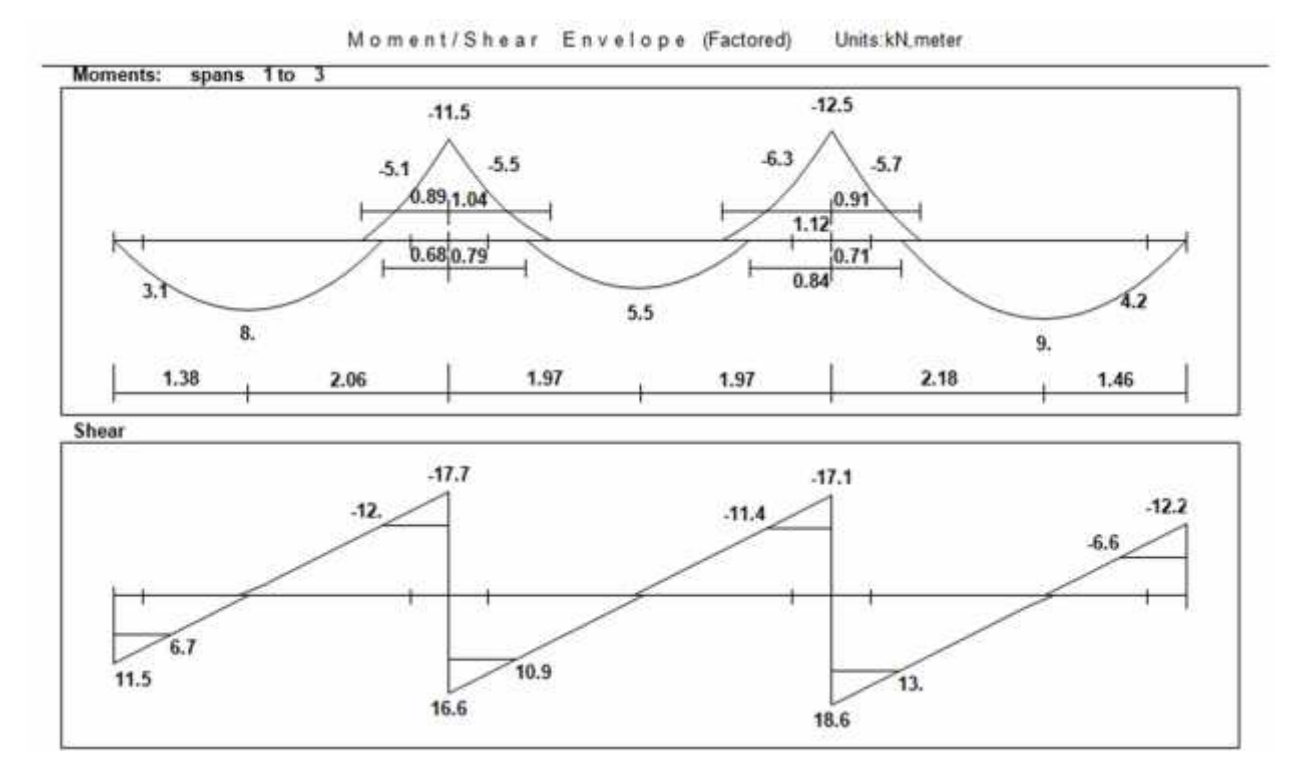

**Fig 4.8 : Moment and Shear diagram of Rib(7) .**

Calculation of the total dead load for one way rib slab is shown in the following table:

| $\mathbf N$<br>$\mathbf{0}$ . | <b>Material</b>   | Quality<br><b>Density</b><br>$KN/m^3$ | <b>Calculation</b>                   |      |          |
|-------------------------------|-------------------|---------------------------------------|--------------------------------------|------|----------|
| 1                             | <b>Tile</b>       | 23                                    | $0.52 \times 0.03 \times 23 = 0.359$ |      |          |
| 2                             | <b>Mortar</b>     | 22                                    | $0.52 \times 0.03 \times 22 = 0.343$ |      |          |
| 3                             | Sand              | 17                                    | $0.52 \times 0.07 \times 17 = 0.619$ |      |          |
| $\overline{4}$                | <b>Topping</b>    | 25                                    | $0.52 \times 0.08 \times 25 = 1.04$  |      |          |
| 5 <sup>5</sup>                | <b>Rib</b>        | 25                                    | $0.24 \times 0.12 \times 25 = 0.72$  |      |          |
| 6                             | <b>Block</b>      | 10                                    | $0.4 \times 0.24 \times 10 = 0.96$   |      |          |
| $\overline{7}$                | <b>Plaster</b>    | 22                                    | $0.52 \times 0.02 \times 22 = 0.343$ |      |          |
| 8                             | <b>Partitions</b> | 2.3                                   | $2.3 \times 0.52 = 1.196$            |      |          |
|                               |                   |                                       | $\Sigma$ =                           | 5.58 | KN/m/rib |

**Table (4 – 3) Calculation of the total dead load for one way rib slab.**

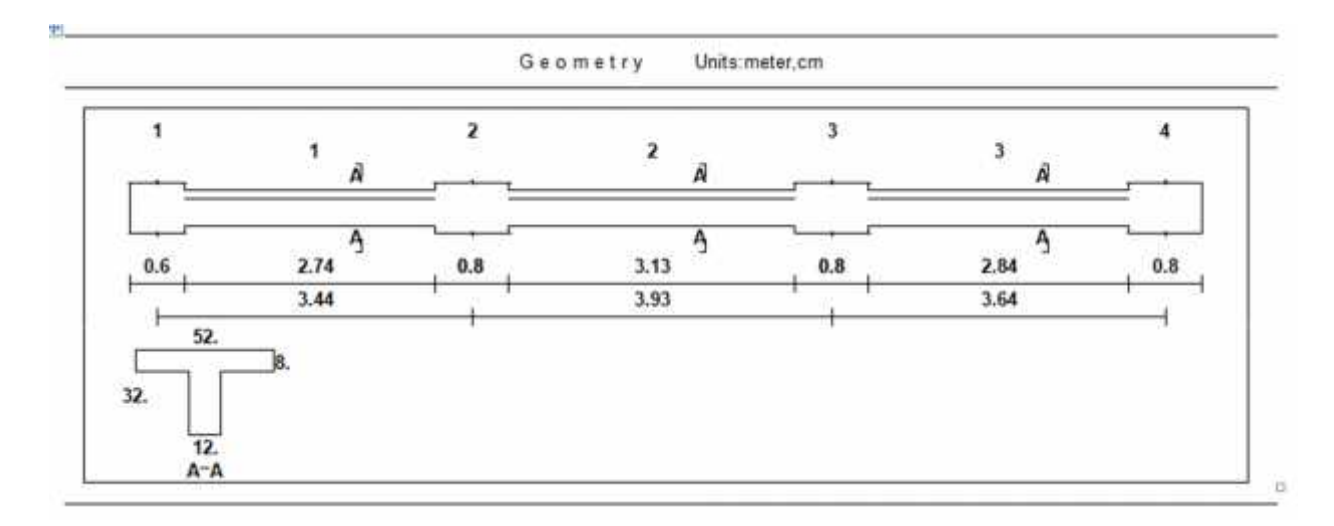

**Fig(4 – 9) Geometry for one way rib slab.**

 $L = 2*0.52 = 1.04$  KN/m

 $Wu = 1.2*D+1.6*L = 1.2*5.58+1.6*1.04 = 8.36 KN/m.$ 

 $\triangleq$  Effective Flange Width ( $b_E$ ):-ACI-318-11 (8.10.2) For T- section is the smallest of the following:-

 $= L$  (smallest span) /  $4 = 3.44/ 4 = 86$  cmbe

 $be = 12 + 16$  t =  $12 + 16$  (8) = 140 cm

 $be \le$  center to center spacing between adjacent beams = 52 cm. Control

For T-section = 52cm .

#### **Design of Rib (7):-**

 **Moment Design for (R 7):- Design of Positive Moment:-**

#### **4.5.1 Design of Positive Moment :-(Mu=8KN.m)**

Assume bar diameter  $\phi$  12 for main positive reinforcement

d = h- cover - dstirrups  $-\frac{d_b}{a} = 320 - 20 - 10 - \frac{12}{a} = 284$  mm

Check if a >hf to determine whether the section will act as rectangular or T- section.

$$
\begin{aligned} \text{Mnf} = 0.85. \, \text{f}'_{\text{c}}. \, \text{b}_{\text{e}}. \, \text{h}_{\text{f}}. \, \text{(d} - \frac{\text{h}_{\text{f}}}{2}) \\ &= 0.85 \times 24 \times 0.52 \times 0.08 \times 0.284 - \frac{0.08}{2} \times 10^3 = 207.06 \, \text{KN} \cdot \text{m} \end{aligned}
$$

Mnf> $\frac{m_{\text{u}}}{\varphi} = \frac{8}{0.9}$  = 8.88 KN.m, the section will be designed as rectangular section

with be  $=520$  mm.

$$
Rn = \frac{M_u}{\phi b d^2} = \frac{8 \times 10^6}{0.9 \times 520 \times 284^2} = 0.212 \text{ Mpa}
$$
  
\n
$$
m = \frac{I_y}{0.85I_c} = \frac{420}{0.85 \times 24} = 20.6
$$
  
\n
$$
\rho = \frac{1}{m} \quad 1 - \quad \frac{2 \text{ mR}_n}{1 - \frac{2 \text{ mR}_n}{420}} = \frac{1}{20.6} \quad 1 - \quad \frac{2 \times 20.6 \times 0.212}{420} = 0.000507
$$

As,req =  $\rho$ .b.d = 0.000507 ×520×284 = 74.87 mm2

Check for As min:-

$$
As min = \frac{\sqrt{fc'}}{4(fy)} (bw)(d)
$$
 ACI-318 (10.5.1)

$$
\frac{\sqrt{24}}{A s \text{ min}} (120)(284) = 99.38 \text{ mm}^2
$$

$$
A s \min_{(f, y)} \frac{1.4}{(f y)} (bw)(d)
$$

A s min<sub>1</sub> 
$$
\frac{1.4}{420}
$$
 (120)(284) = 113.6mm<sup>2</sup> controls

Asreq= 74.87 mm2 <Asmin= 113.6 mm2

Use 2 
$$
\emptyset
$$
 10, As, provided =  $2*78.5 = 157$  mm<sup>2</sup> > As, required= 113.6 mm<sup>2</sup> Ok  
\n
$$
S = \frac{120-40-20-(2\times10)}{1} = 40
$$
 mm > d<sub>b</sub> = 10 > 25 mm *ok*

Check for strain:-

$$
a = \frac{A_{s1y}}{0.085 \cdot 6} = \frac{157 \times 420}{0.085 \times 520 \times 24} = 6.22 \text{ mm}
$$
  
\n
$$
x = \frac{a}{1} = \frac{622}{0.085} = 7.32 \text{ mm}
$$
  
\n
$$
\varepsilon_{s} = 0.003 \frac{d - x}{x} = 0.003 \frac{284 - 7.32}{7.32} = 0.113 > 0.005
$$
 0k

# **4.5.2 Design of Positive Moment :- (Mu= 5.5 KN.m)**

d =h- cover - dstrings 
$$
-\frac{d_b}{2}
$$
 = 320 - 20 - 10  $-\frac{12}{2}$  = 284 mm  
\n
$$
Rn = \frac{M_u}{\phi b d^2} = \frac{5.5 \times 10^6}{0.9 \times 520 \times 284^2} = 0.146 \text{ Mpa}
$$
\n
$$
m = \frac{I_y}{0.85I_c} = \frac{420}{0.85 \times 24} = 20.6
$$
\n
$$
\rho = \frac{1}{m} \quad 1 - \quad \frac{2mR_0}{1 - \frac{2mR_0}{420}} = \frac{1}{20.6} \quad 1 - \quad \frac{2 \times 20.6 \times 0.146}{420} = 0.00035
$$

As,req =  $\rho$ .b.d = 0.00035×520×284 = 51.69 mm2

Check for As min

 $A s \text{ min}_{=} \frac{\sqrt{96}}{4(fy)} (bw)(d)$ <br>ACI-318 (10.5.1) *fy* ACI-318 (10.5.1)  $f c'$ <sub>(1)</sub>  $\rightarrow$  (1)

$$
A s \text{ min} = \frac{\sqrt{24}}{4(420)} (120)(284) = 99.38 \text{ mm}^2
$$

$$
A s \min_{(f, y)} \frac{1.4}{(f y)} (bw)(d)
$$

A *s* min= $\frac{1.4}{420}(120)(284) = 113.6$  mm<sup>2</sup> controls  $\frac{1.4}{100}(120)(284) = 113.6$ mm<sup>2</sup> controls

Asre q= 51.69 mm2 <Asmin= 113.6 mm2

Use  $2 \phi 10$ , As, provided =  $2*78.5=157$  mm $2 >$ As, required = 113.6 mm $2$  Ok

$$
S = \frac{120 - 40 - 20 - (2 \times 10)}{1} = 40 \text{ mm} > d_b = 10 > 25 \text{ mmOK}
$$

Check for strain:-

$$
a = \frac{A_{s1y}}{0.85b_0} = \frac{157 \times 420}{0.85 \times 520 \times 24} = 6.22 \text{ mm}
$$
  
\n
$$
x = \frac{a}{1} = \frac{622}{0.85} = 7.32 \text{ mm}
$$
  
\n
$$
\varepsilon_s = 0.003 \frac{d - x}{x} = 0.003 \frac{284 - 7.32}{7.32} = 0.113 > 0.005
$$
 0k

#### **4.5.3 Design of Positive Moment :- (Mu=9KN.m)**

Assume bar diameter ø 12 for main positive reinforcement

d =h- cover - dstrings 
$$
-\frac{d_b}{2}
$$
 = 320 - 20 - 10  $-\frac{12}{2}$  = 284 mm  
\nRn =  $\frac{M_u}{\phi b d^2}$  =  $\frac{9 \times 10^6}{0.9 \times 520 \times 284^2}$  = 0.24 Mpa  
\n $m = \frac{I_y}{0.85f_c} = \frac{420}{0.85 \times 24} = 20.6$   
\n $\rho = \frac{1}{m} \quad 1 = \quad \frac{2mR_0}{1 - \frac{2mR_0}{420}} = \frac{1}{20.6} \quad 1 = \quad \frac{2 \times 20.6 \times 0.24}{420} = 0.000575$ 

As,req =  $\rho$ .b.d = 0.000575×520×284 = 84.92 mm2

Check for As min:-

$$
A s \text{ min}_{=} \frac{\sqrt{fc'}}{4(fy)} (bw)(d)
$$
 ACI-318 (10.5.1)

$$
A s \text{ min} = \frac{\sqrt{24}}{4(420)} (120)(284) = 99.38 \text{ mm}^2
$$

$$
A s \min_{(f, y)} \frac{1.4}{(f y)} (bw)(d)
$$

A *s* min<sub>=</sub> $\frac{1.4}{420}$ (120)(284) = 113.6mm<sup>2</sup> controls  $\frac{1.4}{100}(120)(284) = 113.6$ mm<sup>2</sup> controls

As req =  $84.92$  mm2  $\lt$  As min = 113.6 mm2

Use 2 
$$
\emptyset
$$
 10, As provided =  $2*78.5 = 157$  mm 2 > As required = 113.6 mm2 Ok  
\n
$$
S = \frac{120 - 40 - 20 - (2 \times 10)}{1} = 40
$$
 mm > d<sub>b</sub> = 10 > 25 mmOK

Check for strain:-

$$
a = \frac{A_{s1y}}{0.085 \cdot 6} = \frac{157 \times 420}{0.085 \times 520 \times 24} = 6.22 \text{ mm}
$$
  
x =  $\frac{a}{1} = \frac{622}{0.085} = 7.32 \text{ mm}$   
 $\varepsilon_s = 0.003 \frac{d - x}{x} = 0.003 \frac{284 - 7.32}{7.32} = 0.113 > 0.005 \text{ Ok}$ 

## **Design of Negative Moment:-**

## **4.5.4 Design of Negative Moment :- (Mu=-5.5 KN.m)**

Assume bar diameter  $\phi$  12 for main positive reinforcement

d =h- cover - dstrings 
$$
-\frac{d_b}{2}
$$
 = 320 - 20 - 10  $-\frac{12}{2}$  = 284 mm  
\nRn =  $\frac{M_u}{\phi b d^2}$  =  $\frac{55 \times 10^6}{0.9 \times 120 \times 284^2}$  = 0.631 Mpa  
\nm =  $\frac{I_y}{0.85I_c}$  =  $\frac{420}{0.85 \times 24}$  = 20.6  
\n $\rho = \frac{1}{m} \quad 1 - \quad \frac{2mR_B}{1 - \frac{2mR_B}{420}} = \frac{1}{20.6} \quad 1 - \quad \frac{2 \times 20.6 \times 0.631}{420} = 0.00153$ 

As,req =  $\rho$ .b.d = 0.00153 ×120×284 = 52.14 mm2
Check for As min:-

$$
A s \text{ min} = \frac{\sqrt{fc'}}{4(fy)} (bw)(d)
$$
 ACI-318 (10.5.1)

$$
A s \text{ min} = \frac{\sqrt{24}}{4(420)} (120)(284) = 99.38 m^2
$$

$$
A s \min_{(f, y)} \frac{1.4}{(f y)} (bw)(d)
$$

 $A s \text{ min} = \frac{1.4}{420} (120)(284) = 113.6$  mm<sup>2</sup> controls  $\frac{1.4}{100}(120)(284) = 113.6$ mm<sup>2</sup> controls

As req= 52.14 mm2 < As min= 113.6 mm2

Use 2 ø 12, As provided=  $2*113.1 = 226.2$  mm2 > As required= 113.6 mm2 Ok

$$
S = \frac{120 - 40 - 20 - (2 \times 12)}{1} = 36 \text{ mm} > d_b = 12 > 25 \text{ mmOK}
$$

Check for strain:-

$$
a = \frac{A_{s1y}}{0.085b_0} = \frac{2262 \times 420}{0.085 \times 120 \times 24} = 38.8 \text{ mm}
$$
  

$$
x = \frac{a}{1} = \frac{38.8}{0.085} = 45.65 \text{ mm}
$$
  

$$
\epsilon_s = 0.003 \frac{d - x}{x} = 0.003 \frac{284 - 45.65}{54.65} = 0.0156 > 0.0050 \text{ k}
$$

## **4.5.5 Design of Negative Moment :- (Mu=-6.3KN.m)**

Assume bar diameter ø 12 for main positive reinforcement

d =h- cover - dstrings 
$$
-\frac{d_b}{2}
$$
 = 320 - 20 - 10  $-\frac{12}{2}$  = 284 mm  
\nRn =  $\frac{M_u}{\phi b d^2}$  =  $\frac{6.3 \times 10^6}{0.9 \times 120 \times 284^2}$  = 0.72 Mpa  
\n $m = \frac{I_y}{0.85f_c} = \frac{420}{0.85 \times 24}$  = 20.6  
\n $\rho = \frac{1}{m} \quad 1 = \quad \frac{2mR_B}{1 - \frac{2mR_B}{420}} = \frac{1}{20.6} \quad 1 = \quad \frac{2 \times 20.6 \times 0.72}{420} = 0.0017$ 

As,req =  $\rho$ .b.d = 0.0017 ×120×284 = 57.94 mm2

Check for As min:-

 $\frac{\sqrt{fc'}}{A s \min_{=} 4(fy)} (bw)(d)$  ACI-318 (10.5.1) *fy*) ACI-318 (10.5.1)

$$
A s \text{ min} = \frac{\sqrt{24}}{4(420)} (120)(284) = 99.38 m^2
$$

$$
A s \min_{(f, y)} \frac{1.4}{(f y)} (bw)(d)
$$

 $A s \text{ min} = \frac{1.4}{420} (120)(284) = 113.6$  mm<sup>2</sup> controls  $\frac{1.4}{100}(120)(284) = 113.6$ mm<sup>2</sup> controls

As req = 57.94 mm2 > As min= 113.6 mm2 OK

Use 2  $\phi$ 12, As provided= 226.2 mm2 > As required = 113.6 mm2 Ok

$$
S = \frac{120 - 40 - 20 - (2 \times 12)}{1} = 36 \text{ mm} > d_b = 12 > 25 \text{ mmOK}
$$

Check for strain:-

$$
a = \frac{A_{s1y}}{0.85b_0} = \frac{2262 \times 420}{0.85 \times 120 \times 24} = 38.8 \text{ mm}
$$
  
\n
$$
x = \frac{a}{1} = \frac{38.8}{0.85} = 45.65 \text{ mm}
$$
  
\n
$$
\epsilon_s = 0.003 \frac{d - x}{x} = 0.003 \frac{284 - 45.65}{45.65} = 0.0.0156 > 0.005
$$
 0k

# **Shear Design for (R 7):-**

Vu at distance d from support= 13 KN (for Span3)

Shear strength Vc, provided by concrete for the joists may be taken 10% greater than for beams. This is mainly due to the interaction between the slab and closely spaced ribs.(ACI, 8.13.8).

$$
Vc = \frac{1.1}{6} \sqrt{f'_c} b_w d = \frac{1.1}{6} \sqrt{24} \times 120 \times 284 \times 10^{-3} = 30.61 \text{ KN}
$$

 $\phi$ Vc = 0.75 × 30.61 = 22.96 KN

 $0.5 \phi$ Vc =  $0.5 \times 22.96 = 11.48$  KN

0.5 øVc< Vu<øVc

 $11.48 < 13 < 22.69$  ok

Min shear reinforcements is required except for concrete joist construction So , No shear reinforcements is provided.

### **4.6 Design Beam ( 24 ) at the Basement Floor Slab :**

Material :-

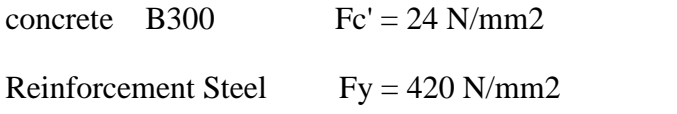

By using ATIR program we get the envelope moment and shear force diagram

as the follows:-

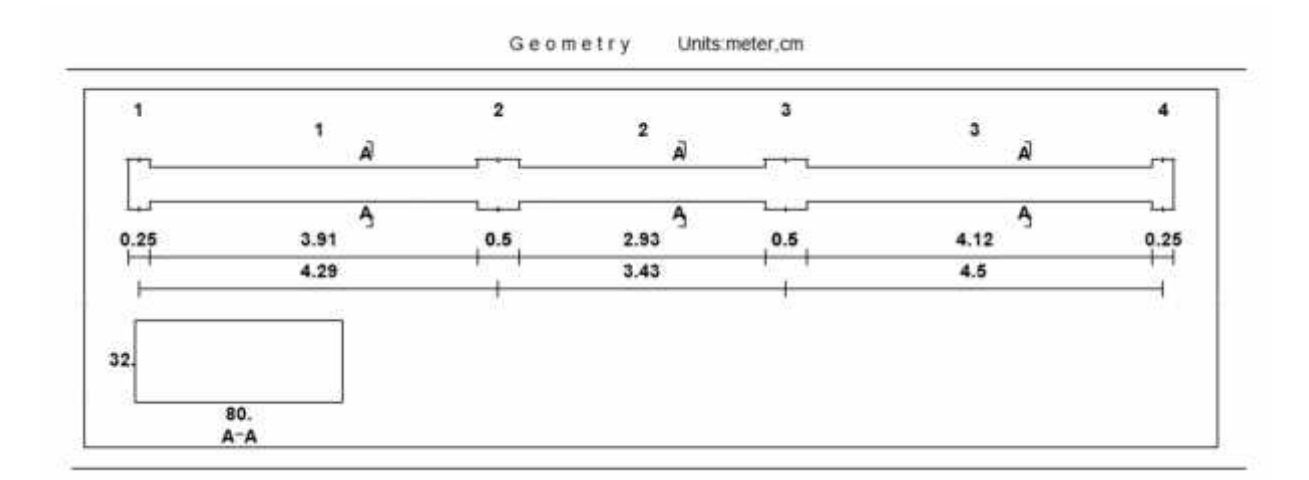

**Fig. (4-10) : Beam geometry.**

Load of beam :-

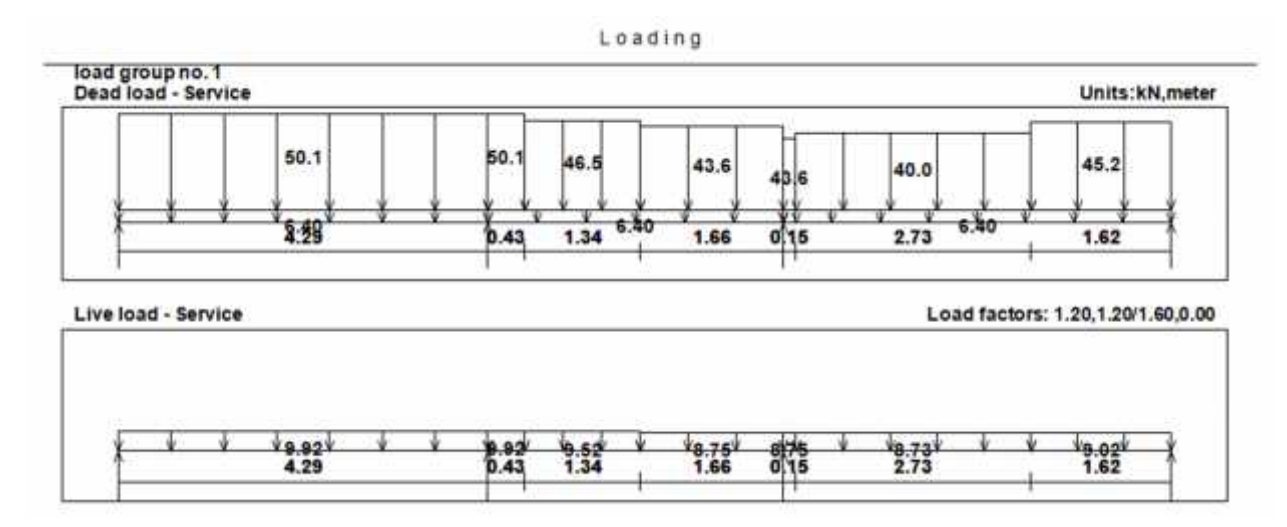

Load of this beam come from reaction of Rib 7,8,9,10,11& Rib12 as following :

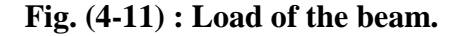

» Self-weight of beam =  $(0.32*0.8)*25 = 6.4$  KN/m

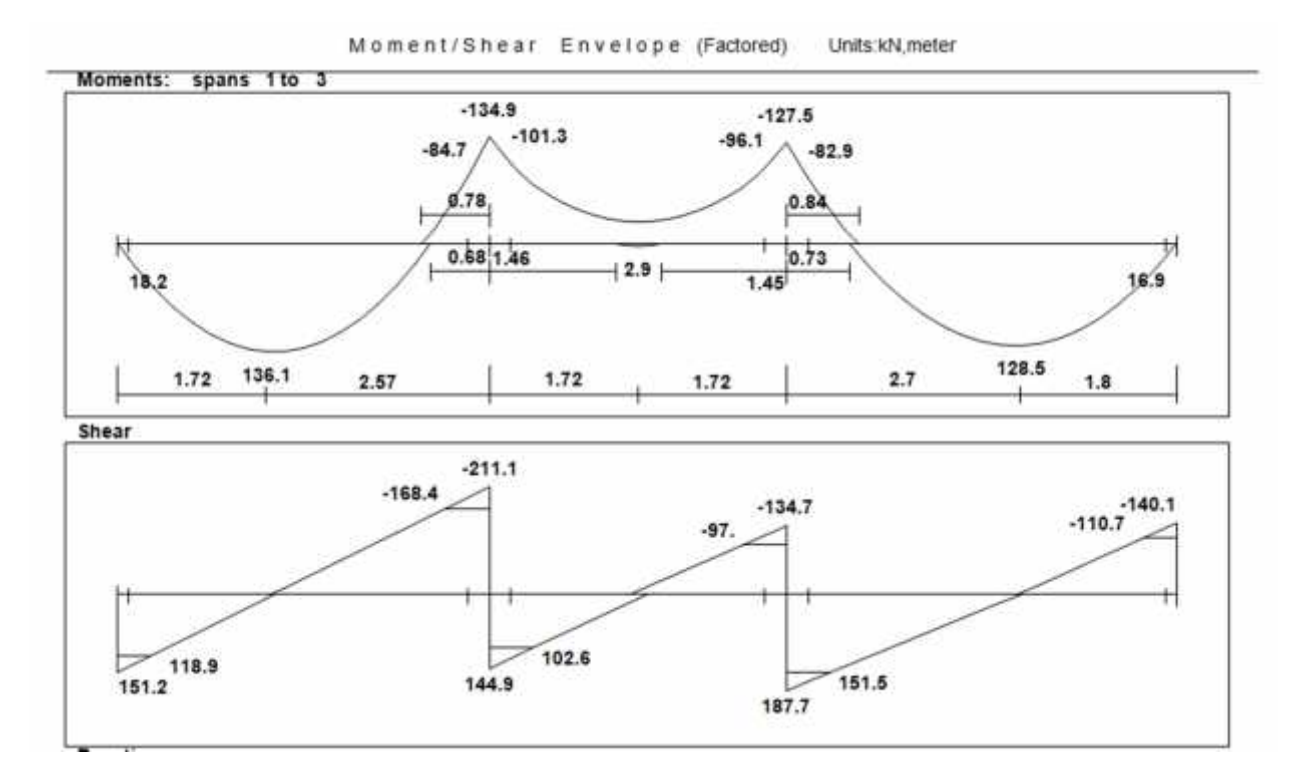

**Figure (4-12) :Moment & Shear Diagram in beam.**

**Load Calculations:-**

#### **Dead Load Calculations for Beam(B 24 ):-**

The distributed Dead and Live loads acting upon B24 can be defined from the support reactions

R7,R8,R9,R10,R11,R12.

#### **From Rib7**

The maximum support reaction from Dead Loads for R7 upon B24 is23.52Kn.

self-weight =  $0.8*0.32*25=6.4$  KN

DL =23.52/  $0.52=$  45.23+6.4 = 51.63 KN/m

#### **From Rib8**

The maximum support reaction from Dead Loads for R8 upon B24 is20.81Kn.

self-weight =  $0.8*0.32*25=6.4$  KN

 $DL = 20.81/0.52= 40.02 + 6.4 = 46.42$  KN/m

#### **From Rib9**

The maximum support reaction from Dead Loads for R9 upon B24 is22.68 KN.

self-weight =  $0.8*0.32*25= 6.4$  KN

 $DL = 22.68 / 0.52 = 43.62 + 6.4 = 50.02$  KN/m

### **From Rib10**

The maximum support reaction from Dead Loads for R10 upon B24 is 22.67KN.

self weight =  $0.8*0.32*25=6.4$  KN

 $DL = 22.67/0.52 = 43.60 + 6.4 = 50$  KN/m

#### **From Rib11**

The maximum support reaction from Dead Loads for R11 upon B24 is24.22 Kn.

self-weight =  $0.8*0.32*25=6.4$  KN

DL =  $24.22/0.52= 46.58 + 6.4 = 52.98$  KN/m

#### **From Rib12**

The maximum support reaction from Dead Loads for R12 upon B24 is26.09Kn.

self-weight =  $0.8*0.32*25=6.4$  KN

 $DL = 26.09 / 0.52 = 50.17 + 6.4 = 56.57$  KN/m.

#### **Live Load calculations for Beam (B 24):-**

#### **From Rib7**

The maximum support reaction from Live Loads for R7 upon B24 is 4.69KN The distributed Live Load from the Rib 7 on B24.

 $LL = 4.69/0.52 = 9.02$  KN/m.

#### **From Rib8**

The maximum support reaction from Live Loads for R8 upon B24 is 4.54KN The distributed Live Load from the Rib 8 on B24.

 $LL = 4.54/0.52= 8.37KN/m.$ 

#### **From Rib9**

The maximum support reaction from Live Loads for R9 upon B24 is 4.55KN The distributed Live Load from the Rib 9 on B24.

LL  $=4.55/0.52= 8.75$ KN/m.

### **From Rib10**

The maximum support reaction from Live Loads for R10 upon B24 is 4.55KN The distributed Live Load from the Rib 10 on B 24.

LL  $=4.55/0.52=8.75$ KN/m.

### **From Rib11**

The maximum support reaction from Live Loads for R11 upon B24 is 4.95KN The distributed Live Load from the Rib 11 on B 24.

 $LL = 4.95/0.52 = 9.52$  KN/m.

### **From Rib12**

The maximum support reaction from Live Loads for R12 upon B24 is 5.16KN The distributed Live Load from the Rib 12 on B 24.

 $LL = 5.16/0.52= 9.92KN/m.$ 

**Moment Design for (B 24):-**

## **Design of Positive Moment**

### **4.6.1 Flexural Design of Positive Moment :- ( Mu=136.1 KN.m)**

Determine of Mn,max

Use Ø18 mm

 $d = 320 - 40 - 10 - 18/2 = 261$  mm

 $x = \frac{3}{7} * d = \frac{3}{7} * 261 = 111.86$  mm

 $a = x = 111.86 * 0.85 = 95.1$  mm

Mn max=  $0.85 * f'_e * a * b(d - \frac{a}{2}) = 0.85 * 24 * 95.1 * 800 * (261 - 95.1/2) * 10 - 6 = 331.28$ KN.m

 $\phi$ Mnmax = 0.82\* 331.28 = 271.65 KN.m> 136.1 KN.m.

Design as singly reinforcement

$$
Rn = \frac{M_u}{\phi b d^2} = \frac{136.1 \times 10^6}{0.9 \times 800 \times 261^2} = 2.77 \text{ Mpa}
$$
  
\n
$$
m = \frac{t_y}{0.85f_c} = \frac{420}{0.85 \times 24} = 20.6
$$
  
\n
$$
\rho = \frac{1}{m} \quad 1 - \quad \frac{2 \text{ m} R_n}{1 - \frac{2 \text{ m} R_n}{420}} = \frac{1}{20.6} \quad 1 - \quad \frac{2 \times 20.6 \times 277}{420} = 0.007
$$

 $As = p.b.d = 0.007 \times 800 \times 261 = 1461.6$  mm2

Check for As min:-

As  $\min = \frac{\sqrt{96}}{4(fy)} (bw)(d) = \frac{\sqrt{24}}{4*420} * 800 * 261 = 608.87$  mm2  $f(y)$  = 4\*420  $\frac{000}{201}$  =  $f c'$   $\sqrt{24}$  $=\frac{$24}{$4*420} * 800 * 261 = 608.87$  mm2 24  $*000 * 261$  $= 608.87$  mm2

As min  $=$   $(yy)$  $(bw)(d)$   $1.4 \times 800 * 261$  $(fy)$   $-420$   $00020$  $\frac{1.4}{(fy)}$   $(bw)(d) = \frac{1.4}{420} * 800 * 261 = 696$  mm2 Controls  $1.4 * 0.00 * 261$  $= 696$  mm2 Controls

Use  $6\emptyset$ 18 Bottom, As provided = 1527 mm2 > As required = 1461.6 mm2 Ok Check spacing :-

$$
S = \frac{800 - 40 \times 2 - 20 - (6 \times 18)}{5} = 118.32 \text{ mm} > d_b = 18 > 25 \text{ mm} \quad \text{OK}
$$

Check for strain:-

$$
a = \frac{A_{s1y}}{0.85b_0} = \frac{1527 \times 420}{0.85 \times 800 \times 24} = 39.3 \text{ mm}
$$
  
\n
$$
x = \frac{a}{\overline{x}_1} = \frac{39.3}{0.85} = 46.24 \text{ mm}
$$
  
\n
$$
\varepsilon_s = 0.003 \frac{d - x}{x} = 0.003 \frac{261 - 46.24}{46.24} = 0.0139 > 0.005 \text{ ok}
$$

# **4.6.2 Flexural Design of Positive Moment :-(Mu=128.5 KN.m)**

$$
Rn = \frac{M_{\text{u}}}{\phi b d^2} = \frac{1285 \times 10^6}{0.9 \times 800 \times 261^2} = 2.62 \text{ Mpa.}
$$
  
\n
$$
m = \frac{I_y}{0.85 I_c} = \frac{420}{0.85 \times 24} = 20.6
$$
  
\n
$$
\rho = \frac{1}{m} \quad 1 - \quad \frac{2mR_0}{420} = \frac{1}{20.6} \quad 1 - \quad \frac{2 \times 20.6 \times 2.62}{420} = 0.0067
$$

 $\sim$ 

$$
As = \rho.b.d = 0.0067 \times 800 \times 261 = 1398.96 \text{ mm}2.
$$

Check for As,min:-

$$
A \sinh = \frac{\sqrt{fc'}}{4(fy)} (bw)(d) = \frac{\sqrt{24}}{4*420} * 800 * 261 = 608.87 \text{ mm}^2
$$

 $\text{Asmin} = (Jy)$  $(bw)(d)$   $1.4 \times 800 * 261$  $(fy)$   $-420$   $00020$  $\frac{1.4}{(fy)}$   $(bw)(d) = \frac{1.4}{420} * 800 * 261 = 696$  mm2 Controls  $1.4 * 0.00 * 261$  $= 696$  mm2 Controls

Use  $6\phi$ 18 Bottom, As provided = 1527 mm2 > As required = 1398.96 mm2 Ok Check spacing :-

$$
S = \frac{800 - 40 \times 2 - 20 - (6 \times 18)}{5} = 118.32 \text{ mm} > d_b = 18 > 25 \text{ OK}
$$

Check for strain:-

$$
a = \frac{A_{s1y}}{0.085k_0} = \frac{1527 \times 420}{0.085 \times 800 \times 24} = 39.3 \text{ mm}
$$
  

$$
x = \frac{a}{\tau_1} = \frac{39.3}{0.085} = 46.24 \text{ mm}
$$
  

$$
\epsilon_s = 0.003 \frac{d - x}{x} = 0.003 \frac{261 - 46.24}{46.24} = 0.0139 > 0.005
$$

# **4.6.3 Flexural Design of Negative Moment :-(Mu=-101.3 KN.m)**

$$
Rn = \frac{M_u}{\phi b d^2} = \frac{101.3 \times 10^6}{0.9 \times 800 \times 261^2} = 2.065 \text{Mpa}
$$
  
\n
$$
m = \frac{I_y}{0.85f_c} = \frac{420}{0.85 \times 24} = 20.6
$$
  
\n
$$
\rho = \frac{1}{m} \quad 1 - \quad \frac{2mR_0}{1 - \frac{2mR_0}{420}} = \frac{1}{20.6} \quad 1 - \quad \frac{2 \times 20.6 \times 2065}{420} = 0.00519
$$

 $As = p.b.d = 0.00519 \times 800 \times 261 = 1083.67$  mm2

Check for As,min:-

As  $min = \frac{\sqrt{96}}{4(fy)} (bw)(d) = \frac{\sqrt{24}}{4*420} * 800 * 261 = 608.87$  mm2  $f(y)$   $=$   $4*420$   $000$   $201$   $=$  $f c'$   $\sqrt{24}$  $=\frac{$24}{$4*420} *800 * 261 = 608.87$  mm2 24  $*000 * 261$  $= 608.87$  mm2

As min  $=$   $(yy)$  $(bw)(d)$   $1.4 \times 800 * 261$  $(fy)$   $=$  420  $\frac{600}{20}$  $\frac{1.4}{(fy)}$   $(bw)(d) = \frac{1.4}{420} * 800 * 261 = 696$  mm2 Controls  $1.4 * 0.00 * 261$  $= 696$  mm2 Controls

Use 
$$
5\emptyset18
$$
, As provided =  $1272.5$  mm $2 > As required = 1083.67$  mm $2$  Ok

Check spacing :-

$$
S = \frac{800 - 40 \times 2 - 20 - (5 \times 18)}{4} = 152.5 \text{ mm} > d_b = 18 > 25 \text{ OK}
$$

Check for strain:-

$$
a = \frac{As_{5y}}{0.085 \times 600 \times 24} = 32.75 \text{ mm}
$$
  
\n
$$
x = \frac{a}{\overline{x}_1} = \frac{32.75}{0.085} = 38.53 \text{ mm}
$$
  
\n
$$
\varepsilon_s = 0.003 \frac{d-x}{x} = 0.003 \frac{261 - 38.53}{38.53} = 0.0173 > 0.005
$$
 0k

## **4.6.4 Flexural Design of Negative Moment :-(Mu=-96.1 KN.m)**

$$
Rn = \frac{M_u}{\phi b d^2} = \frac{96.1 \times 10^6}{0.9 \times 800 \times 261^2} = 1.96 \text{ Mpa}
$$
  
\n
$$
m = \frac{t_y}{0.85t_c} = \frac{420}{0.85 \times 24} = 20.6
$$
  
\n
$$
\rho = \frac{1}{m} \quad 1 - \frac{2mR_n}{1 - \frac{2mR_n}{420}} = \frac{1}{20.6} \quad 1 - \frac{2 \times 20.6 \times 1.96}{1 - \frac{2 \times 20.6 \times 1.96}{420}} = 0.0049
$$

 $As = \rho.b.d = 0.0049 \times 800 \times 261 = 1023.12 \text{ mm2}$ 

Check for As min:-

As min = 
$$
\frac{\sqrt{fc'}}{4(fy)}(bw)(d)
$$
 =  $\frac{\sqrt{24}}{4*420}*800*261$  = 608.87 mm2

As 
$$
\text{min} = \frac{1.4}{(fy)} (bw)(d) = \frac{1.4}{420} * 800 * 261 = 696 \text{ mm2}
$$
 Controls

Use  $5\phi$ 18, As provided = 1272.5 mm2 > As required= 1023.12 mm2 Ok

Check spacing :-

$$
S = \frac{800 - 40 \times 2 - 20 - (5 \times 18)}{4} = 152.5 \text{ mm} > d_b = 18 > 25 \text{ OK}
$$

Check for strain:-

$$
a = \frac{A_{51y}}{0.085b_0} = \frac{1272.5 \times 420}{0.085 \times 800 \times 24} = 32.75 \text{ mm}
$$
  
\n
$$
x = \frac{a}{T_1} = \frac{32.75}{0.085} = 38.53 \text{ mm}
$$
  
\n
$$
\varepsilon_s = 0.003 \frac{d - x}{x} = 0.003 \frac{261 - 38.53}{38.53} = 0.0173 > 0.005
$$
0k

**Shear Design for (B 24):-**

## **V<sup>u</sup> max = 168.4 KN**

Case 3: -

for shear design, minimum shear reinforcement is required  $(A_{v,min})$ , Reinforcement.

Use stirrups (2 leg stirrups) ø 10/150 mm, Av =  $2 \times 78.54 = 157.08$  mm2.

$$
Vu = 168.4 \text{ KN}
$$
  

$$
Vc = \frac{1}{6} \sqrt{fc'} b_w d = \frac{1}{6} \sqrt{24} * 800 * 261 * 10^{-3} = 49.2 \text{KN}
$$

 $\Phi$  Vc= 0.75\*49.2 =36.9 KN

$$
\frac{1}{\Phi \text{ Vsmin}\geq 0.75 \left(\frac{3}{3}\right) * \text{ bw } * \text{ d} = 0.75 * \left(\frac{3}{3}\right) * 800 * 261 * 10 - 3 = 52.2 \text{ KN}
$$

 $\Phi$  Vsmin  $\geq 0.75$  ( 16) \* bw \* d = 0.75\*( 16) \* 800 \* 26 *fc*' ) \* bw \* d = 0.75\*( $16$ ) \* 800 \* 261\*10-3 = 47.9 KN  $\Phi$ 24 ) \* 800 \* 261 \* 10-3 = 47.9 KN  $\Phi$ Vsmin=47.9 Controls

 $\Phi$  Vc < Vu  $\leq \Phi$  Vc +  $\Phi$  Vsmin

36.9<168.4 ≤ 84.4…… not satisfied

Cases 1&2&3 is not suitable

1. Case 4: -

$$
v_{\rm s'} = \frac{1}{3}\sqrt{\text{fc}}/b_{\rm w} d = \frac{1}{3}\sqrt{24} * 800 * 261 = 340.97 \text{ KN}
$$

 $\phi(v_c + v_{s,min}) < v_u \leq \phi(v_c + v_{s'})$ 

84.4KN <168.4KN <292.6KN

shear reinforcement is required

As =157.08 mm2

$$
Vs = Vn - Vc = \frac{1684}{0.75} - 49.2 = 175.3 \text{ KN}
$$
  
\n
$$
S = \frac{A_v f_{yt} d}{v_s} = \frac{157.08 \times 420 \times 261}{175.3 \times 1000} = 98.23 \text{ mm} \quad \text{control}
$$
  
\n
$$
s_{\text{max}} \le \frac{d}{2} = \frac{261}{2} = 130.5 \text{ mm} \quad \text{or} \quad s_{\text{max}} \le 600 \text{ mm}
$$

Use 2 leg Φ 10 @95mm.

**4.7 Design of stair.**

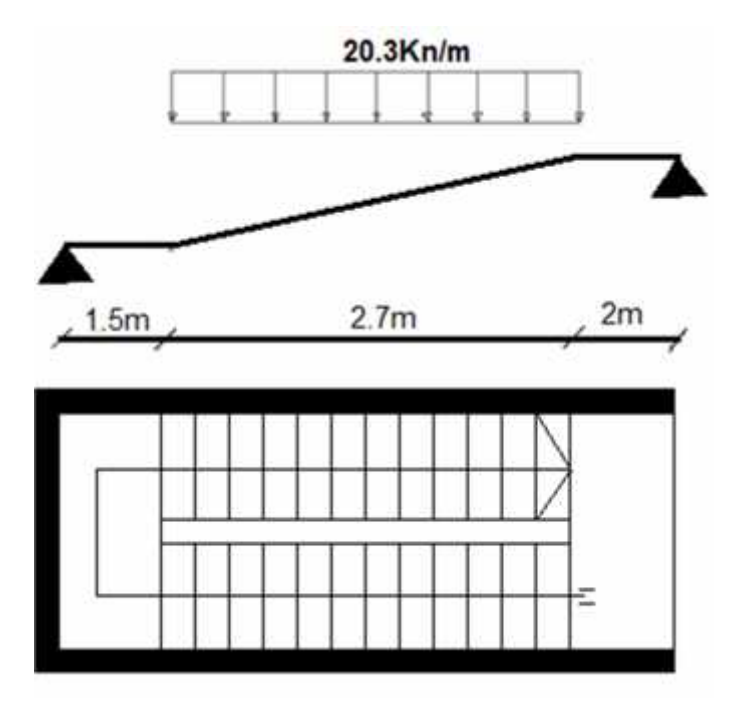

**Figure (4-13): Stair Plan and structural system.**

**(4.7.1) Determination of Slab Thickness:**  $L = 6.2$ mm.

 $h_{req} = 6.2 / 20 = 30$ 

 $\Rightarrow$  **Use h** = **30cm**.  $\theta = \tan^{-1}(175/300) = 30.3$ 

# **(4.7.2) Load Calculations at section :**

## **- Load on Flight:**

Dead Load for 1m strip:

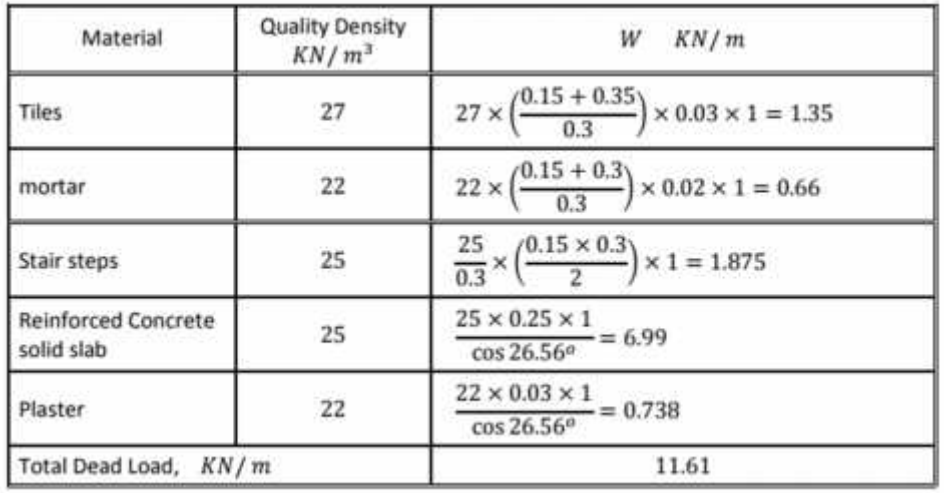

25 **Table (4 – 4) Calculation of the total dead for flight .**

### **Load on landing:**

Dead Load:

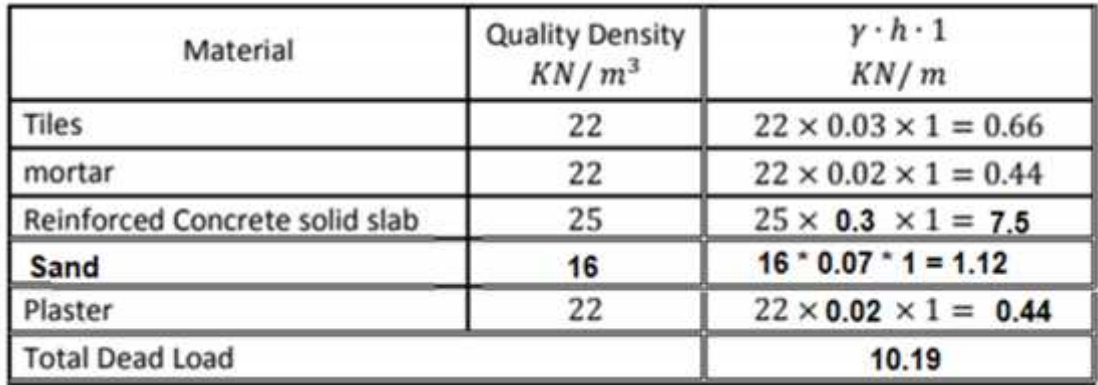

**Table (4 – 5) Calculation of the total dead for landing .**

Live load:

Live load for stairs  $=4$  KN/  $m^2$  , from Jordan code of loads .

Factor Loads:

 $W= 1.2*11.61+1.6*4*1= 20.3$  KN/ m.

Au= 20.3\*(3/2)=30.495 Kn/m

Vu=Au Cos30.3 = 26.33 Kn

W=  $1.2*10.19+1.6*3*1= 18.63$ KN/ m.

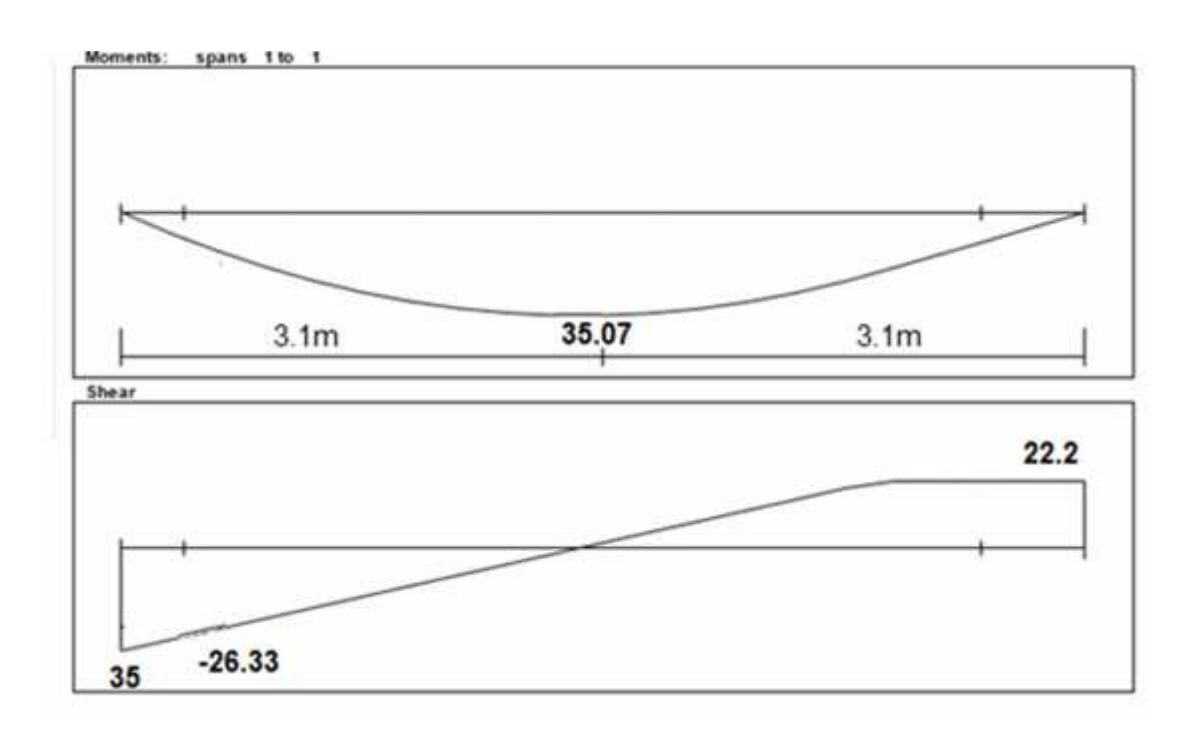

**Figure (4-14) :Moment & Shear Diagram in stairs.**

## **(4.7.3) Design of Shear:**

Assume Ø 14 for main reinforcement: -

 $d = 300 - 20 - 14/2 = 273$  mm

Take max shear as the support reaction  $Vu = 26.33$  KN

$$
WVc = \frac{W\sqrt{f_c} + b_w * d}{6}
$$
  
\n
$$
WVc = \frac{0.75 * \sqrt{24} * 1000 * 273}{6} = 167.17 KN / m
$$

$$
Vu = 26.33 \text{ KN} \leq W/c / 2 = 83.59 \text{ KN}.
$$

No shear Reinforcement is required. So the depth of the stair is OK.

## **(4.7.4) Design of Bending Moment:**

Max Mu =30.495 \* 1.9 – 20.33 \*1.5 \* 0.75 =35.07KN.m.

$$
Mn = \frac{Mu}{0.9} = \frac{35.07}{0.9} = 38.97 \, KN.m/m
$$

Assume Ø 14 for main reinforcement: -

 $d = 300 - 20 - 14/2 = 273$  mm

$$
K_n = \frac{Mn}{b \cdot d^2}
$$
  
\n
$$
Kn = \frac{38.97 * 10^6}{1000 * 273^2} = 0.523 MPa
$$
  
\n
$$
m = \frac{fy}{0.85 \times fc}
$$
  
\n
$$
m = \frac{420}{0.85 \times 24} = 20.6
$$
  
\n
$$
m = \frac{1}{m} \left(1 - \sqrt{1 - \frac{2mk_n}{f_y}}\right) = \frac{1}{20.6} \left(1 - \sqrt{1 - \frac{2 * 20.6 * 0.523}{420}}\right) = 0.00126
$$

 $As_{req} = 0.00126*1000*273=335$  mm<sup>2</sup>/m

$$
As_{\min} = 0.0018 * b * h = 0.0018 * 1000 * 300 = 549 mm^2
$$

$$
As_{req} = 335 \text{mm} \le As_{\text{min}} = 549 \text{mm}^2
$$

Use Φ 14 @ 25 cm .

Step smallest of :

1.  $3h = 3*300 = 900$  mm

2. 450 mm

3. S = 
$$
380 \times \frac{280}{fs} - 2.5
$$
C =  $380 \times \frac{280}{\frac{2}{3} \times 420} - 2.5 \times 20 = 330$  mm Control

- $S = 380*^{280}{{7s}} = 380$  mm
- $S = 250$  mm  $\langle Smax = 330$  mm

Shrinkage and temperature reinforcement

$$
As = 0.0018*300*1000 = 540
$$
 mm<sup>2</sup>

n = 
$$
\frac{540}{1131} = 4.7
$$
  
S =  $\frac{1}{n} = \frac{1}{4.7} = 0.212$  m

Take 5  $\Phi$  12 /m, As = 565,5 mm<sup>2</sup>/m

Step for shrinkage :

$$
1. S = 5h = 5 \times 200 = 1000 \text{ mm}
$$

$$
2. S = 450 \text{ mm} \qquad \text{Control}
$$

 $S = 200~\mathrm{mm} < S = 450~\mathrm{mm}$  , ok

### **(4.7.5) Design of landing:**

qu=1.2\*10.19+1.6\*4=18.6Kn

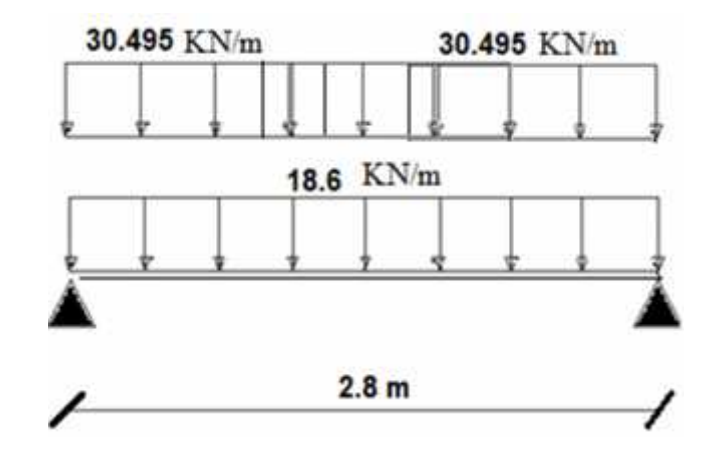

### **(4.7.6) Design of Shear:**

Reaction at each support

 $R = (18.6 + 30.495) * (2.8/2) = 68.6$  KN

**Au = 18.6+30.495\*(3/2)=68.6Kn**

 $Vu = 68.6-(18.6+30.495)*0.374 = 50.27$  Kn.m

Check for shear strength

Assume Φ 12 for main reinforcement

 $d = 200 - 20 - 12/2 = 174$  mm

Tack max shear as the support reaction

 $Vu = 50.27$  KN

$$
WV = \frac{0.75 * \sqrt{24 * 1000 * 174}}{6} = 106.6 \, \text{KN} / m
$$

Vu max =  $50.27$  KN  $\leq$  *WVc* /2 =  $53.3$  KN.

### **(4.7.7) Design of Bending Moment:**

Mu = 
$$
\frac{49 \times 2.8 \times 2.8}{8}
$$
 = 48.02KN.m/m  
Mn = Mu / 0.9 = 48.02/ 0.9 = 53.36KN.m.  
d = 174mm.

$$
K_n = \frac{Mn}{b \cdot d^2}
$$
  
\n
$$
k_n = \frac{53.36*10^6}{1000*174^2} = 1.17 MPa
$$
  
\n
$$
m = \frac{fy}{0.85 \times f^2}
$$
  
\n
$$
m = \frac{420}{0.85 \times 24} = 20.6
$$
  
\n
$$
... = \frac{1}{m} \left( 1 - \sqrt{1 - \frac{2mM_n}{f_y}} \right) = \frac{1}{20.6} \left( 1 - \sqrt{1 - \frac{2*20.6*1.17}{420}} \right) = 0.00287
$$
  
\n
$$
A_{S_{\text{min}}} = 0.00287*1000*174 = 499.38 \text{mm}^2
$$
  
\n
$$
A_{S_{\text{min}}} = 0.0018* b * h = 0.0018*1000*200 = 360 \text{mm}^2
$$
  
\n
$$
A_{S_{\text{min}}} = 360 \text{mm}^2 < A_{S_{\text{req}}} = 499.38 \text{mm}^2
$$
  
\nUse  $\Phi$  12  
\n
$$
n = \frac{As}{As\neq 12} = \frac{499.38}{1131} = 4.4
$$
  
\n
$$
S = \frac{1}{n} = \frac{1}{4.4} = 0.22 \text{ m}
$$
  
\nUse  $\Phi$  12@ 25 cm  
\nAs provided = 452.16 mm<sup>2</sup> > As = 499.38 mm<sup>2</sup>  
\nStep smallest of :  
\n1. 3h = 3\*200 = 600 mm  
\n2. 450 mm  
\n3. S = 380\*  $\frac{280}{5} = 2.5$  Cc = 380\*  $\frac{280}{5 \cdot 420} = 2.5*20 = 330$  mm  
\nControl  
\n6. 299\*<sup>280</sup> = 990.

$$
S = 380* \frac{200}{fs} = 380 \text{ mm}
$$

 $S = 250$  mm  $\langle Smax = 330$  mm

Shrinkage and temperature reinforcement

$$
As = 0.0018*200*1000 = 360 mm2
$$

$$
n = 450/113.1 = 3.98
$$

 $S = 1/n = 1/3.98 = 0.251$  m

Take  $4 \Phi 12/m$ ,  $As = 452.4 mm2/m$ 

Step for shrinkage :

- $1. S = 5h = 5*200 = 1000$  mm
- 2.  $S = 450$  mm Control
- $S = 300$  mm  $< S = 450$  mm , ok

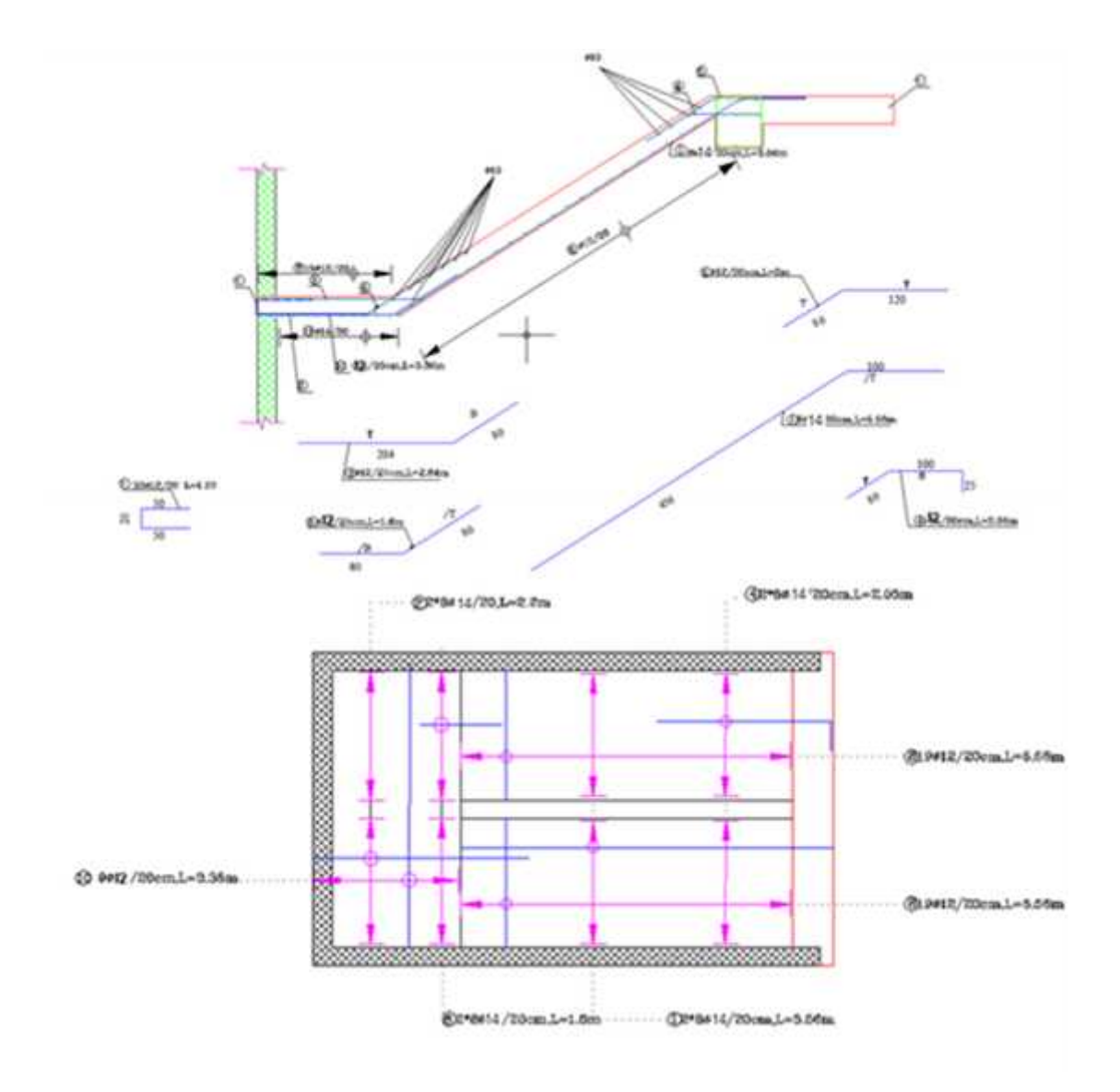

**Figure (4-15): structural detailing of stair.**

### **4.8 Design of Basement Wall:**

$$
Fc' = 24 \text{ Mpa}
$$
  
\n
$$
Fy = 420 \text{ Mpa}
$$
  
\n
$$
\emptyset = 35^{\circ} \quad \gamma = 19 \text{KN/m}^3
$$
  
\n
$$
\text{Ko} = 1 - \sin \emptyset
$$
  
\n
$$
= 1 - \sin 35 = 0.426
$$

## **4.8.1 Load on basement wall:**

For 1m length of wall:

\* Weight of backfill:

Due to soil pressure at rest,  $p = C.*W*h = 0.426*19*3 = 24.28$  KN/m<sup>2</sup>

And H.=p.  $*$  h/2=24.28  $*3/2=36.42$  KN/m<sup>2</sup>.

Due to surcharge  $P_s = C.*W_s = 0.426*5 = 2.13$  KN/m<sup>2</sup>

And  $H_s=p_h * h=2.13 *3=6.39$  KN/m<sup>2</sup>.

H.: is due to a rectangular loading, where  $a_5H_s$  is due to uniform loading.

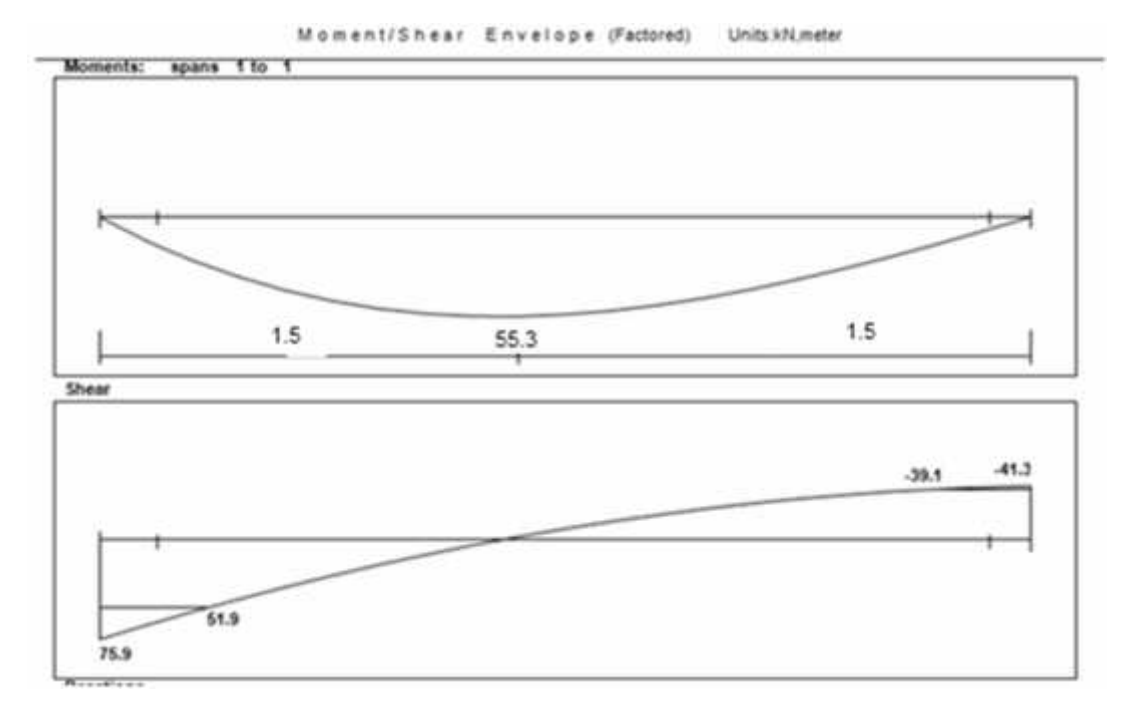

## **Figure (4-16): Moment and Shear Diagram in Basement .**

### **Factored reactions:**

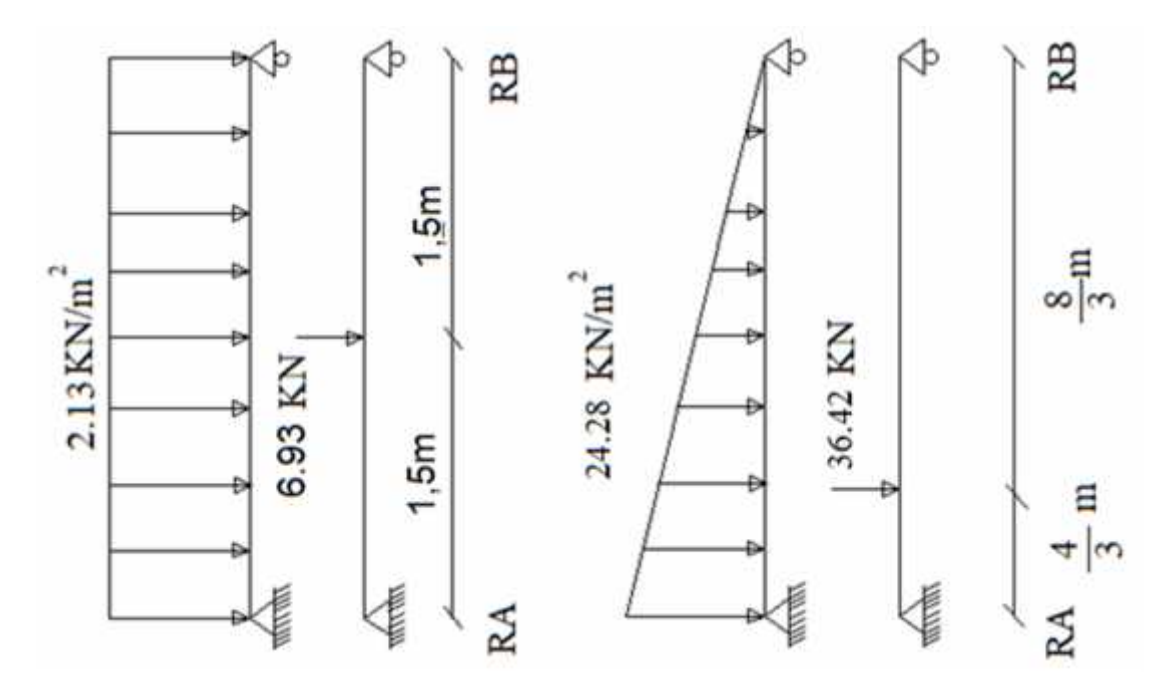

**RA=1.6( (6.93/2)+(2\*36.42/3))=32 KN**

### **RB=1.6( (6.93/2)+( 36.42/3))=17.7 KN**

Max positive bending moment within the span accurse at the section of zero shear .

Vu=17.7-1.6(2.13\*X)-1.6\*0.5\*24.28\*X\*X/4 = 0

 $4,85X^2 + 3.41X -17.7 = 0$ 

$$
X = \sqrt{\frac{-341 \pm \sqrt{341^2 + 4*485*17.7}}{2*485}}
$$

 $X = 2.73$ ,  $X = 2.8$ 

### **4.8.2 Design of bending moment:**

 $Mu = 17.7*0.27 + 6.93*1.23+1.39*36.42-32*0.27 = 55.3$  KN.m.

Wall thickness is 25 cm, assuming ∅18 for bar diameter

 $d = 165$  mm

Take  $\varnothing$  = 0.9 for flexure

For  $Mu = 55.3$  KN/m

$$
R_n = \frac{55.3 * 10^6}{0.9 * 1000 * 165^2} = 2.25 MPa.
$$

$$
m = \frac{fy}{0.85 \times fc'} = 20.59
$$
  
\n
$$
... = \frac{1}{m} \left( 1 - \sqrt{1 - \frac{2mM_n}{f_y}} \right) = \frac{1}{20.59} \left( 1 - \sqrt{1 - \frac{2 \times 20.59 \times 2.25}{420}} \right) = 0.0057
$$
  
\n
$$
As_{req} = 0.0057 \times 1000 \times 165 = 941 \text{ mm}^2/\text{m}
$$
  
\n
$$
As \text{min} = \frac{0.25 \quad f_c'}{fy} \quad \text{bw. } d = 550 \text{ mm}^2/\text{m}
$$
  
\n
$$
As \text{min} = \frac{14}{fy} \quad \text{bw. } d = 481.5 \text{mm}^2/\text{m}
$$

*Asreq* > *As* min , ok

$$
m = \frac{A\,eq}}{As20mm} = \frac{941}{254.47} = 3.7
$$

$$
S=0.251
$$

Try Ø18 @ 25 cm or 4Ø18/m.

Check if thickness is equate enough

Assume initial thickness = 25cm

 $Vu = 75.9KN$ 

 $\varphi = 0.75$  reduction factor of shear

$$
WV = \frac{W\sqrt{f_c} + b_w * d}{6}
$$

Assume reinforcement bars are Ø20

$$
d = 200 - 75 - \frac{20}{2} = 115 \text{ mm}
$$

$$
WV = \frac{0.75\sqrt{24} * 1000 * 115}{6} = 70.422
$$

Vu <*Vc* , Thickness is not enough Try 25 cm thickness

$$
d = 250 - 75 - \frac{20}{2} = 166 \text{ mm}
$$
  

$$
WVc = \frac{0.75\sqrt{24} * 1000 * 166}{6} = 101.04 \text{ KN}
$$

 $Wc > Vu$ , ok

 $Wc/2 = 50.52KN$ 

### **4.8.3 Design of the horizontal reinforcement:**

Longitudinal reinforcement : use a minimum steel ration of 0.002 (ACI code , section 14.3) or use  $\emptyset$ 12 bars spaced at 25 cm for each side of the wall.

Asmin =  $0.002 * b * h = 0.002 * 1000 * 250 = 500$ mm<sup>2</sup>/m

SelectØ12@250mm/m in two layer.

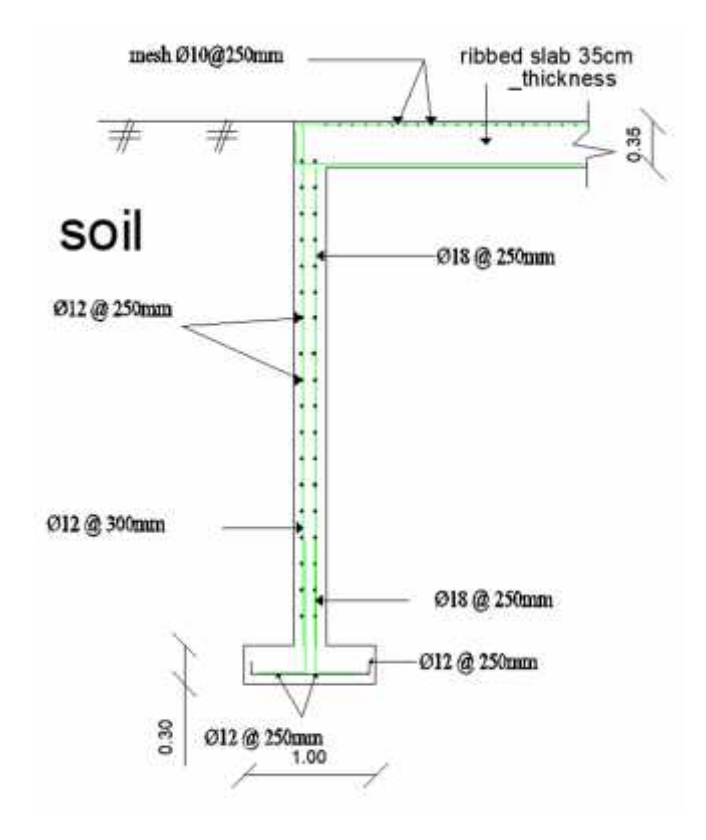

**Figure (4-17):Reinforcement for Basement Wall.**

### **4.9 Design of isolated footing :**

Service dead load  $= 1592.55$  KN Service live load  $= 501.08$  KN Service surcharge  $= 5$  KN Permissible (allowable) soilpressure =  $300$  KN/m<sup>2</sup> Soildensity=  $19$  KN $^{3}$ Assume h of footing  $= 40$  cm

 $q_{a net} = 300 - 1.2*19 - 0.4*25 - 5 = 262.2$  KN/m<sup>2</sup>  $A = \frac{Pn}{qa \text{ net}} = \frac{159255 + 50108}{2622} = 8$  m<sup>2</sup>  $A = L^2$ ,  $L = \sqrt{A} = \sqrt{8} = 2.8$  m Take  $L = 2.8$  m

### **Depth of footing and shear:**

$$
Ph = 2093.63 \text{ KN}
$$

$$
q_u = 2093.55/2.8 \cdot 2.8 = 261.7 \text{ KN/m}^2
$$

### **One way shear :**

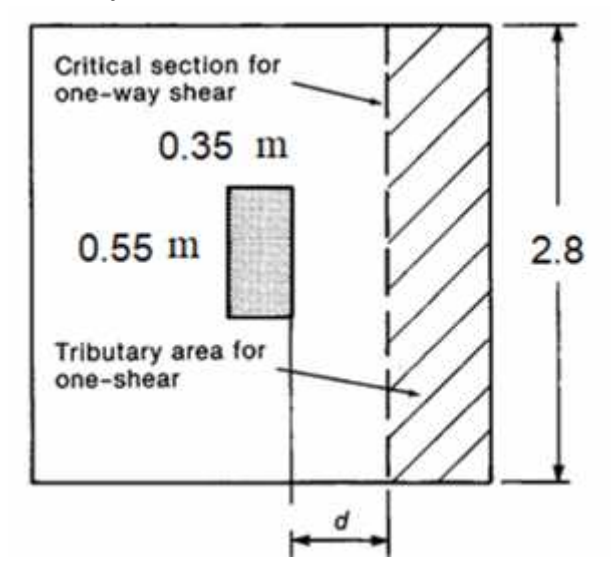

Vu at distance d from face of support

$$
Vu = qu * b(L/2 - a/2 - d) = 261.7 * 2.8(2.8/2 - 0.8/2 - d)
$$
  
Let 
$$
Vu = \emptyset Vc \quad (\emptyset = 0.75)
$$

 $1 \int f^2$  hund  $6 \cdot 4$ 'bw  $d = \frac{1}{6}\sqrt{24} * 42$  $-6$  √24 \* 4200 \* *d*  $(261.7*2.8)/(0.75)*(2.8/2-0.8\2-d) = 3704.05*d$ 732.76  $(1.4 - 0.4 - d) = 3704.05 * d$  $(1025.9 - 293.1 - 732.76 d) = 3704.05 * d$  $d = 732.8/4436.81 = 0.165$  m Assume cover 75 mm, and steel bars of Ø20 The d average will be used

 $h = 165 + 75 + 20 = 260$  mm

### **two way shear:**

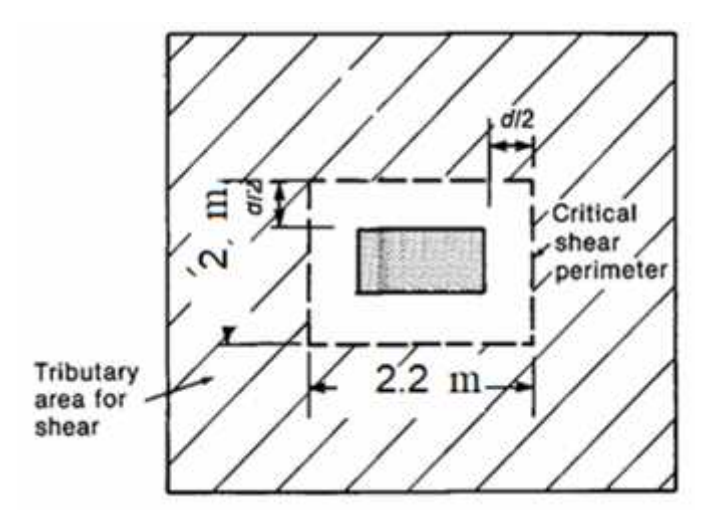

Let  $Vu = \emptyset Vc$  ( $\emptyset = 0.75$ )

 $Vu = 261.7 (2.8*2.8 - (0.5+d)*(0.8+d)$ 

 $= 261.7(8 - (0.665 * 0.965))$ 

Vu = 1925.66 KN

 $β = 550/350 = 1.57$ 

 $b_0 = 2(0.8+0.165) + 2(0.5+0.165) = 1.39 + 1.33 = 3.26$  m

### $\alpha_s = 40$  - interior column

$$
Vc = 1/6 (1 + 2/β)
$$
  
\n
$$
Vc = 1/12 (\alpha_{s * d} / b_0)
$$
  
\n
$$
1/12 (40 * 0.165 / 3.26 + 2) = 0.169
$$
  
\n
$$
Vc = 1/3 \sqrt{f'c} * b_0 * d
$$
  
\n
$$
(1/3)* \sqrt{24} * 3.26 * 0.165 = 0.87
$$
 - control

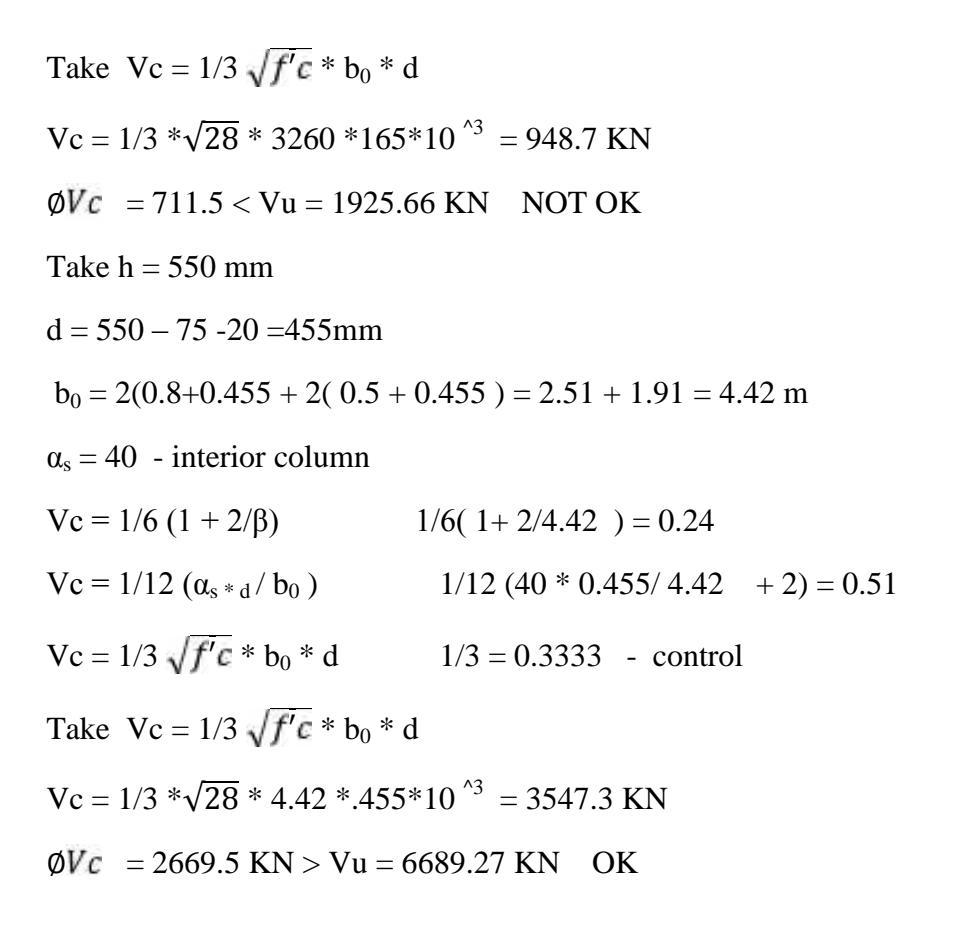

### **Design for flexure in short direction**:

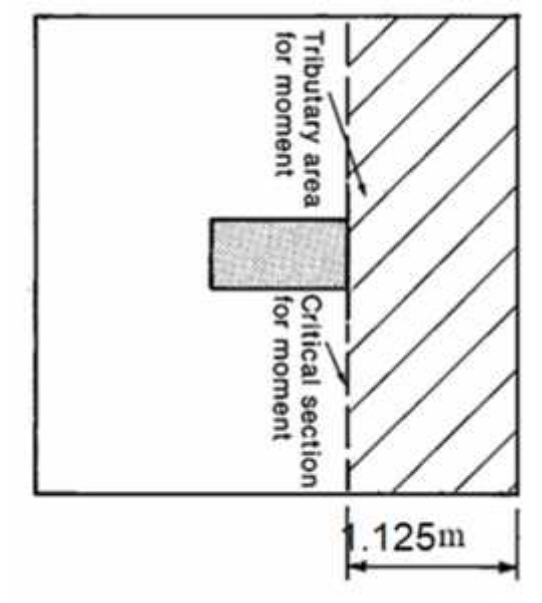

Take steel bars of Ø20

 $d = 550 - 75 - 20 = 455$  mm

 $Mu = 262.2 * 2.8 * 1.125 * 1.125 / 2 = 464.6$  KN. M

$$
Rn = \frac{M_u}{\phi b d^2} = \frac{464.6 \times 10^6}{0.9 \times 2800 \times 455^2} = 0.89 \, Mpa
$$

$$
m = \frac{fy}{0.85f_b'} = \frac{420}{0.85 \times 28} = 17.64
$$
  
\n
$$
\rho = \frac{1}{m} \left( 1 - \sqrt{1 - \frac{2mR_n}{420}} \right) = \frac{1}{17.64} \left( 1 - \sqrt{1 - \frac{2 \times 17.64 \times 89}{420}} \right) = 0.0024
$$
  
\n
$$
A_s = \rho.b.d = 0.0024 \times 2800 \times 455 = 6720 \text{ mm}^2
$$
  
\n
$$
As_{\min} = 0.0018 * b * h = 0.0018 * 2800 * 1000 = 5040 \text{ mm}^2
$$
  
\n
$$
As_{\min} = 5040 \text{ mm}^2 < As_{\text{req}} = 6720 \text{ mm}^2
$$

Use 25  $\Phi$  20 with A<sub>s</sub> = 7853.98 mm<sup>2</sup>

$$
S = 2800 - 75 \cdot 2 - 25 \cdot 20 / 24 = 90
$$
 mm

Step is the smallest of :

- 1.  $3h = 3*550 = 1650$  mm
- 2. 450 mm control
- $S = 90$ mm  $\leq$ Smax = 450 mm ok

## **Design for flexure in long direction:**

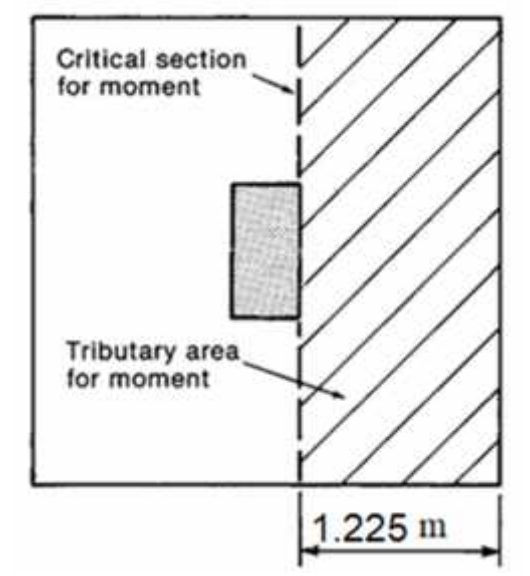

Take steel bars of Ø20

 $d = 550 - 75 - 20 = 445$  mm

 $Mu = 262.2 * 2.8 * 1.225 * 1.225/2 = 550.9KN. M$ 

$$
Rn = \frac{M_u}{\phi b d^2} = \frac{550.9 \times 10^6}{0.9 \times 4200 \times 455^2} = 1.05 \, Mpa
$$
\n
$$
m = \frac{f_y}{0.85 f'_x} = \frac{420}{0.85 \times 28} = 17.64
$$

$$
\rho = \frac{1}{m} \left( 1 - \left[ 1 - \frac{2mRn}{420} \right] \right) = \frac{1}{17.64} \left( 1 - \left[ 1 - \frac{2 \times 17.64 \times 0.974}{420} \right] \right) = 0.0025
$$
  
\nA<sub>s</sub> = \rho.b.d = 0.0025×2800×455 = 3185 mm<sup>2</sup>  
\nAs<sub>min</sub> = 0.0018 \* b \* h = 0.0018 \* 2800 \* 1000 = 5040 mm<sup>2</sup>  
\nAs<sub>min</sub> = 5040 mm<sup>2</sup> > As<sub>req</sub> = 3185 mm<sup>2</sup>  
\nUse 19  $\Phi$  20with A<sub>s</sub> = 5966 mm<sup>2</sup> > As<sub>min</sub> = 5040 mm<sup>2</sup>  
\nS = 2800 - 75 \* 2 - 19 \* 20 / 18 = 126.1 mm  
\nAs provided = 5966 mm<sup>2</sup> > As = 5040 mm<sup>2</sup>  
\nStep is the smallest of :

- 1.  $3h = 3*550 = 1650$  mm
- 2. 450 mm control
- $S = 126.1$ mm  $\langle Smax = 450$  mm ok

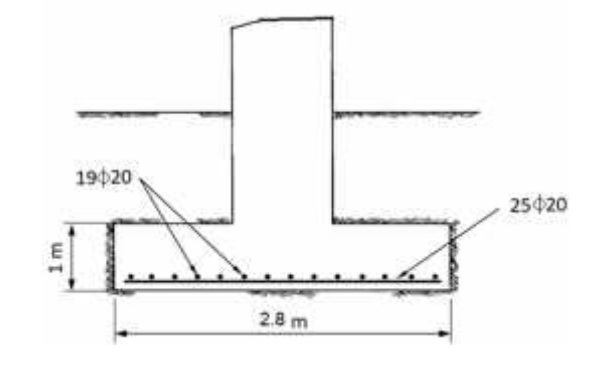

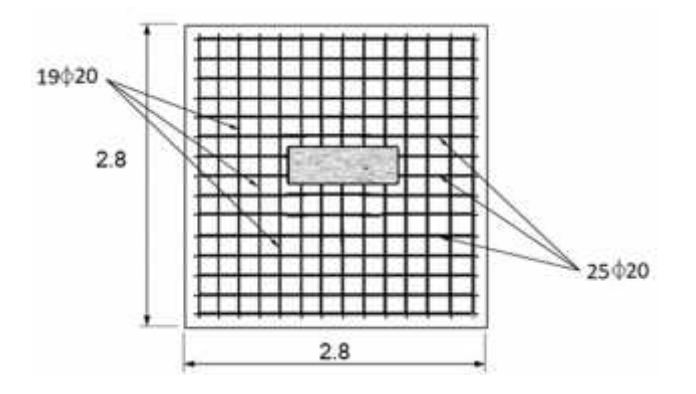

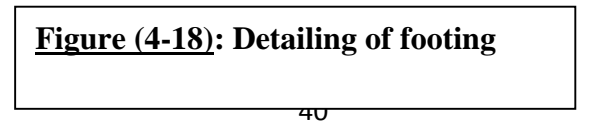

### **4.10 Design of two way ribbed slab**

LL = 2 KN/m<sup>2</sup> Fc' = 24 N/mm<sup>2</sup>Fy = 420 N/mm<sup>2</sup>

- Tiles, 3 cm .
- Mortar, 3 cm.
- Sand, 7 cm.
- Plaster 3 cm, .
- Partitions,  $2 \text{ KN/m}^2$ .
	- 1. Minimum thickness (deflection requirements): Assume the thickness for the shown ribbed slab,  $h = 32$  cm.

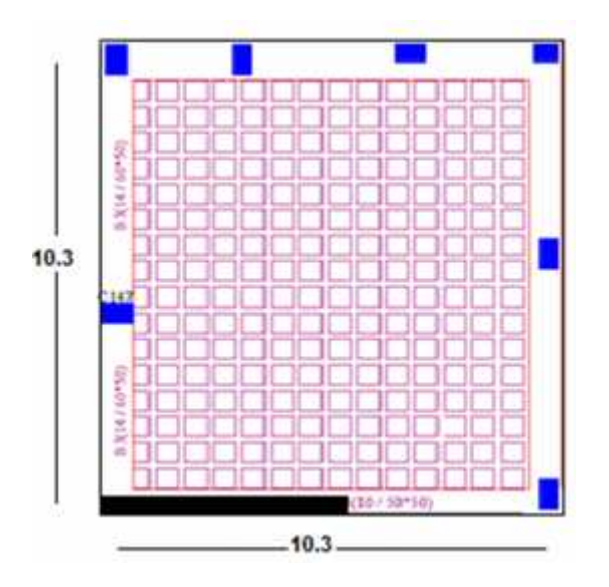

**Figure (4-19) : the statically system of two way ribbed slab**

Check for the minimum thickness of the slab:

$$
IB1 = \frac{bh3}{12} = \frac{60*323}{12} = 163840 \text{ cm}4
$$
  
\n
$$
IB1 = \frac{bh3}{12} = \frac{80*323}{12} = 218453 \text{ cm}4
$$

The moment of inertia for the ribbed slab is the sum of moment of inertia of T-section ribs within a distance  $(L/2 + bw)$ 

be = 52 cm  
\n
$$
yc = \frac{52 * 8 * 4 + 12 * 32 * 16}{8 * 40 + 12 * 32} = 10.55 cm
$$
\n
$$
I_{RIB} = \frac{52 * 10.55^3}{3} - \frac{2 * 20 * 255^3}{3} + \frac{12 * 21 * 45^3}{3} = 59609 cm^4
$$

For 60 cm :

$$
I_s = \frac{I \, RIB*(\frac{L}{2} + BW)}{bf} = 59609 * (10.3/2 + 60)/52 = 659138 \text{ cm}^4
$$

for 80 cm:

$$
I_s = \frac{IRIB*(\frac{1}{2} + b w)}{b f} = 59609 * (10.3/2 + 80)/52 = 682065 \text{ cm}^4
$$
  
\n
$$
\alpha_{f1} = \alpha_{f3} = \alpha_{f4} = \frac{1_b}{1_{sf}} = \frac{16384}{659138} = 0.25
$$
  
\n
$$
\alpha_{f2} = \frac{1_b}{1_s} = \frac{218453}{682065} = 0.32
$$
  
\n
$$
\alpha_{fm} = \alpha_{f1} + \alpha_{f2} + \alpha_{f3} + \alpha_{f4}/4
$$
  
\n
$$
= 1.07/4 = 0.267
$$
  
\n
$$
2 > 0.938 > 0.2
$$
  
\n
$$
h = \frac{\text{Ln}(0.8 + \frac{fy}{1400})}{36 + 5\beta(\alpha fm - 0.2)} \ge 125
$$
  
\n
$$
\beta = \frac{\ln \text{Long}}{\ln \text{short}} = \frac{10.3}{10.3} = 1
$$
  
\n
$$
h = \frac{10300(0.8 + \frac{420}{1400})}{36 + 5 * 0.067} = 31.18 \text{ cm} < 32 \text{ cm}
$$
ok  
\ntake slab thickness h slab = 32 cm

Topping  $= 8$  cm

Hollow block  $= 24$  cm

Load calculation:

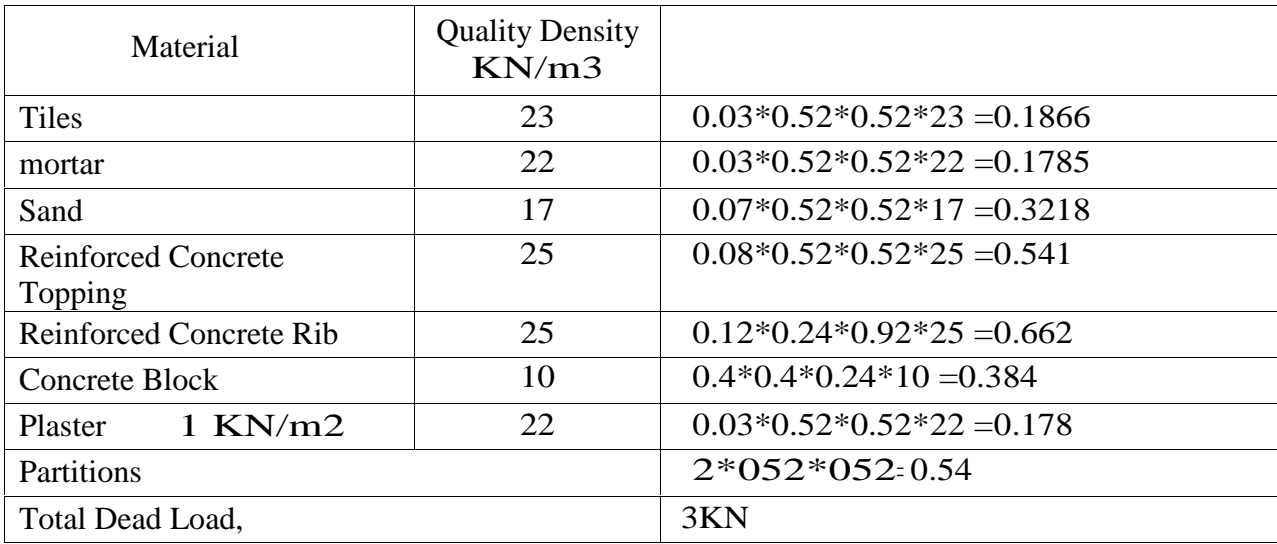

Table (4-6) Dead Load calculations of two way Ribbed Slab

Dead Load of slab:

 $DL = 3/0.52*0.52 = 11KN/m<sup>2</sup>$ 

 $W_D = 1.2*11 = 13.2$  KN/m<sup>2</sup> Live Load of slab:

 $LL = 2$  KN/m<sup>2</sup>

 $W_L = 1.6*2 = 3.2$  KN/m<sup>2</sup>

$$
W_u = W_L + W_D = 13.2 + 3.2 = 16.4
$$
 KN/m<sup>2</sup>

Moment calculation:

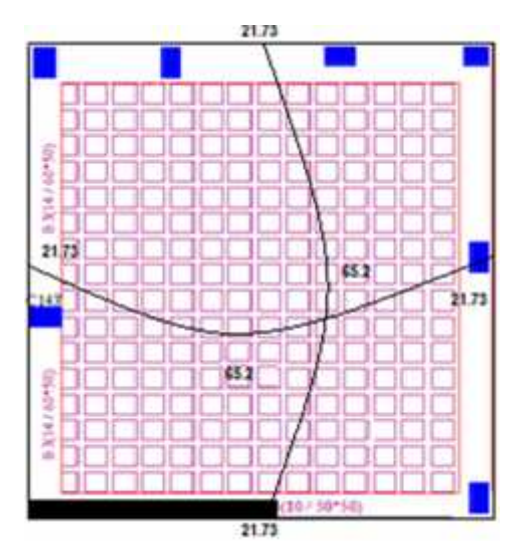

Map dl =0.036\*16.4\*10.32\*0.52=32.6

Map l=32.6

 $Mt=32.6 + 32.6 = 65.2$ 

**Design of Negative Moment(Mu=21.73KN.m):**

Assume bar diameter ∅14 For main reinforcment

$$
d = h - C - d_{\text{striups}} - d_{\text{bar}}/2 = 320 - 20 - 8 - 14/2 = 285 \text{ mm}
$$
  
\n
$$
R_n = \frac{M_u}{\phi b d^2} = \frac{21.73 \times 10^6}{0.9 \times 120 \times 313^2} = 2.47 \text{ Mpa.}
$$
  
\n
$$
m = \frac{f_y}{0.85 f_c} = \frac{420}{0.85 \times 24} = 20.5
$$
  
\n
$$
\rho = \frac{1}{m} \left( 1 - \left[ 1 - \frac{2mR_n}{420} \right] \right) = \frac{1}{20.6} \left( 1 - \left[ 1 - \frac{2 \times 20.6 \times 2.47}{420} \right] \right) = 0.00628
$$
  
\n
$$
A_s = \rho.b.d = 0.00628 \times 120 \times 285 = 214 \text{ mm}^2.
$$

**Check for As,min:-**

$$
As_{\min} = \frac{\sqrt{fc'}}{4(fy)} (bw)(d) = \frac{\sqrt{24}}{4*420} * 120 * 285 = 99.7 \text{ mm}^2
$$
  
\n
$$
As_{\min} = \frac{1.4}{(fy)} (bw)(d) = \frac{1.4}{420} * 120 * 285 = 114 \text{ mm}^2
$$
 120

Use 2
$$
\emptyset
$$
12 Bottom,  $A_{s, provided}$  = 226 mm<sup>2</sup>> $A_{s, required}$  = 214 mm<sup>2</sup> Ok

#### **Check for strain: -**

$$
a = \frac{A_{s}f_{y}}{0.085b_{f_{v}}}
$$
\n
$$
= \frac{226 \times 420}{0.085 \times 120 \times 24} = 38.7 \, \text{mm}
$$
\n
$$
x = \frac{a}{x_{1}} = \frac{38.77}{0.085} = 45.6 \, \text{mm}
$$
\n
$$
\varepsilon_{s} = 0.003 \, \frac{d - x}{x} = 0.003 \, \frac{285 - 45.6}{45.6} = 0.051 > 0.0050 \, \text{k}
$$

# **Design of positive Moment(Mu=65.2KN.m):**

Assume bar diameter ∅16 For main reinforcment

$$
d = h - C - d_{\text{striups}} - d_{\text{bar}}/2 = 320 - 20 - 8 - 16/2 = 284 \text{ mm}
$$
  
\n
$$
R_n = \frac{M_u}{\phi b d^2} = \frac{72.4 \times 10^6}{0.9 \times 520 \times 284^2} = 1.7 \text{ Mpa.}
$$
  
\n
$$
m = \frac{f_y}{0.85 f_c'} = \frac{420}{0.85 \times 24} = 20.6
$$
  
\n
$$
\rho = \frac{1}{m} \quad 1 - \quad \frac{2m \cdot R_n}{1 - \frac{2m \cdot R_n}{420}} = \frac{1}{20.6} \quad 1 - \quad \frac{2 \times 20.6 \times 1.7}{420} = 0.0042
$$
  
\n
$$
A_s = \rho.b.d = 0.0042 \times 520 \times 284 = 625 \text{ mm}^2.
$$

**Check for As,min:-**

$$
As_{\min} = \frac{\sqrt{fc'}}{4(fy)} (bw)(d) = \frac{\sqrt{24}}{4 * 420} * 520 * 284 = 430 \text{ mm}^2
$$
  
\n
$$
As_{\min} = \frac{1.4}{(fy)} (bw)(d) = \frac{1.4}{420} * 520 * 284 = 490 \text{ mm}^2
$$
 100  $\text{Controls}$   
\n
$$
As_{\min} = 490 \text{ mm}^2 < A_{\text{sreq}} = 625 \text{ mm}^2
$$

Use 2ø20 Bottom,  $A_{s, provided} = 628$  mm<sup>2</sup> $>A_s = 625$ mm<sup>2</sup> Ok O<sub>k</sub>

**Check for strain: -**

 $\sim$ 

$$
a = \frac{A_5 f_y}{0.85b f_c'} = \frac{628 \times 420}{0.85 \times 520 \times 24} = 24.86 \, mm
$$

$$
x = \frac{a}{\pi_1} = \frac{24.86}{0.085} = 29.25 \, \text{mm}
$$
\n
$$
\varepsilon_s = 0.003 \, \frac{d - x}{x} = 0.003 \, \frac{284 - 29.25}{29.25} = 8.7 > 0.0050 \, \text{k}
$$

Design for shear:

The shear in the slab can be Calculated using tributary area for shear (as simply supported 1m strip )  $Vu_d = 19.5$  KN

$$
\emptyset \text{Vc} = \frac{11}{6} \overline{f'c^*b} \text{w*d} = 0.75 \cdot \frac{11}{6} \cdot \sqrt{24^* 120^* 284^* 10^{-3}} = 30.60 \text{ KN}
$$
\n
$$
\emptyset = 0.75
$$
\n
$$
\emptyset \text{Vc} = 22.95 \text{ KN}
$$
\n
$$
1/2 \emptyset \text{Vc} = 11.47
$$
\n
$$
11.47 < \text{Vu} < 22.95
$$

No need for shear

# **4.11 Design of column(C4):**

# **4.11.1 Load calculation:**

DL=1592.55 KN LL= 501.08 KN

 $P_u = 2713$  KN  $P_{n,\text{req}} = \frac{2713}{0.65} = 4173.84$  KN

Assume rectangular section with  $p = 1.85\% > 1\%$ 

$$
P_n = 0.8 \times \text{Ag} \times (0.85 \times \text{fc'} + \rho_g \times (\text{fy} - 0.85 \text{ fc'}))
$$

 $4173.84*1000 = 0.8 \times \text{Agx}(0.85 \times 24 + 0.0185 \times (420 - 0.85 \times 24))$ 

 $A_g = 187757.085$ mm<sup>2</sup>

Use 35×55 cm with Ag = 192500mm<sup>2</sup> > A<sub>g,req</sub> = 187757.085mm<sup>2</sup>

# **4.11.2 Check slenderness effect:**

Lu: Actual unsupported (unbraced) length.

K: effective length factor (K= 1 for braced frame).

R: radius of gyration =  $\frac{7}{A}$  = 0.3 h

 $Lu = 3.00$  m

 $M1/M2 = 1$ 

# **In 55cm -Direction**

 $\frac{Klu}{r}$  < 34- 12 ( $\frac{M1}{M2}$ ) < 40  $\frac{1 \times 3.00}{3 \times 0.55}$ 18.18<22 =>short

# **In 35cm -Direction**

$$
\frac{Klu}{r} < 34 - 12 \left( \frac{M1}{M2} \right) \\
\frac{1 \times 300}{0.3 \times 0.35} = 28.57 > 22 \implies \text{long}
$$

# **4.11.3 Calculation for reinforcement:**

**In 35cm –Direction**

$$
E_c = 4700 \times \sqrt{24} = 23025.2 \text{ MPa}
$$
\n
$$
\beta_{\text{dns}} = \frac{12D \text{ (sustained)}}{p_u} = \frac{12 \times 1592.55}{2713} = 0.7
$$
\n
$$
I_g = \frac{b \times h^3}{12} = \frac{0.35 \times 0.55^3}{12} = 0.00485 \text{ m}^4
$$
\n
$$
EI = \frac{0.4 \times Ec \times I}{1 + \beta \text{dns}} = \frac{0.4 \times 23025.2 \times 0.00485}{1 + 0.7} = 26.275 \text{ MN.m}^2
$$

$$
P_c = \frac{\pi^2 \times EI}{(Klu)^2}
$$
  
\n
$$
= \frac{\pi^2 \times 26.275}{(1.0 \times 3.0)^2}
$$
  
\n
$$
= 28.81 \text{ MN}
$$
  
\nCm = 0.6 + 0.4×( $\frac{M1}{M2}$ ) = 1  
\n
$$
\delta_{ns} = \frac{Cm}{1 - \frac{Pu}{0.75\text{ Pc}}} = \frac{1}{1 - \frac{2713}{0.75 \times 2881 \times 1000}} = 1.14 < 1.4
$$
  
\n
$$
e_{min} = 15 + 0.03 \text{ h} = 15 + 0.03 \times 350 = 25.5 \text{ mm}
$$
  
\n
$$
e = e_{min} \times \delta_{ns} = 25.5 \times 1.14 = 32.94 \text{ mm}
$$
  
\n
$$
\frac{e}{h} = \frac{29.07}{350} = 0.082 < 0.1 \text{ ......} \text{ (e = 0.082h < 0.1h)}
$$

# **→Here we can solve this column as short tied column**

$$
P_n = 0.8 \times \text{Ag} \times (0.85 \times \text{fc'} + \rho_g \times (\text{fy} - 0.85 \text{fc'}))
$$

$$
P_n = 0.8 \times 350 \times 550 \times (0.85 \times 24 + 0.0185 \times (420 - 0.85 \times 24))
$$

**=**4280.06 KN >Pn,req=4173.846 KN …….OK

# **4.11.4 Design of the tie reinforcement :**

- $S \leq 16$  db (longitudinal bar diameter)
- $S \leq 48$ dt (tie bar diameter).
- $S \leq$  Least dimension.

spacing  $\leq 16 \times d_b = 16 \times 1.8 = 28.8$  cm .... control

spacing  $\leq 48 \times dt = 48 \times 1.0 = 48$  cm

spacing  $\le$  least.dim=40 cm

# **Use10@20 cm**
**بسم الله الرحمن الرحيم جاهعة بىليتكنيك فلسطين**

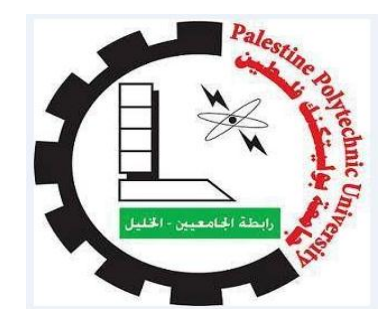

# **كلية الهنذسة والتكنىلىجيا دائرة الهنذسة الوذنية والوعوارية**

اسم المشروع : التصميم الإنشائي لعمارة الحسين بن علي

> فريق العمل : معاذ نعمان طنينة بِهجت عبد المجيد ابوحديد

> > إشراف : م.فِذ صالحاث

**الخليل- فلسطين** 2018-2017 م

$$
|\zeta_{\alpha} \qquad \qquad \text{and} \qquad \qquad \text{and} \qquad
$$

إاىل ....املعمل ا ألول.... رسومنا امكرمي س يد امبرشية محمد بن عبدا هلل إاىل ....من مه أأحق منا ابحلياة إاىل......امشهداء . إاىل ....ا ....ا ألرسى . ألسود امرابضة خلف امقضبان ......إاىل من مرسوا قيد امسجان إاىل....أأوشودة امصغر وقدوة امكرب إاىل......أأيب امعزيز . إاىل....هبع امعطاء وس يل احلنان إاىل......أأيم امعزيزة . إاىل ....عنوان سعاديت إاىل......إاخويت ا ألعزاء . إاىل....هبة امسامء ......أأصدقايئ ا ألوفياء . إاىل ....امشموع اميت احرتقت متنري ادلرب إاىل......أأساثذيت. إاىل....من عرفهتم يف هذا امرصح امعلمي ......زماليئ وزمياليت . إاىل....مهنل امعملإاىل......جامعيت . إاىل....من أأحبين وأأحببته. هقدم هذا امبحث .

فريق العمل

# الشكر والتقدير

إن الشكر والمنة لا تليق إلا لواهب العقول و منير الدروب لله عز وجل . كما ونتقدم بجزيل الشكر والامتنان إلى بانية الجيل الواعد ...جامعة بوليتكنيك فلسطين . إلى كلية الهندسة والتكنولوجيا. إلى دائرة الهندسة المدنية والمعارية ....بطاقمها التدريسي و الإداري. إلى المشرف على هذا البحث المهندس فهد صلاحات.

.والشكر واصل لكل من ساهم في انجاز هذا البحث المتواضع .

فريق العمل

# **هلخص الوشروع**

التصميم الإنشائي لعمارة الحسين بي علي

# **فريق العول:**

معاذ نعمان طنينة

بِجج عبذ الوجيذ ابْحذيذ

# **جاهعة بىليتكنك فلسطين- 1027م إشراف:** م.فِذ صالحاث

التصميم الإنشائي هو أهم التصميمات اللازمة للمبنى بعد التصميم المعمـاري، فتوزيـع الأعمـدة والأحمـال والحفـاظ علـي المنانة وبأفضل الأسعار وأعلى درجات الأمان يقع على عاتق المصمم الإنشآئي، في هذا المشروع سنقوم بعمل تصميم إنشائي لعماره الحسين بن علي والتي تبلغ مساحتها ٩٠٩٠ متر مربع .

ويتميز التصميم المعماري للمشروع بأنه تم بأسلوب يقوم على تعدد الكتل الفراغية وتوزيعها بشكل متناسق من الناحيـة الجماليـة والوظيفيـة، إضـافة إلـى أنــه تـم الاهتمـام مـن قبـل المصـمم المعمـاري عنـد توزيـع الكتـل بتـوفير الراحـة وسـرعة الْو صول للمستخدمين.

من الجدير بالذكر انه سيتم استخدام الكود الأردني لتحديد الأحمال الحية، ولتحديد أحمـال الـز لازل، أمـا بالنسبة للتحليل الإنشائي وتصميم المقاطع فسيتم استخدام الكود الأمريكي (14\_18\_ACI)، ولا بد من الإشارة إلى انـه سبتم الاعتمـاد على بعض برامج الحاسوب مثل 2015: Atir , Safe, Autocad2007, Office2007, Etabs 2015

من المنوفّع بعد إتمام المشروع أن نكون قادرين على تقديم التصميم الإنشائي لجميع العناصر الإنشائية بإذن الله وتوفيقه

# **List of Abbreviations**

- $\bullet$  Ac = area of concrete section resisting shear transfer.
- $\blacktriangleright$  As = area of non-prestressed tension reinforcement.
- $A_s$  = area of non-prestressed compression reinforcement.
- $Ag = gross$  area of section.
- $\bullet$  Av = area of shear reinforcement within a distance (S).
- $\bullet$  At = area of one leg of a closed stirrup resisting tension within a (S).
- $\bullet$  b = width of compression face of member.
- $\bullet$  bw = web width, or diameter of circular section.
- $\bullet$   $C_c$  = compression resultant of concrete section.
- $\bullet$   $C_s$  = compression resultant of compression steel.
- $\bullet$  DL = dead loads.
- $\bullet$  d = distance from extreme compression fiber to centroid of tension reinforcement.
- $\bullet$  Ec = modulus of elasticity of concrete.
- $\bullet$  *fc*' = compression strength of concrete.
- $\bullet$  *fy* = specified yield strength of non-prestressed reinforcement.
- $\bullet$  h = overall thickness of member.
- $\bullet$  Ln = length of clear span in long direction of two-way construction, measured face-to-face of supports in slabs without beams and face to face of beam or other supports in other cases.
- $LL =$  live loads.
- $\bullet$  Lw = length of wall.
- $M = \text{bending moment.}$
- $\bullet$  Mu = factored moment at section.
- $\bullet$  Mn = nominal moment.
- $\bullet$  Pn = nominal axial load.
- $\bullet$  Pu = factored axial load
- $\bullet$  *S* = Spacing of shear or in direction parallel to longitudinal reinforcement.
- $\bullet$  Vc = nominal shear strength provided by concrete.
- $Vn = nominal shear stress.$
- $\bullet$  Vs = nominal shear strength provided by shear reinforcement.
- $\bullet$  Vu = factored shear force at section.
- Wc = weight of concrete.  $(Kg/m<sup>3</sup>)$ .
- $\bullet$  W = width of beam or rib.
- $\bullet$  Wu = factored load per unit area.
- $\bullet$   $\Phi$  = strength reduction factor.
- $\varepsilon_c$  = compression strain of concrete = 0.003mm/mm.
- $\varepsilon_s$  = strain of tension steel.
- $\dot{\epsilon}_s$  = strain of compression steel.
- $\rho$  = ratio of steel area.

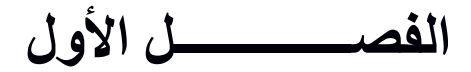

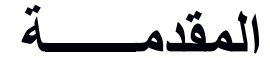

# **1**

 $\lambda$ 

- **1.1 المقدمة.**
- **2.1 أهداف المشروع.**
- **3.1 مشكلة المشروع.**
- **4.1 حدود مشكلة المشروع.**
	- **5.1 المسلمات.**
	- **6.1 فصول المشروع.**
	- **7.1 إجراءات المشروع.**

## **1.1 المقدمة**

 دأب اإلنسان منذ بداياته إلى البحث عن المسكن فالتجأ إلى الكهوف والتجاويف الصخرية المحيطة به ، ومع محاوالته لتطوير أساليب الحياة لديه ، والتكيف مع بيئته اجتهد لتطوير مسكنه ، فاستخدم المواد المحيطة به إلنشاء هذا المأوى من أخشاب وجلود الحيوانات والحجارة والطين ، وصوال إلى استخدامه الحديد واالسمنت المستخدم حاليا في البناء،واستجابة لمتطلبات التقدم والتكنولوجيا بدأ بالاتجاه إلى الأبنية المتخصصة في مجالات حياته العامة والخاصة، فجعل لكل احتياج مبناه الخاص مثل الجامعات والمدارس والمستشفيات والشقق السكنية والمراكز الصحية ، الخ... ، ومع تطور اإلنسان وتطور حياته ومع الانفتاح الصناعي المستمر كان لا بد من مواكبة الأحداث لتلبية احتياجات الناس بمختلف فئاتهم وأشغالهم ، من هنا يأتي دور المهندس الذي يضع أفكاره وحلوله من أجل المضي قدما في ركب الثورة البشرية.

 محور الدراسة في هذا المشروع هو القيام بإجراء التصميم اإلنشائي لمبنى وهو تصميم إنشائي لعمارة الحسين بن علي الذي سوف يتم إنشاؤها في مدينة الخليل في المستقبل القريب بإذن الله .

# **2.1 أهداف المشروع**

نأمل من هذا البحث بعد إكماله أن نكون قد و صلنا إلى الأهداف التالية:

-1اكتساب المهارة في القدرة على اختيار النظام اإلنشائي المناسب للمشاريع المختلفة وتوزيع عناصره اإلنشائية على المخططات، بما يتناسب مع التخطيط المعماري له. -2القدرة على تصميم العناصر اإلنشائية المختلفة. -3 تطبيق وربط المعلومات التي تم دراستها في المساقات المختلفة. -4إتقان استخدام برامج التصميم اإلنشائي.

## **3.1 مشكلة المشروع**

 يدور البحث حول تصميم العناصر اإلنشائية لعمارة الحسين بن علي ، حيث يتضمن التصميم اإلنشائي مختلف العناصر من البلاطات و الجسور والأعمدة و الأساسات بما يتلاءم مع التوزيع الإنشائي لهذه العناصر و لا يتعارض مع التصميم المعماري.

# **4.1 حدود مشكلة المشروع**

 يقتصر العمل في هذا المشروع على الناحية اإلنشائية فقط ، حيث سيتم العمل خالل مقدمة المشروع في الفصل األول لسنة 2018/2017 ومشروع التخرج في الفصل الثاني لنفس السنة بإذن هللا.

### **5.1المسلمات**

-1اعتماد الكود األمريكي في التصاميم اإلنشائية المختلفة )-318-11ACI ). 2-استخدام برامج التحليل والتصميم الإنشائي مثل (Atir, Safe, Etabs , Sap 2000,Staad Pro). .(Autocad 2014 Microsoft office Word & Power Point) مثل أخرى برامج-3

# **6.1 فصول المشروع**

 يحتوي هذا المشروع على أربعة فصول وهي: -1الفصل األول : يشمل المقدمة العامة ومشكلة البحث وأهدافه. -2الفصل الثاني : يشمل الوصف المعماري للمشروع. -3يشمل وصف العناصر اإلنشائيه. -4التحليل والتصميم اإلنشائي للعناصر اإلنشائية.

# **7.1 إجراءات المشروع**

-1 دراسة المخططات المعمارية وذلك لفهمها من النواحي المعمارية وتوافقها مع أهداف المشروع و اختيار النظام اإلنشائي المالئم.

2- دراسة العناصر الإنشائية المكونة للمبنى وكيفية توزيع هذه العناصر كالأعمدة والجسور وبلاطات الأسقف بشكل لا يتعارض مع التصميم المعماري الموضوع ويحقق الجانب االقتصادي و عامل األمان.

3- تحديد الأحمال المؤثرة على المبنى وتحليل العناصر الإنشائية تحت تأثير هذه الأحمال .

-4 تصميم العناصر اإلنشائية بناء على نتائج التحليل.

-5 إنجاز المخططات التنفيذية للعناصر اإلنشائية التي سيتم تصميمها ليخرج المشروع بشكله النهائي المتكامل والقابل للتنفيذ. الجدول التالي يوضح تسلسل أعمال المشروع والزمن الالزم لكل نشاط.

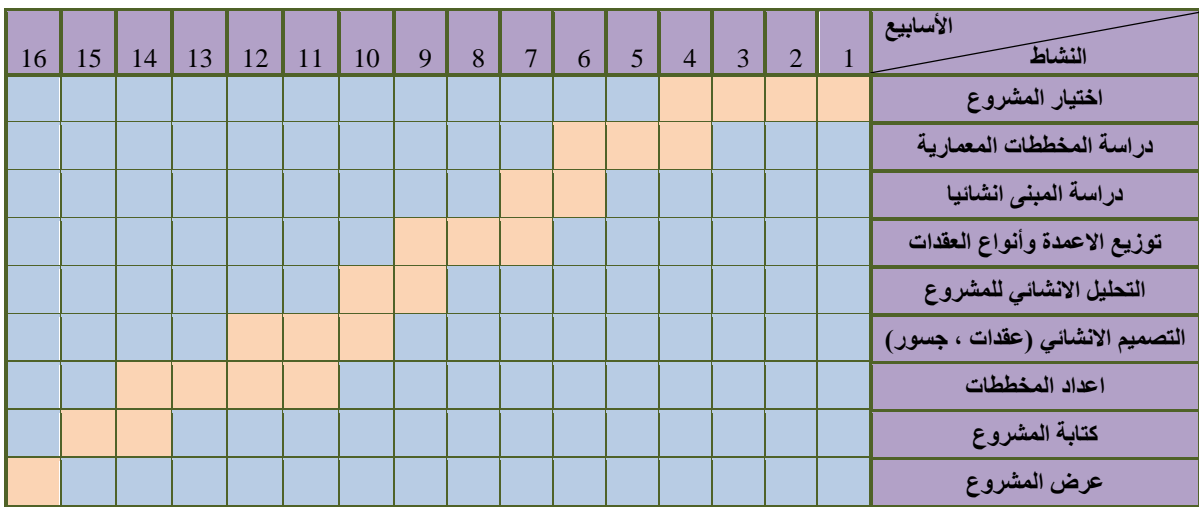

جدول )1-1( الجدول الزمني للمشروع خالل الفصل األول للسنة الدراسية ) 2018/2017 (**.**

**الفصــــــــــــــل الثاني**

**الوصف المعماري**

# **2**

# **1.2 مقدمه.**

- **2.2 لمحه عن المشروع.**
	- **3.2 موقع المشروع.**
- **4.2 وصف المساقط االفقية للمبنى.**
	- **5.2 وصف الواجهات.**
		- **6.2 وصف الحركة.**

#### **1.2 مقدمه:**

منذ بداية الخليقة والانسان في تطور مستمر وفي تجديد دائم لمواهبه العمرانية،فالعمارة من أهم العلوم الهندسية التي بدأت مع بداية الحياة على كوكبنا, فمنذ القدم وهو دائم التطوير في المظاهر العمرانية ابتداءا من العيش في الخيام والكهوف وصوال الى المباني والعمارات وناطحات السحاب, مطلقا العنان لعقله ليفكر ويطور ويبرز قدراته في تطوير هذا الفن من الناحية الجمالية والمتانة أيضا.

وبهذا أصبحت العمارة فن وموهبة وأفكار، تستمد وقودها مما وهبه الله للمعماري من مواهب الجمال. وإذا كان لكل فن أو علم ضوابط وحدود يقف عندها فإن العمارة لا تخضع لأي حد أو قيد، فهي تتأرجح مابين الخيال والواقع؛ والنتيجة قد تكون أبنية متناهية البساطة والصراحة تثير فينا بعض الفضول رغم أنها قد تخبئ لنا العديد من المفاجآت عندما ندخلها ونتفاعل مع تفاصيلها.

وقد يبدو المبنىي بسيطاً من الخارج، وكأنه مفكك إلى عدة قطع ضخمة دون الشعور بالاتصال بين هذه القطع؛ مع أنها في حقيقة الأمر متصلة ومترابطة عبر عدة فراغات وجسور . وقد يعتمد المبنى في تركيبته الهندسية اعتماداً كلياً على شكل هندسي منتظم كوحدة متكررة في كل أجزاء المبنى، وإن كانت أحياناً تحّرف وتقطع لتخرج بتركيبة بصرية ال توحي بارتباطها بالشكل المنتظم.

 إن عملية التصميم ألي منشأ أو مبنى تتم عبر عدة مراحل حتى يتم إنجازه على أكمل وجه, تبدأ أوال بمرحلة التصميم المعماري حيث يتم في هذه المرحلة تحديد شكل المنشأ ويؤخذ بعين االعتبار تحقيق الوظائف والمتطلبات المختلفة التي من أجلها سيتم إنشاء هذا المبنى, حيث يجري توزيع أولي لمرافقه, بهدف تحقيق الفراغات واألبعاد المطلوبة وتحديد مواقع الأعمدة والمحاور، وتتم في هذه العملية أيضا دراسة الإنارة والتهوية والحركة والتنقل وغيرها من المتطلبات الوظيفية.

 وبعد االنتهاء من مرحلة التصميم المعماري وإخراجها بصورتها النهائية تبدأ عملية التصميم اإلنشائي التي تهدف إلى تحديد أبعاد العناصر اإلنشائية وخصائصها اعتمادا على األحمال المختلفة الواقعة عليها والتي يتم نقلها عبر هذه العناصر إلى الأساسات ومن ثم إلى التربة.

## **2.2 لمحه عن المشروع :**

 تتلخص فكرة المشروع في إنشاء عمارة سكنية تحوي عدد من الطوابق المتماثلة وعدد من المخازن التجارية وموقف للسيارات في مدينة الخليل تحقق األهداف وتلبي جميع الخدمات ؛ وسوف تستخدم هذه العمارة لغرض السكن وكذلك فهي تشمل في الطابق الأرضي على محال تجارية تلبي كافة الاحتياجات البشرية ، وكذلك وجود طابق لموقف السيارات تحت مستوى سطح الأرض ، وتتكون العمارة من ستة طوابق سكنية وطابق مخازن وطابق مواقف للسيارات بمساحة 9090 متر مربع ولكل طابق مساحة مختلفة عن الأخر .

# **3.2 موقع المشروع:**

 لتصميم أي مشروع فإنه ينبغي دراسة الموقع المراد تشييد المبنى فيه بعناية فائقة سواء تعلق ذلك بالموقع الجغرافي أم بتأثير القوى المناخية السائدة في المنطقة. بحيث تصان العناصر القائمة و عالقاتها بالتصميم المقترح في تآلف وتناغم لتحقيق التصميم األمثل.

فلذلك يجب إعطاء فكرة عامة عن عناصر الموقع، من توضيح لمقاسات الأرض المقترحة للبناء، علاقة الموقع بالشوارع والخدمات المحيطة, ارتفاع المباني المحيطة, واتجاه الرياح السائدة والضجيج ومسار الشمس.

 الموقع المقترح للمشروع هو جزء من ارض في شارع عين سارة , مدينة الخليل, , جنوب الضفة الغربية , ترتفع قطعة الأرض ٩٣٠متر عن مستوى سطح البحر .

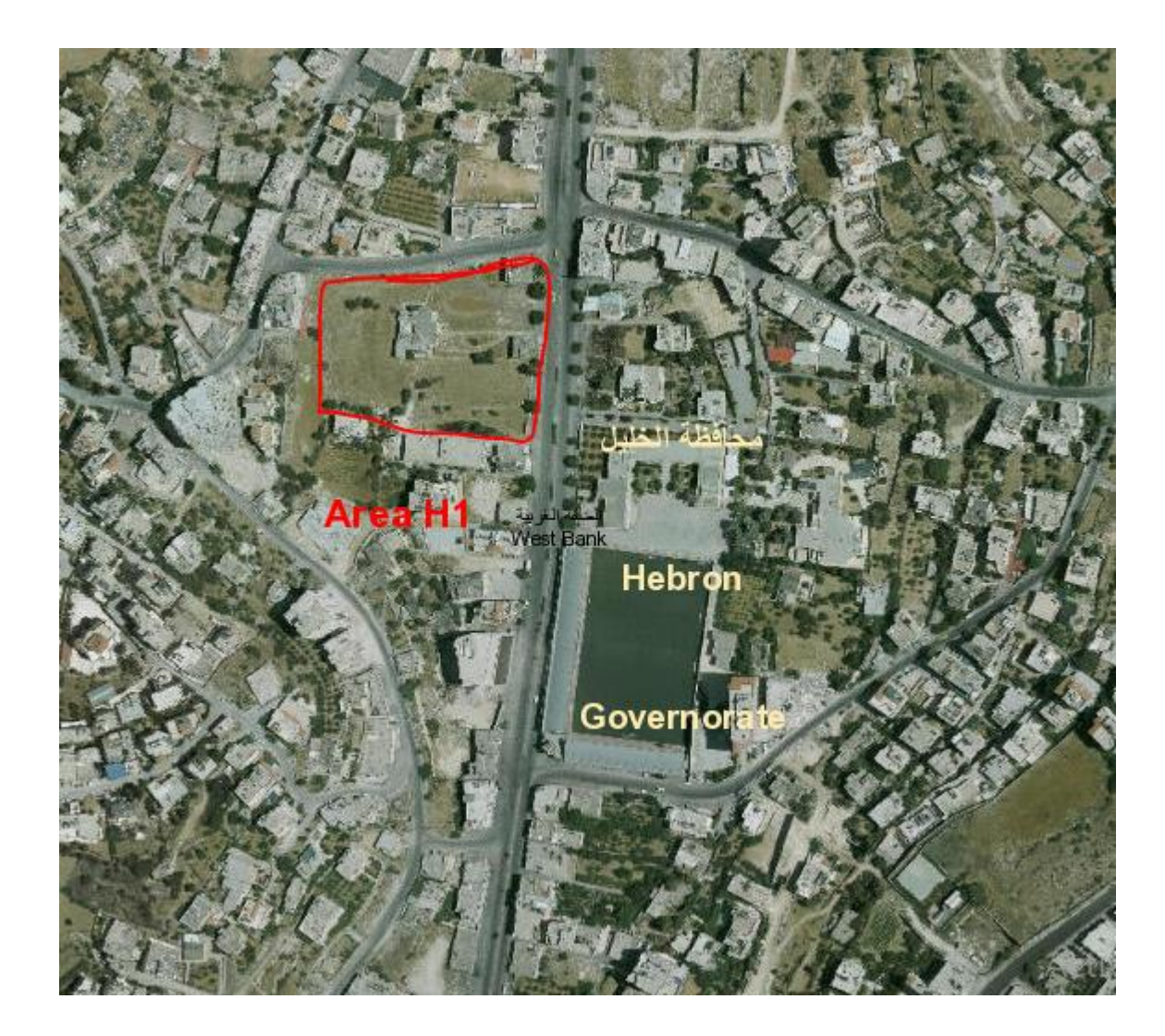

الشكل (2-1 )موقع قطعة الأرض.

 **\* الشروط العامة الختيار الموقع : إن عمليه اختيار ارض إلقامة مبنى سكني - تجاري ال تقيم بشكل أساسي لتوفر قطعه األرض بل تقيم على أسس ومعايير تساعد في وضع قرار سليم يوجه المشروع إلى ذلك المسلك الذي يضفي على خدمات المشروع وأجزائه صبغه التكامل والتوافق مع النسيج الحضري العام .**

**وفيما يلي عدة نقاط مهمة في عملية اختيار للكلية الجامعية:**

**.1جغرافيه الموقع : هو الجانب الذي يختص في دراسة موقع األرض بالنسبة للنسيج العمراني بشكل عام ، وتأثير الموقع على وظيفة المبنى ، ودراسة المناخ وطبوغرافية األرض . .2شبكه المواصالت : هو الجانب الذي يتم فيه دراسة الطرق الرئيسية والفرعية المؤدية للموقع. .3الغطاء النباتي: هو الجانب الذي يتحدث عن طبيعة األرض من حيث احتوائها على الغطاء النباتي من أشجار ونباتات . .4أنماط المباني المحيطة : طبيعة المباني المحيطة بقطعة األرض ونوعها ، تجارية ،صناعية ، سكنية، أم** 

**خدماتية ...الخ . وكيفيه تأثير هذه المباني على قطعه األرض وتأثيرها على المبنى المراد إنشاؤه ، ونوعية مواد البناء المستخدمة في المباني المحيطة وارتفاعاتها إن وجدت .** 

# **\*\*حركة الشمس و الرياح:**

 **تتعرض منطقة عين سارة إلى الرياح الشمالية الشرقية وهي رياح باردة جدا وجافة، واليها يعود انخفاض الحرارة في المناطق المرتفعة، كما تتعرض إلى الرياح الجنوبية الغربية وهي رياح محملة باألمطار والرطوبة. ونظراً لموقعها الجغرافي فإن الرياح الغربية تهب عليها وتصطدم بتيارات دافئة ، وتلتقي تلك القادمة من الشرق بالرياح القادمة من الغرب فتقلل من رطوبتها وتجعلها أكثر انسجاما ، إذ تجعل الهواء معتدال جافا،كما تهب على المدينة رياح جافة كرياح الخماسين في أواخر فصل الربيع.**

 **إن دراسة حركة الشمس والرياح من العوامل المهمة في تحليل المبنى، فالشمس طاقة مرغوب فيها، وتوجيه المبنى تجاه الشمس مع حمايته من السطوع الواقع عليه من المنطقة الغربية هي وسيلة ناجحة في الحصول على أكبر قدر ممكن من الطاقة الشمسية في أيام البرد، والتقليل من كمية الطاقة المستهلكة للتدفئة، وللرياح تأثير كبير على المباني، فهي تعد حمل أفقي يؤثر على جدران المبنى، وبالتالي على الهيكل اإلنشائي له فيجب مراعاة تأثير الرياح والشمس على المبنى ليتم تصميمه بشكل يلبي شروط التصميم المتعلقة بالتهوية.**

#### **\*\*\*الرطوبة-:**

**مناخ الخليل يتأثر بمناخ فلسطين الذي يعرف بأنه جاف وحار صيفاً ومعتدل وماطر شتا ًء، ومناخ الخليل رغم صغرها يتباين تبعاً للتضاريس والمسطحات المائية المجاورة والبعد عن الصحراء، أما فيما يتعلق باألمطار فإن معدالت التساقط متفاوتة تبعاً لتضاريس المنطقة الجغرافية حيث إن األمطار في الخليل تتراوح ما بين )600-400 ملم( سنويا.ً**

### **4.2 وصف المساقط األفقية:**

يتكون المشروع من ثمانية طوابق بمساحة اجمالية وقدرها 9090 متر مربع, وهو عبارة عن مبنى سكني تجاري ذا مرافق متعددة, التوزيع المعماري لهذه المرافق يتسم بالوضوح و التماثل بين الطوابق وهذا أدى إلى تيسير التصميم اإلنشائي للمشروع.

# **1.4.2 طابق التسوية )Floor Basement ):**

تبلغ مساحة هذا الطابق 2285 متر مربع ويقع على منسوب (3.00-) متر تحت سطح الأرض، وهو عبارة عن طابق يحتوي على مواقف للسيارات, ويحتوي ايضا على خزان للمياه بحجم 875 متر مكعب ويمتاز هذا الطابق بسهولة الحركة فيه وإمكانية دخول السيارات من الباب الرئيسي له , ويمتاز أيضا بسهولة االنتقال من هذا الطابق الى أخر , والشكل التالي يبين مسقط طابق التسوية.

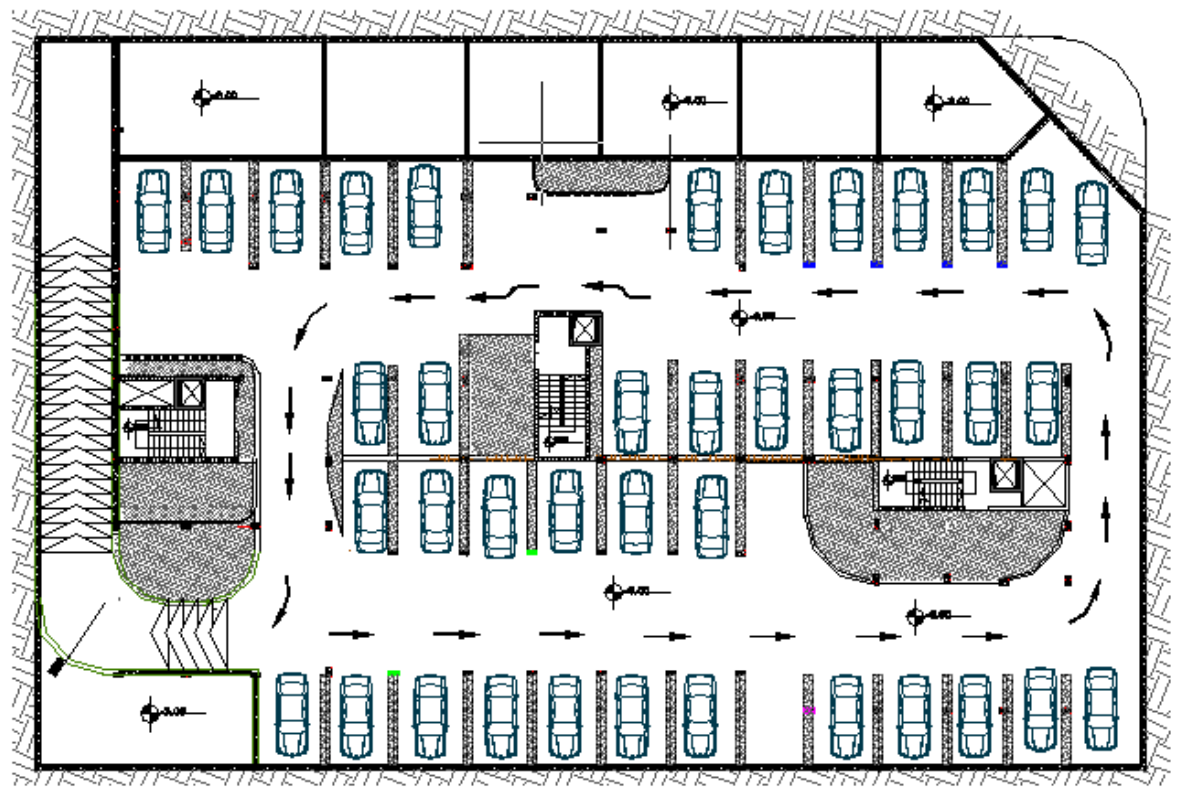

**Basement floor** Area 2285 m2

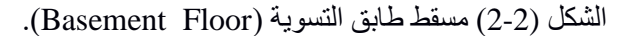

# **4.4.2 الطابق األرضي)Floor Ground):**

تبلغ مساحة هذا الطابق 985 متر مربع ويقع على منسوب (0.00) على مستوى سطح الأرض، ويمتاز كسابقه بسهوله الحركة بين الفراغات المختلفة والتالؤم بين وظائف هذه الفراغات , ويحتوي هذا الطابق على محال تجارية ومخازن للبضائع, والشكل التالي يبين مسقط الطابق األرضي.

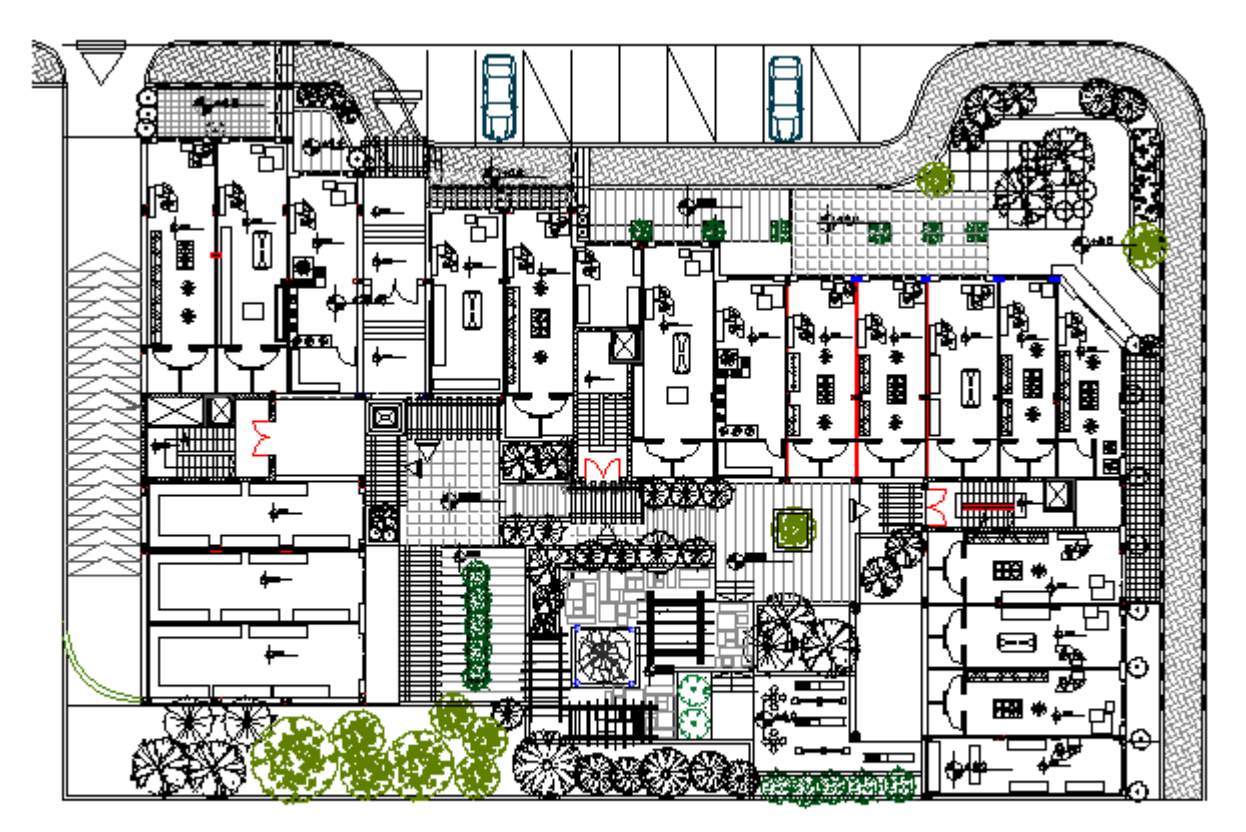

Ground floor Area 985 m2

الشكل )3-2( مسقط الطابق األرضي)Floor Ground)**.**

# **5.4.2 الطابق األول-السادس )1-6 Floor):**

 تبلغ مساحة الطابق الواحد 970 متر مربع ,و إرتفاع كل طابق 3 متر, وتمتاز كسابقتها بسهوله الحركة بين الفراغات المختلفة والتالؤم بين وظائف هذه الفراغات, وتحتوي هذا الطوابق على 6شقق , في كل شقة غرفة نوم رئيسية مع حمام وغرفتين نوم للأولاد وصالون وغرفة جلوس وحمامات عدد 2 ، ويمتاز أيضا بسهولّة الانتقال من هذا الطابق الى أخر ، والشكل التالي يبين مسقط الطابق األول.

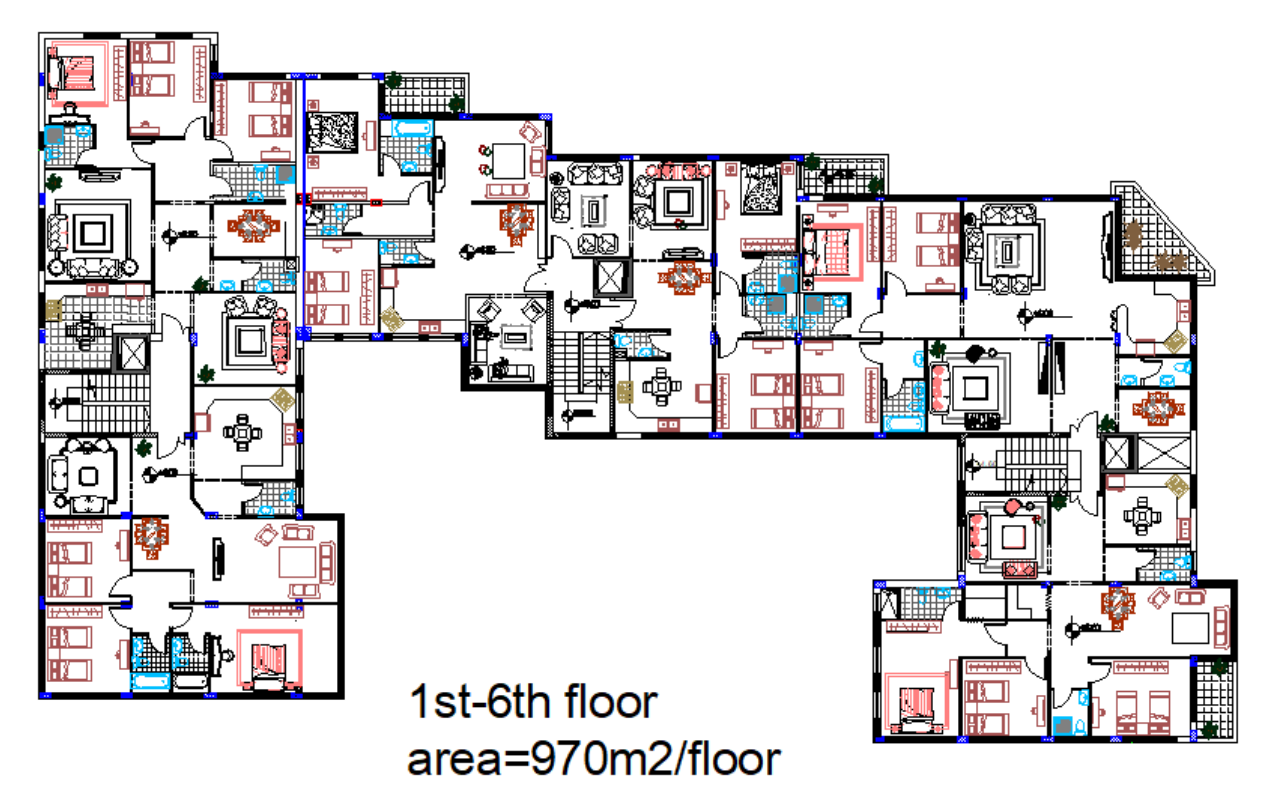

الشكل (2-4) مسقط الطوابق من الأول للسادس (1-6 Floor).

### **5.2 وصف الواجهات:**

 ال شك في ان الواجهات المنبثقة من أي تصميم تعطي االنطباع األول عن المبنى ومدى عالقته مع البيئة المحيطة بل أنها تظهر اختالف الوظيفة التي تؤديها الفراغات و التي تعكسها الواجهة؛ و هذا يأتي من خالل نظام الفتحات التي تظهرها الواجهة و التي لا بد ان تتناسب مع وظيفة هذا الفراغ ، أو من خلال المناسيب و تفاوتها.

## **1.5.2 الواجهة الشمالية للمبنى:**

 تعد هذه الواجهة هي الواجهة الرئيسية للمبنى و فيها يظهر المدخل الرئيسي للمبنى و يالحظ الناظر الى هذه الواجهة اختالف المناسيب تبعا للوظيفة التي تؤديها , و يظهر تداخل الكتل االفقية و الراسية االمر الذي يعطي المبنى المنظر الجمالي الرائع فضال عن تعدد أنظمة الفتحات المستخدمة و استخدام نوعين من الحجر لتمييز مواقع الفتحات و يظهر في الواجهة التراجعات للمبنى, ومما يزيد في حداثة المبنى استخدام الكتل الزجاجية المكونة من الزجاج و االلمنيوم حيث اضفى على هذه الواجهة جماال من جهة و من جهة أخرى فان مثل هذه الفتحات تسهم في توفير إضاءة طبيعية لهذا الجانب من المبنى.

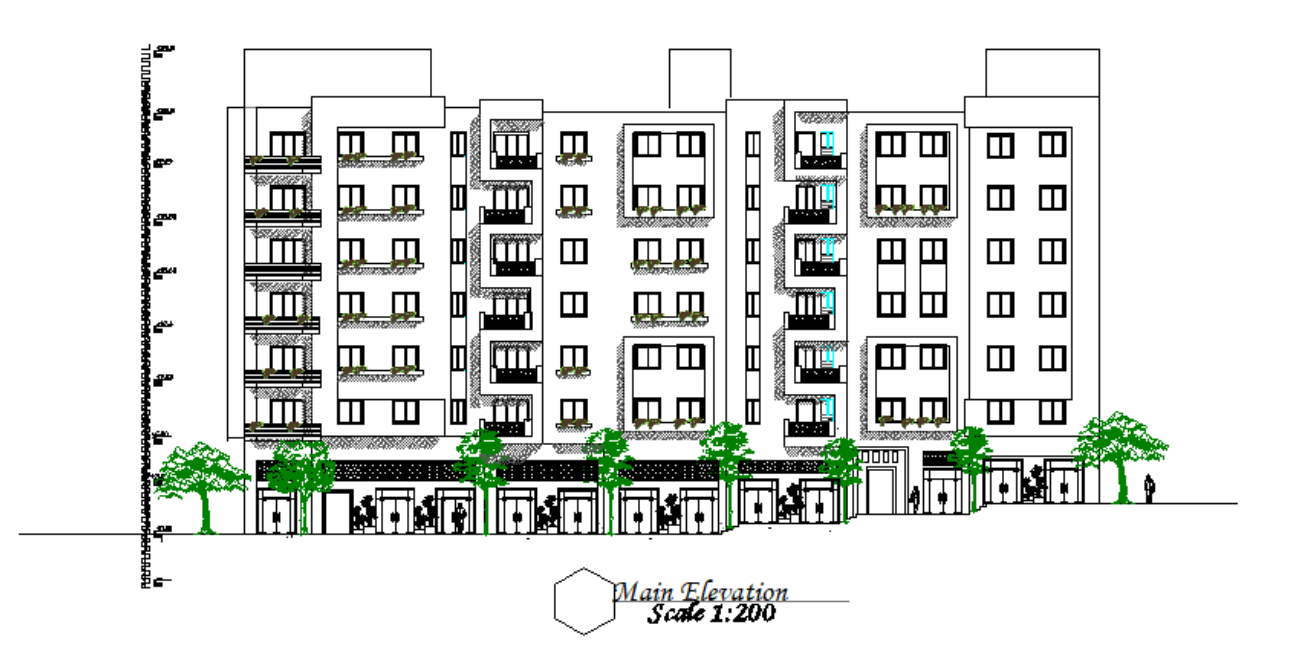

الشكل (2-5) الواجهة الشمالية للمبنى.

# **3.5.2 الواجهة الشرقية للمبنى :**

يظهر في هذه الواجهة المحال التجارية ،ويلاحظ الناظر الى هذه الواجهة اختلاف المناسيب تبعا للوظيفة التي تؤديها ، و يظهر تداخل الكتل الافقية و الراسية الامر الذي يعطي المبنى المنظر الجمالي الرائع فضلا عن تعدد أنظمة الفتحات المستخدمة و استخدام نوعين من الحجر لتمييز مواقع الفتحات و يظهر في الواجهة التراجعات للمبنى, ومما يزيد في حداثة المبنى استخدام الكتل الزجاجية المكونة من الزجاج و األلمنيوم حيث أضفى على هذه الواجهة جماال من جهة و من جهة أخرى فان مثل هذه الفتحات تسهم في توفير إضاءة طبيعية لهذا الجانب من المبنى.

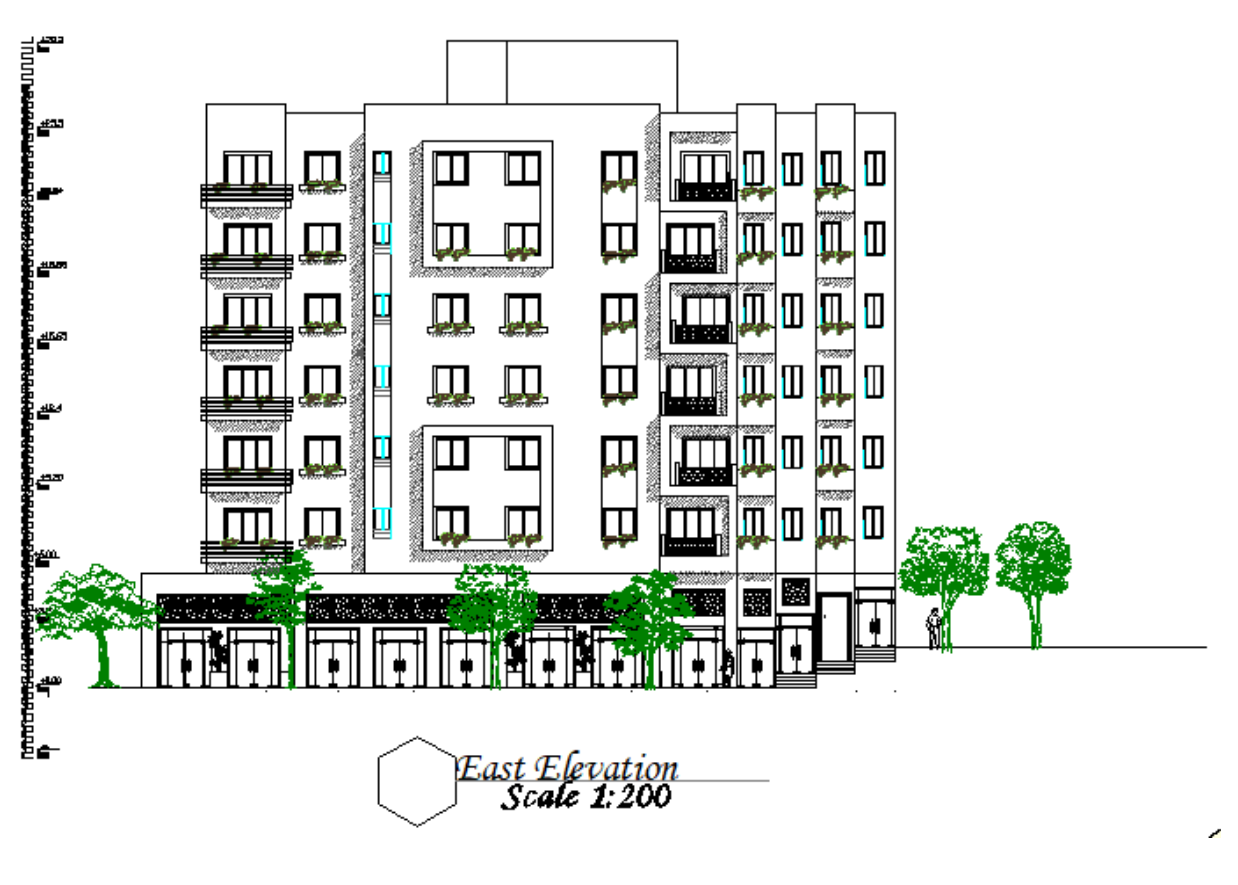

الشكل (2-6) : الواجهة الشرقية للمبنى.

## **6.2 وصف الحركة**

 تأخذ الحركة أشكاال عدة سواء من خارج المبنى باتجاه الداخل, او الحركة داخل المبنى نفسه؛ فالحركة من خارج المبنى الى داخله تتم بشكل سلس وسهل نظرا لعدم وجود فرق كبير في المنسوب الخارجي للمبنى والمنسوب الداخلي. اذ يمكن الدخول للمبنى من 3 أماكن (3مداخل) متواجده في الطابق الأرضي وأحد هذه المداخل ممتد الي طابق التسوية ،وهناك مدخل خلفي لدخول السيارات الي طابق التسوية , أما بالنسبة للحركة داخل المبنى فتقسم الى حركة افقية داخل الطابق الواحد وحركة راسية بين الطوابق المختلفة باستخدام المصاعد واالدراج.

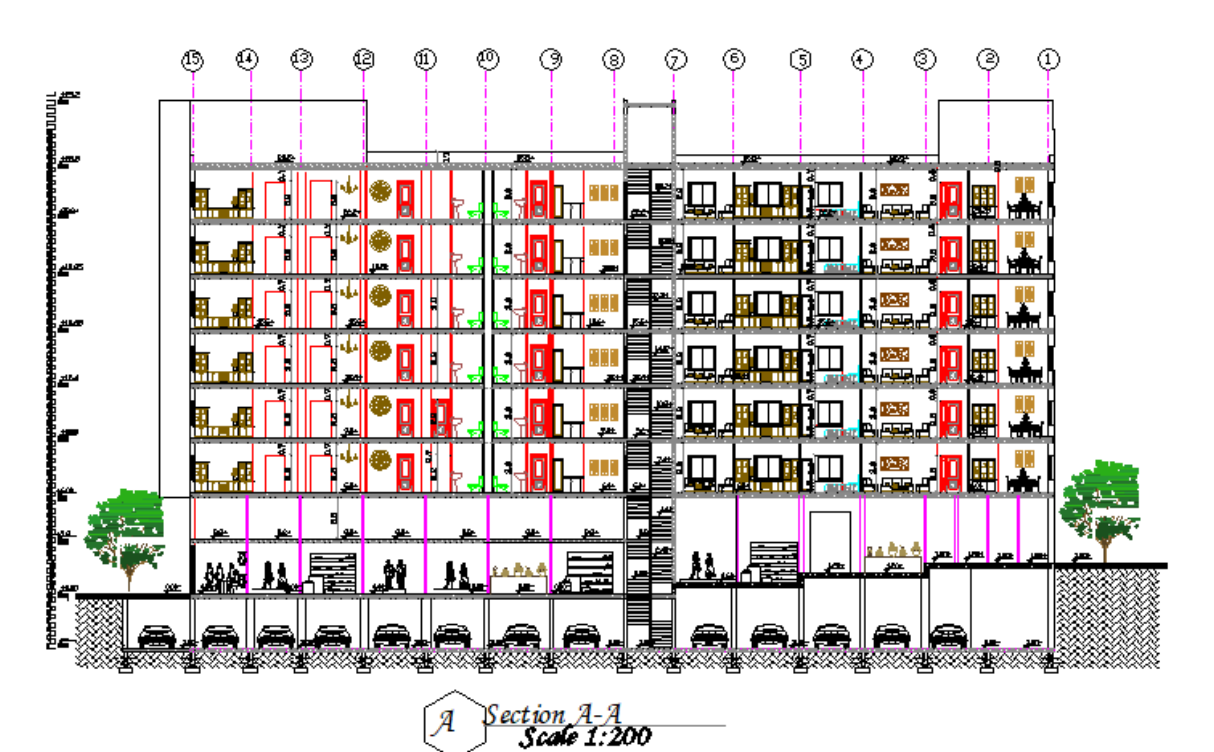

الشكل )7-2( : قطاع A-A.

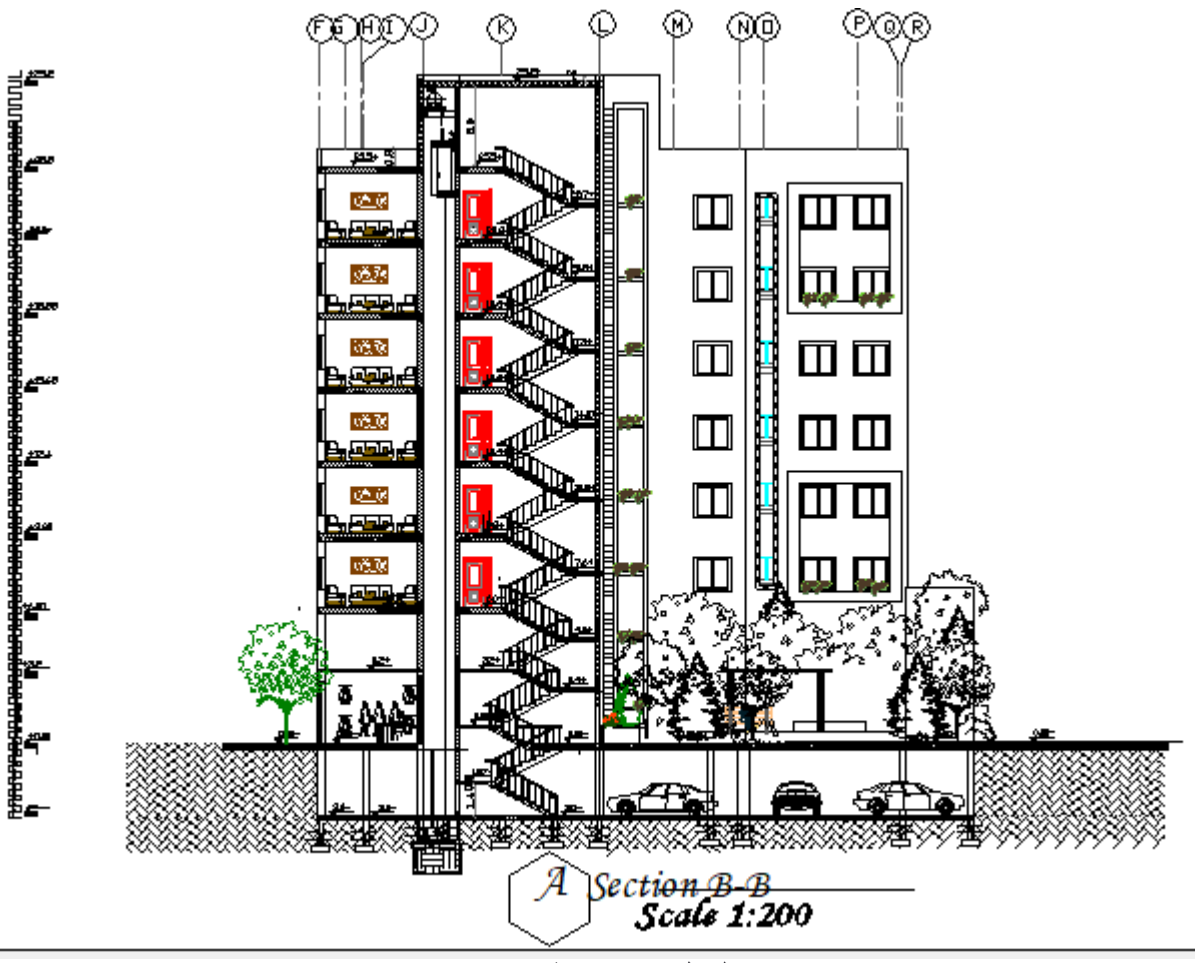

الشكل )8-2( : قطاع B-B.